# **Projekt ,,FragenTester"**

**Fragen Beantworten erstellt in Java** 

**von Tobias Grönhagen** 

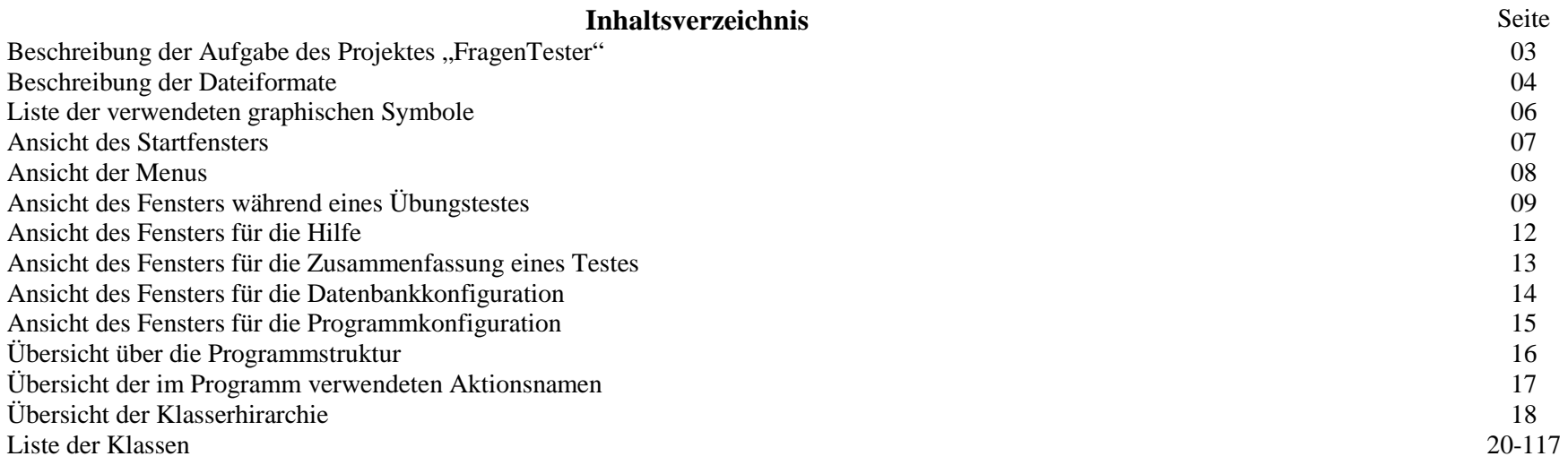

#### **Zusammenfassung**

Das Folgende Projekt soll es ermöglichen Fragen zu verschiedenen Themenrichtungen zu testen. Die Forderungen:

- Es soll drei Typen von Fragen geben:
	- ⇒ Fragen mit nur einer korrekten Antwort
	- ⇒ Fragen mit mehreren Korrekten Antworten (eine Frage ist erst dann korrekt beantwortet, wenn alle korrekten Antworten ausgewählt<br>sind) sind)
	- ⇒ Fragen mit textueller Antwort, das heißt der Geprüfte muss einen Text eingeben, der auf Richtigkeit geprüft wird. (Dazu sollen<br>Reguläre Ausdrücke Verwendet werden) Reguläre Ausdrücke Verwendet werden)
- Fragen bekommen eine Punktzahl, Alle Punkte von korrekt beantwortetet Fragen werden zum Ende eines Testes aufsummiert und ergeben die •Gesammtpunktzahl.
- Es soll zwei Modi für Tests geben. In einem soll es möglich sein, sich die Hilfe zu einer Frage anzeigen lassen zu können, im anderen soll das Unterbunden sein (reellere Testbedingungen)
- Es soll eine Zusammenfassung der beantworteten Fragen geben. •
- $\bullet$  Die Texte von Fragen und Antworten erlauben eine begrenzte Formatierung. Mit einem oder mehreren Leerzeichen eingerückte Passagen in den Quelltexten werden mit Schrift fester Breite und anderer Farbe dargestellt
- Laden von Fragen aus einer Datei soll möglich sein.

Das Projekt wurde von Tobias Grönhagen in "Eclipse SDK Version 3.4.0 erstellt.

 Beim Öffnen der Hilfe zu einer Frage soll es möglich sein, Weiterhin Fragen zu beantworten. Bei geöffneten ConfiguartionsMenus und der Zasmmenfassung soll das nicht möglich ein.

## **Die Dateiformate**

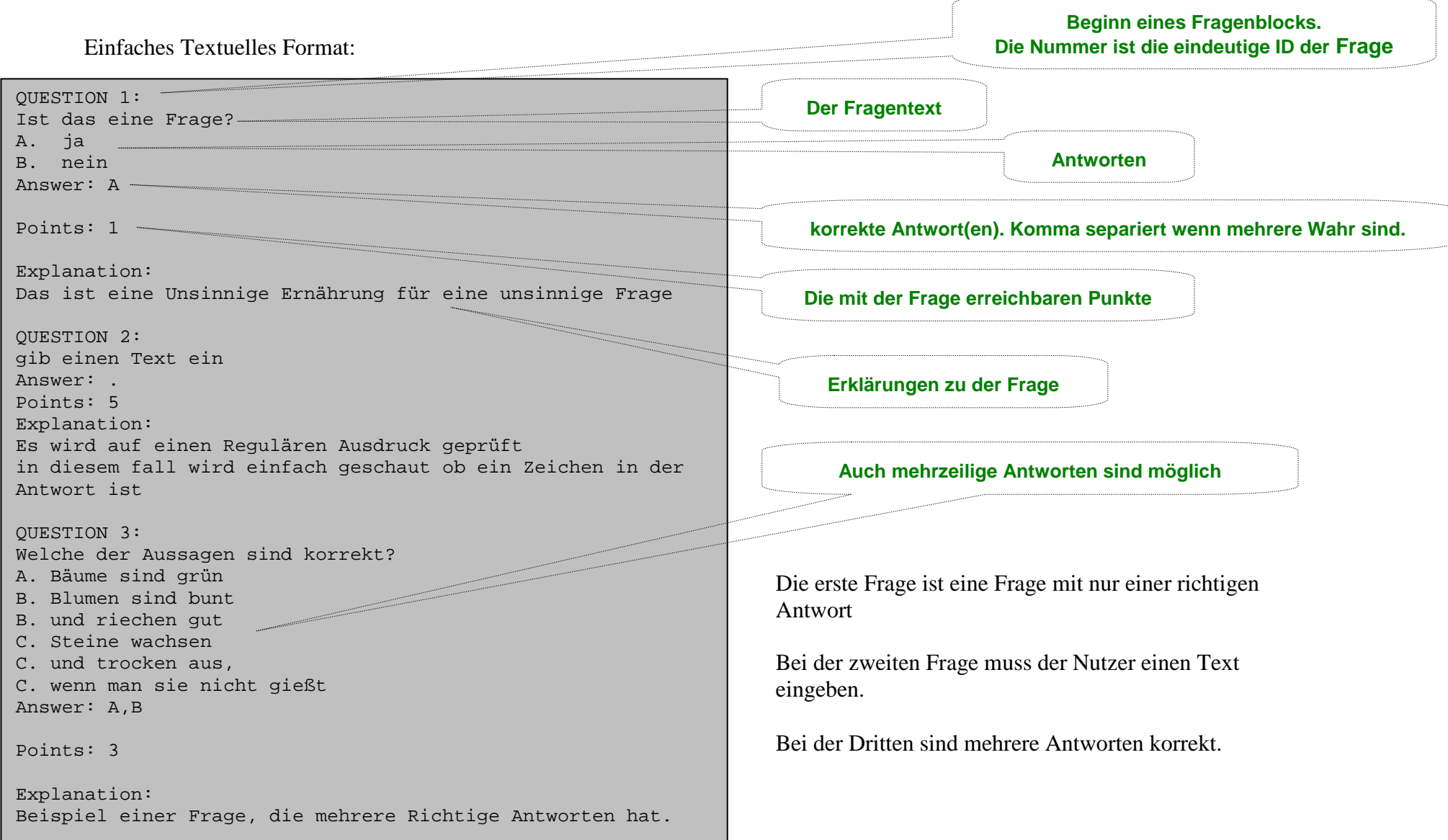

#### XML Format:

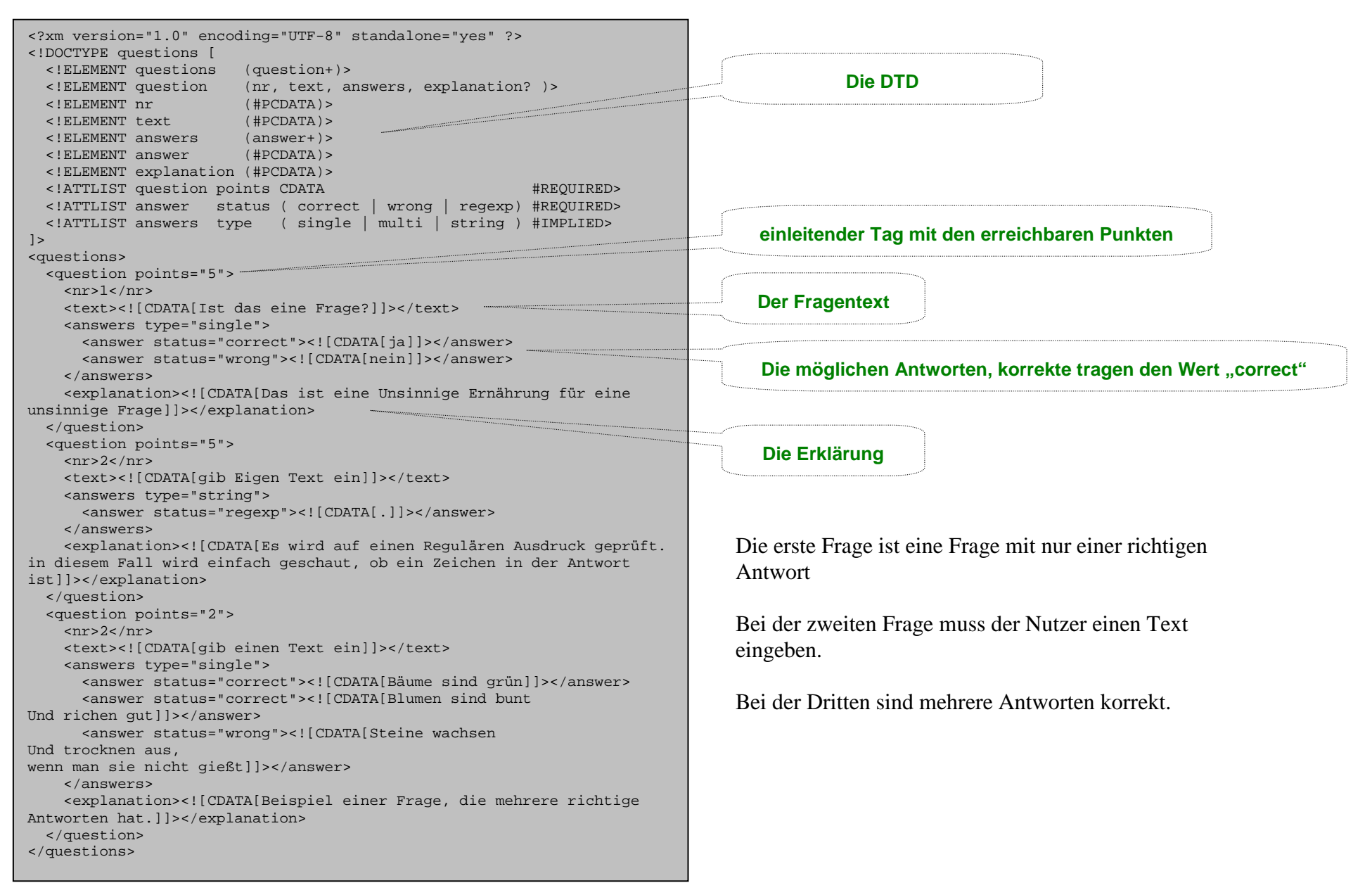

## **Verwendete Symbole**

Die Bilder der Symbole die im Programm verwendet wurden stammen entweder aus dem Sortiment des GTK+ GUIToolkit und sind unter der GPL Lizenziert oder sind von mir Erstellt oder modifiziert worden.

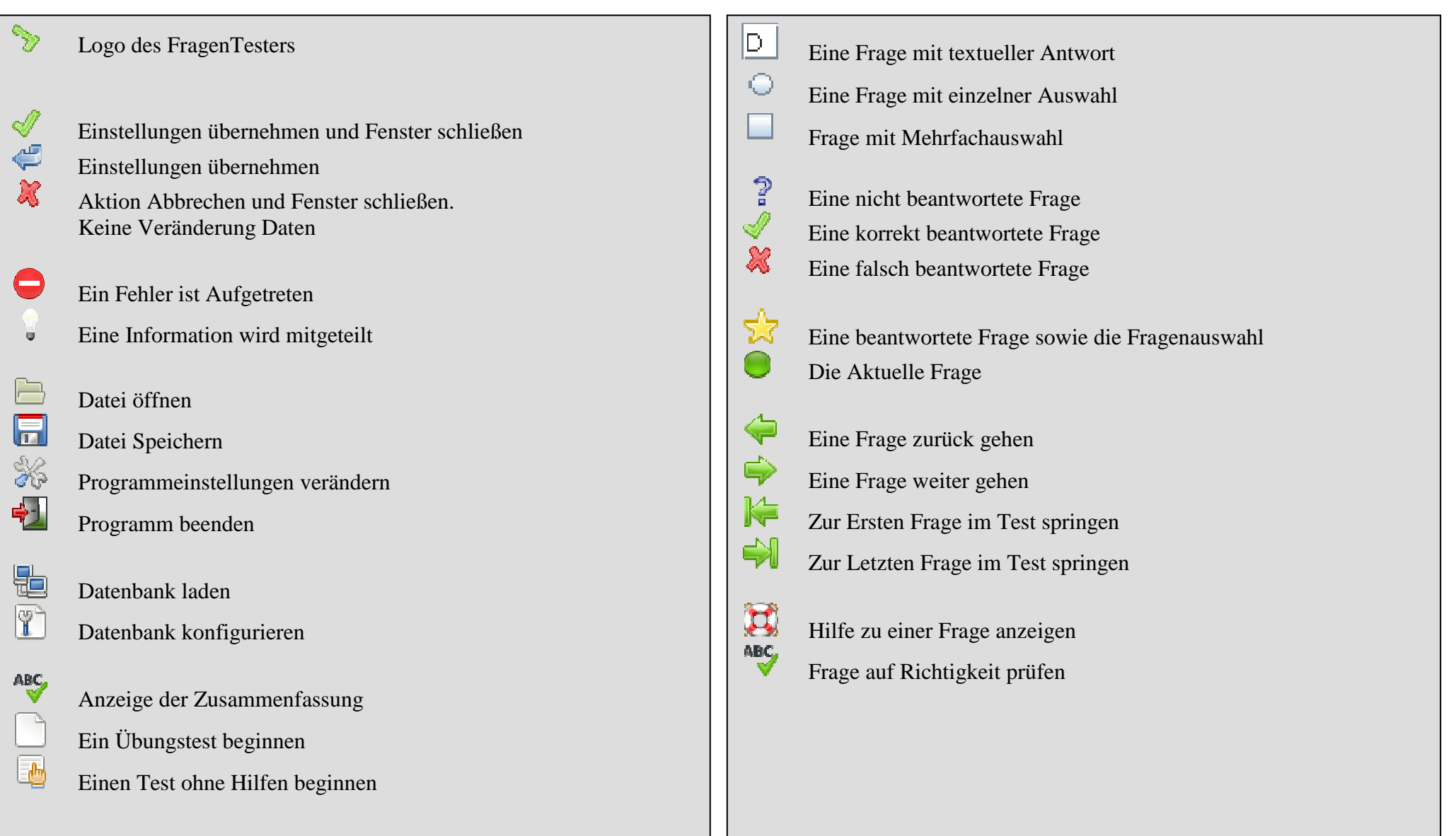

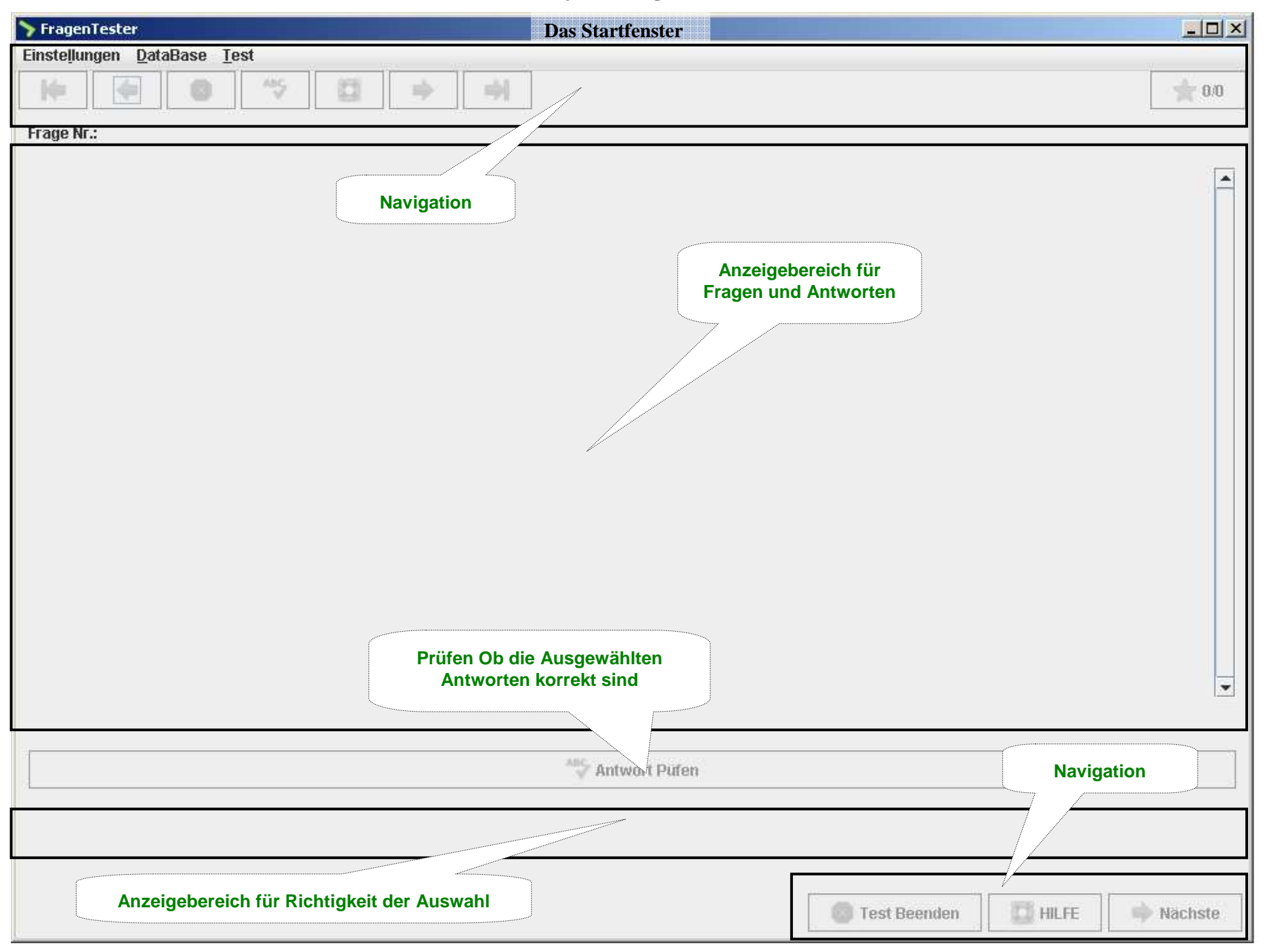

#### **Das Menu**

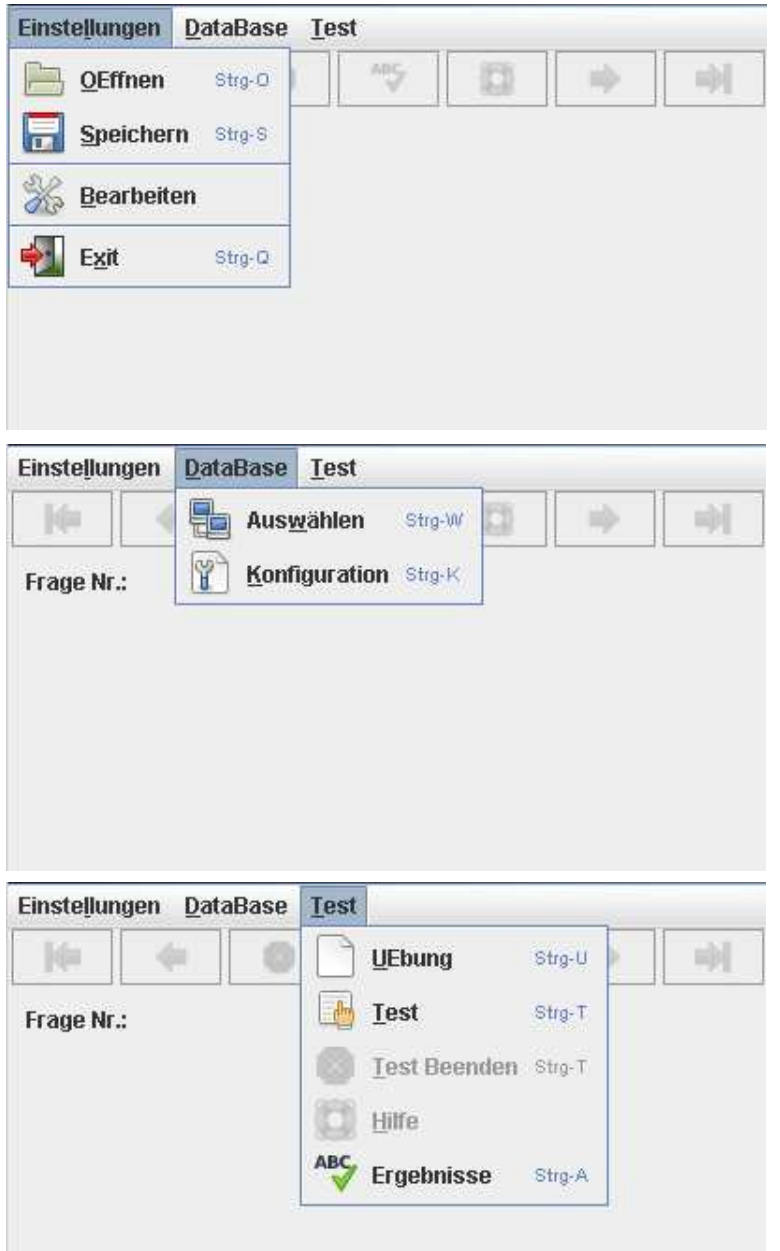

Der Menueintrag "Einstellungen" dient zum Öffnen, Speichern und Bearbeiten der Configurationsdatei.Zu dem ist der Eintrag "Exit" hier untergebracht und dient zum Beenden des Programms.

"Bearbeiten" öffnet das Fenster zur Konfiguration der programmweiten Einstellungen. Näheres zu Bearbeiten findet man unter "Programmkonfiguration"

Der Menueintrag "DataBase" dient zum laden einer Datenbankdatei und Bearbeiten der Datenbankbezogenen Einstellungen.

Mit "Auswählen kann man eine Datenbank laden."

Mit "Konfiguration" Öffnet man das Fenster zur Datenbankkonfiguration Näheres dazu findet man unter "Datenbankkonfiguration"

Der letzte Eintrag enthält alle testbezogenen Elemente. Mittels "UEbung" wird ein Übungstest gestartet, bei dem man die Hilfe nutzen und seine

"Test Beenden" und "Hilfe" sind nur aktiv während eines Testes.

"Ergebnisse" zeigt eine Auflistung der Leistungen beim letzten Test. Näheres dazu findet man unter "Testzusammenfassung"

Antworten direkt Prüfen kann

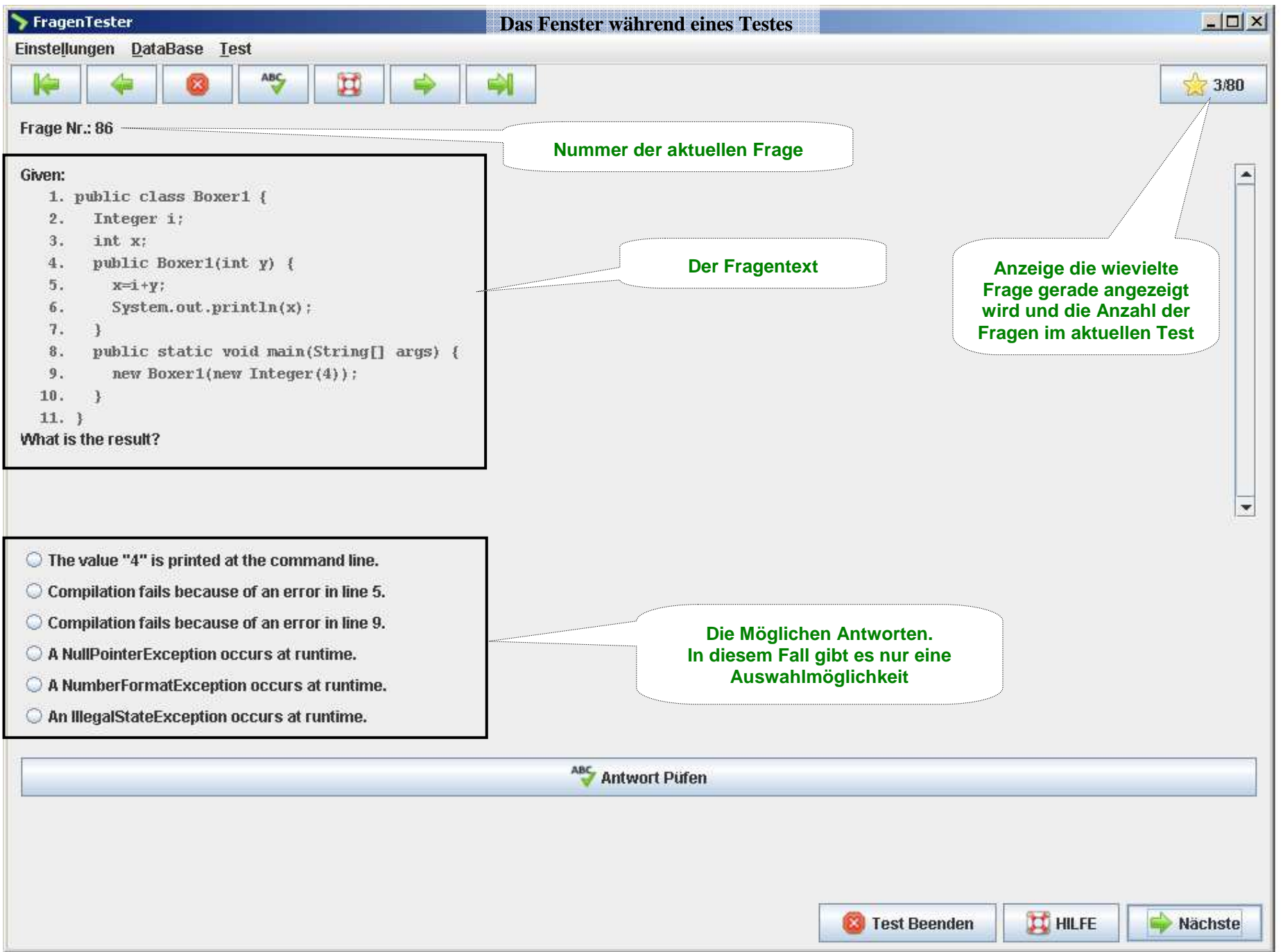

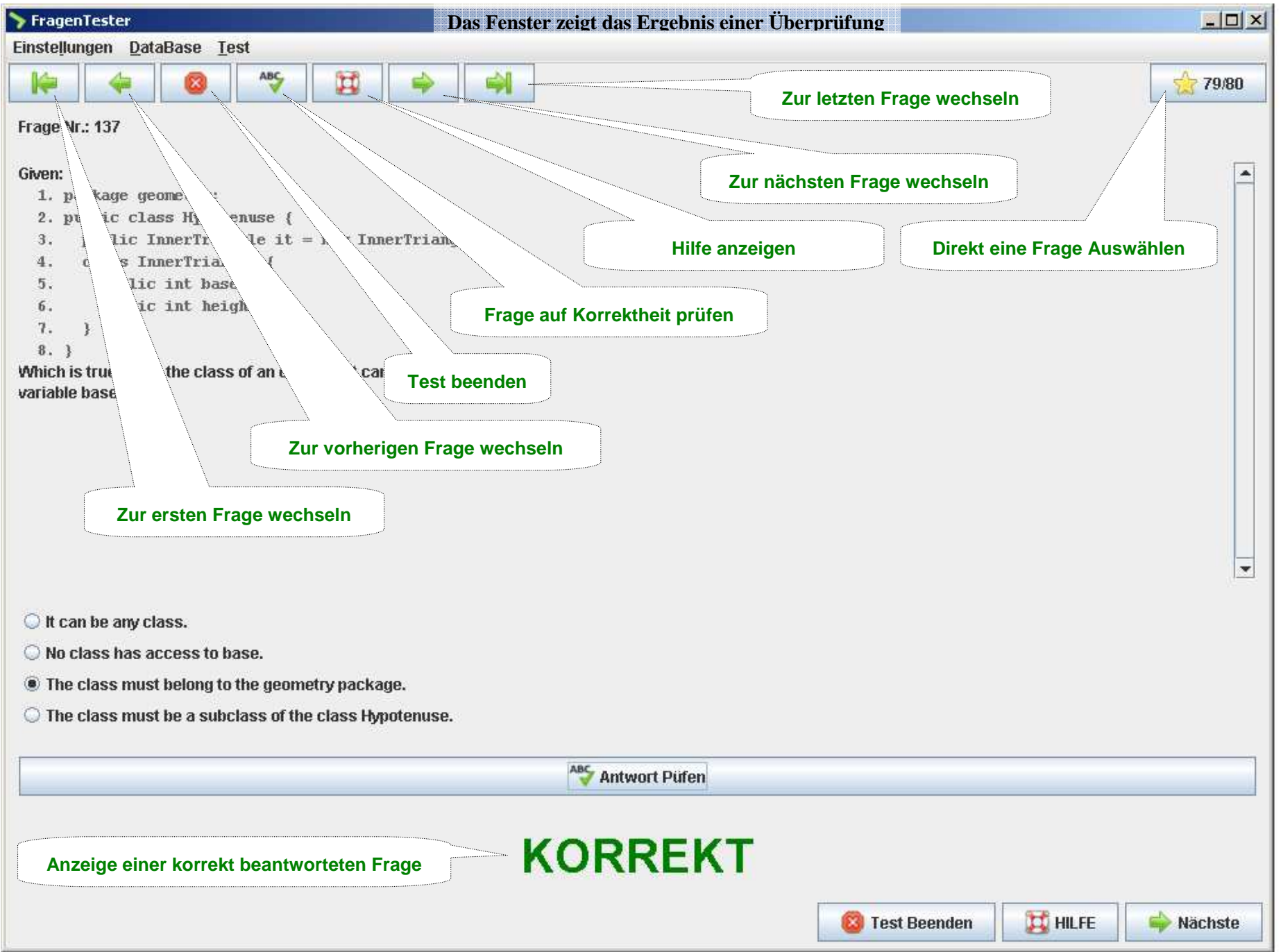

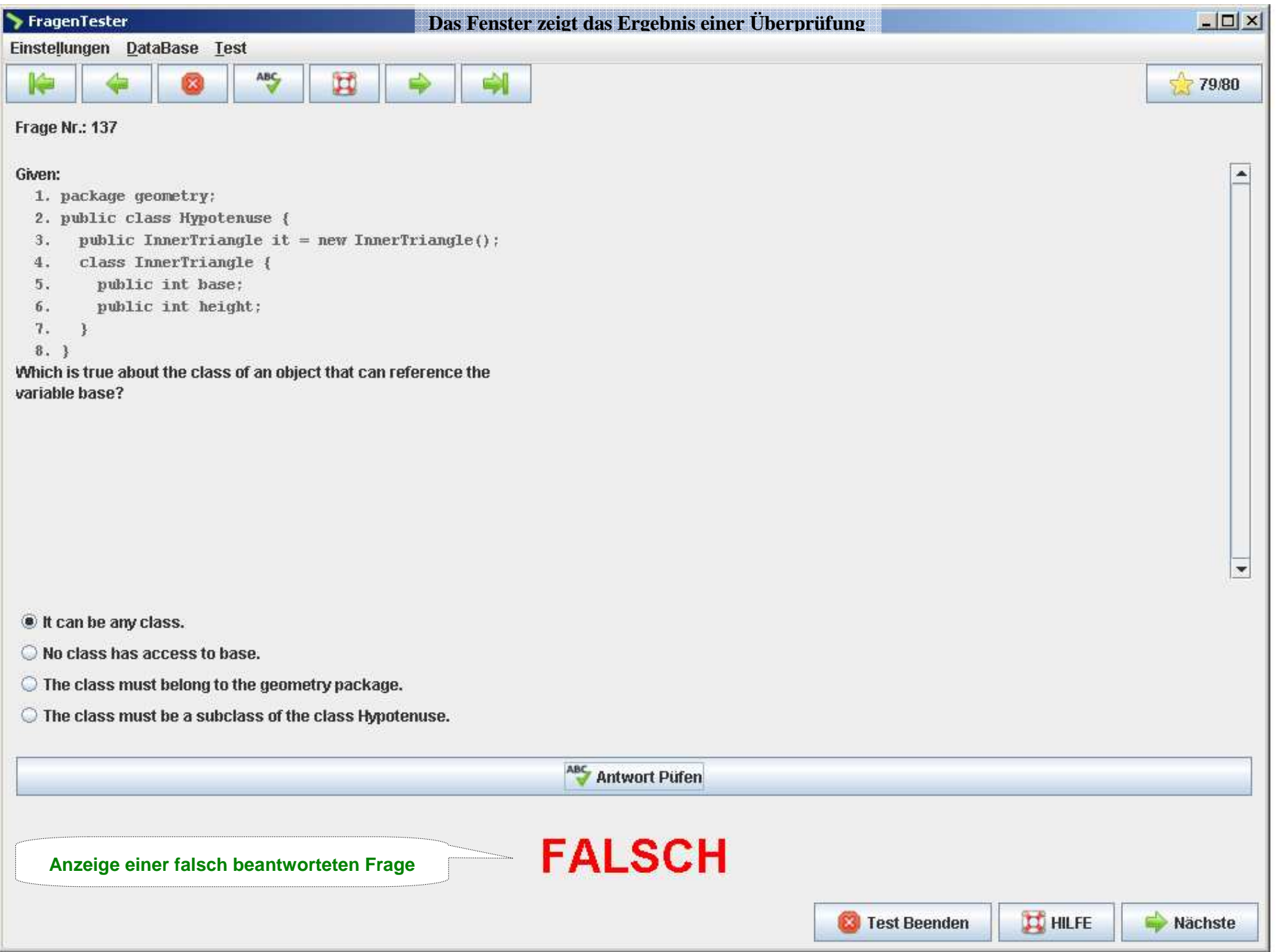

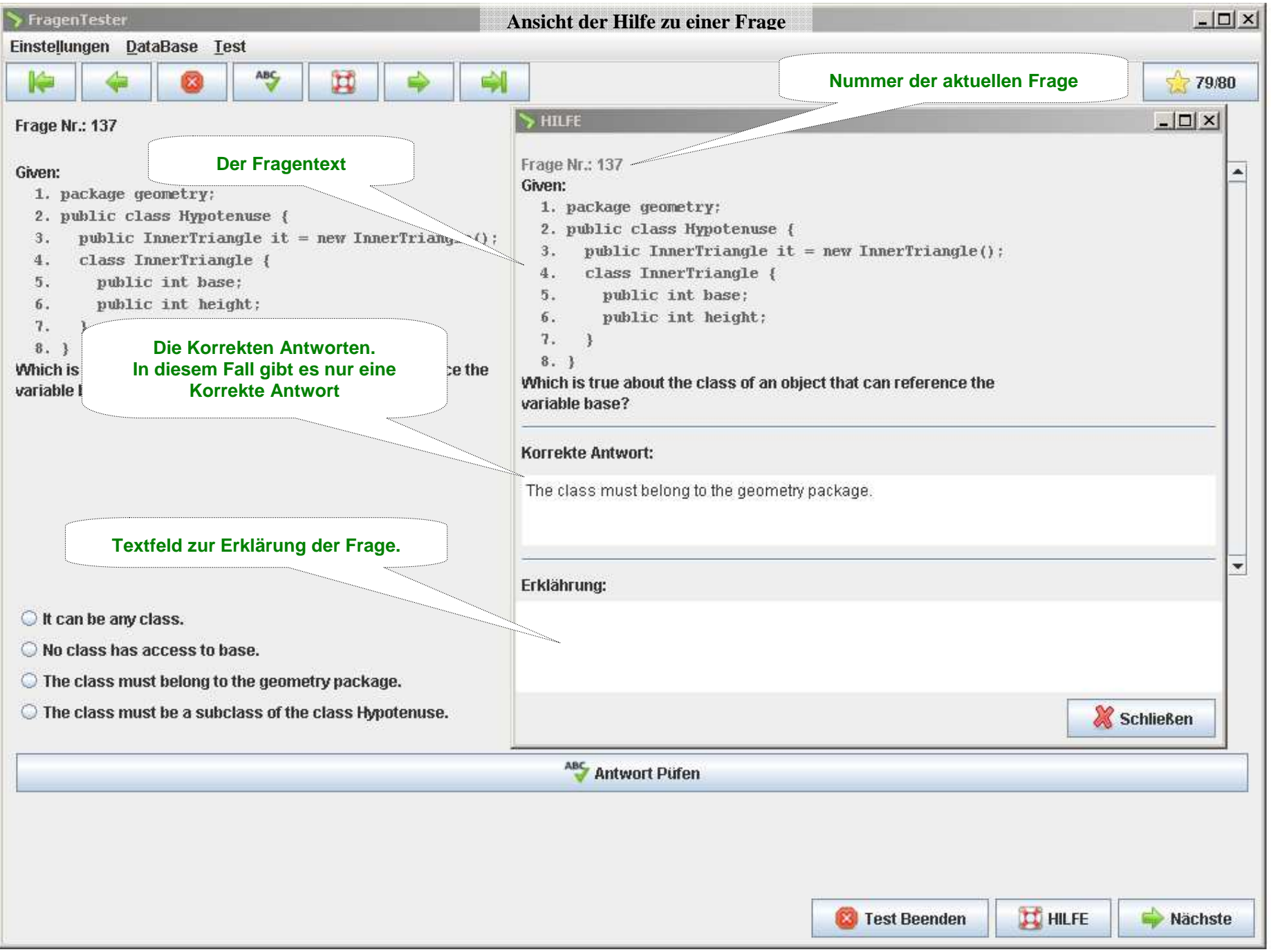

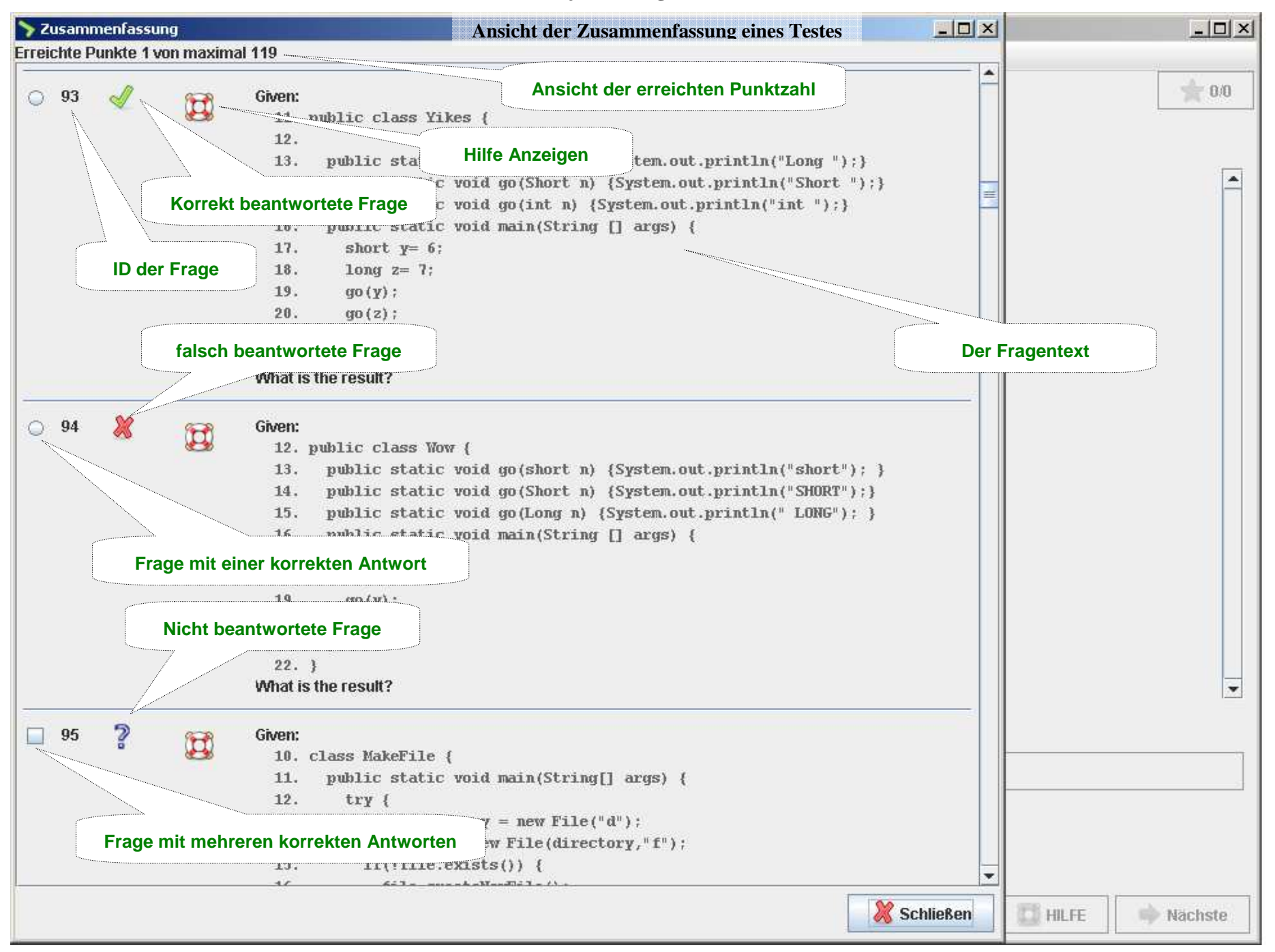

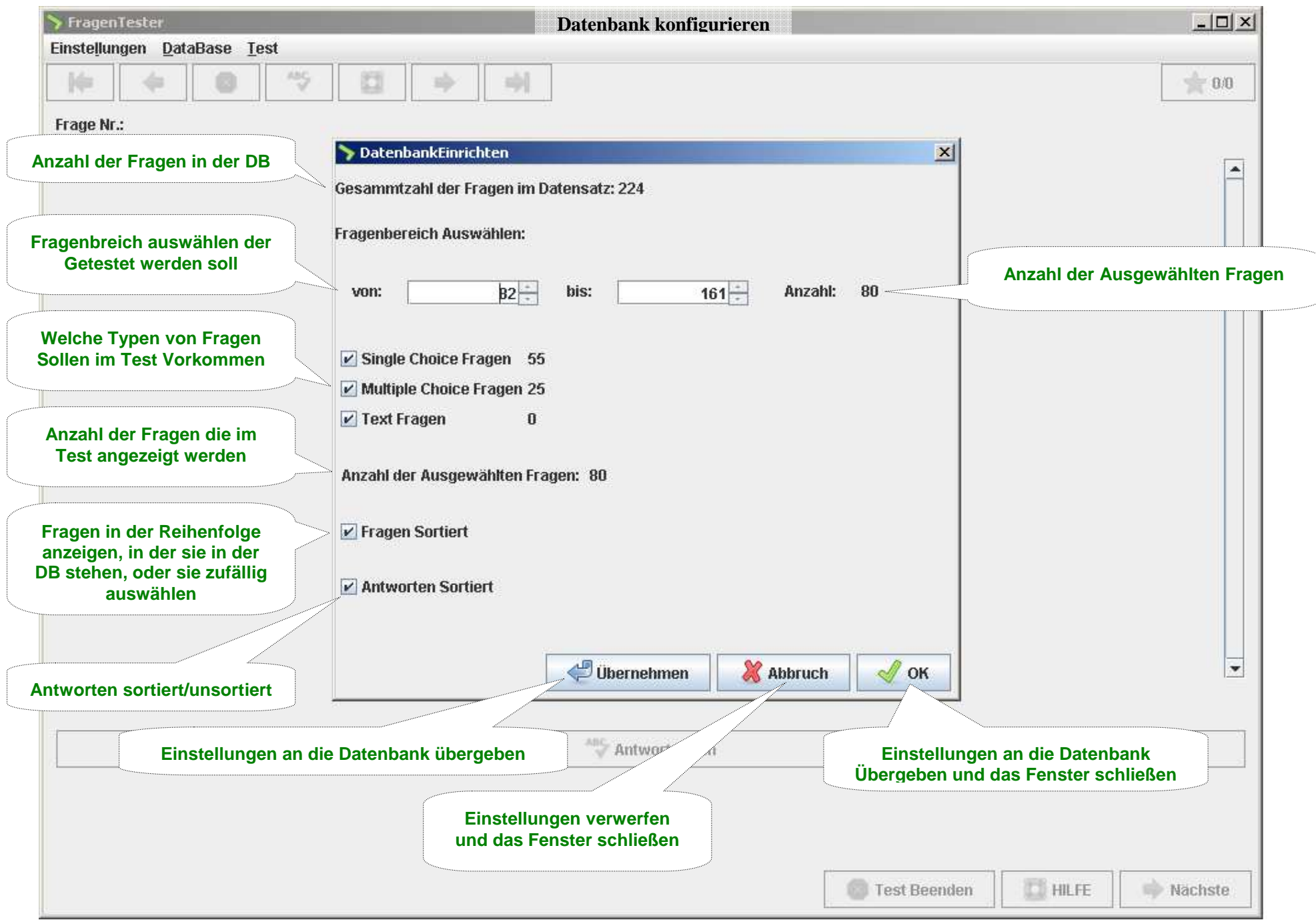

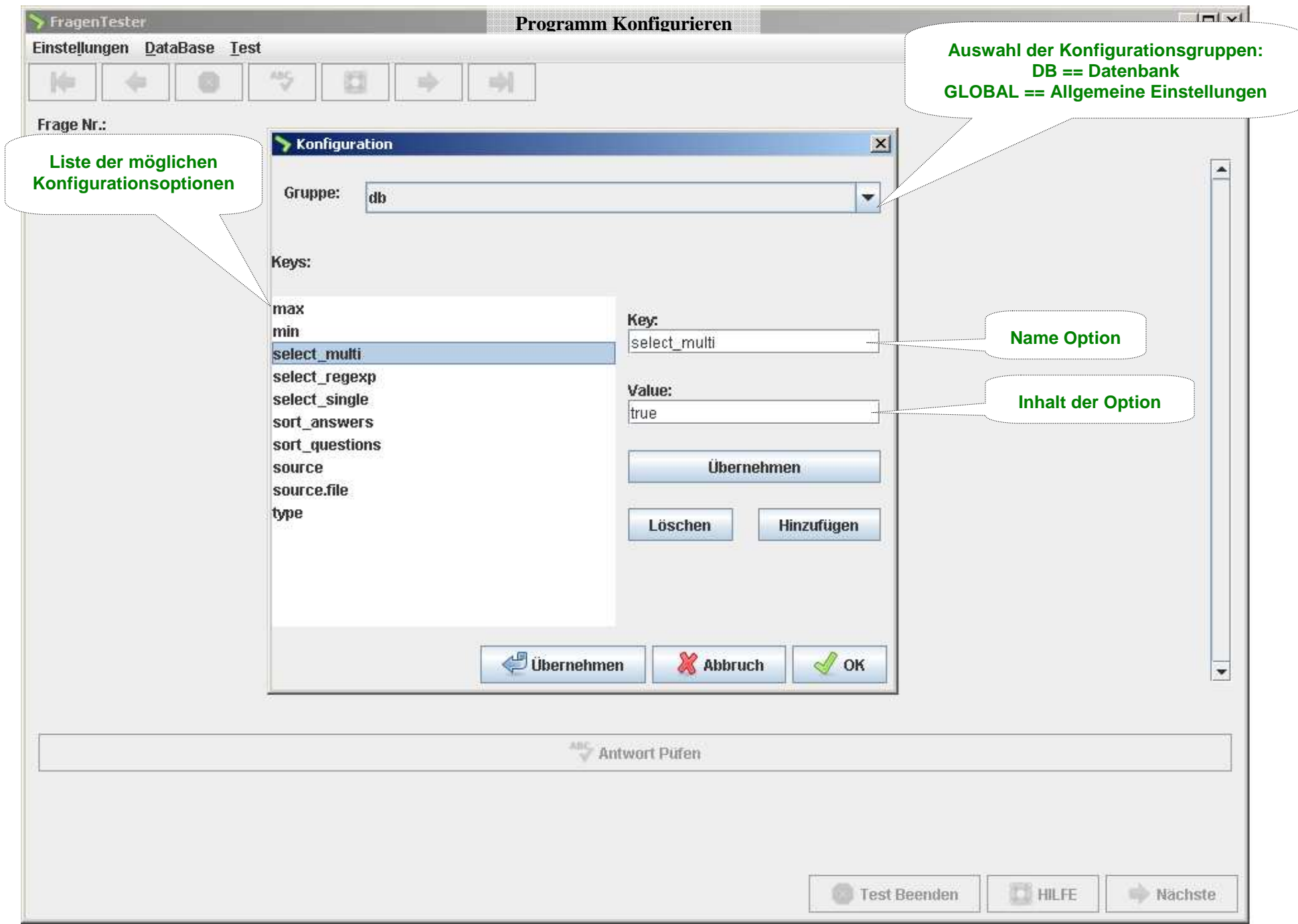

#### **Der Programmcode**

Das Programm unterteilt sich in vier Pakete:

#### - database

Das Paket enthält drei Interfaceklassen und eine Hilfsklasse Interfaces: DataBase,Question,Answer Hilfsklasse: AllquestionData

## - databasefile

 Das Paket ist eine Implementation der zuvor definierten Interfaces Es wird eine Datei basierte Datenbank implementiert, das ist zurzeit auch die einzige vollständige Implementation des "database" Interface

## - gui

Enthält alle nötigen Objekte für die graphische Oberfläche Auf das MVC Konzept achtend ist hier ur der Code enthalten, der zur Erzeugung und Verwaltung der GUI nötig ist

#### - main

Enthält die Klasse zur Verwaltung der Konfiguration und den zentralen Controller mit der main-Methode

Anmerkungen zur Implementierung.

Aus Zeitmangel wurde das angestrebte MVC Konzept nicht vollständig umgesetzt.

Mehrer Klassen bekommen Referenzen von Objekte aus den Klassen "Question", "Answer", "DataBase" und "Configuration" übergeben, die sie selber verwalten.

 Ansonsten werden die meisten Benutzeraktionen Über Signale an die nächst höhere Instanz weitergereicht, oder selber verarbeitet, sofern die nötigen Informationen vorliegen. Dazu implementieren viele Klassen die Interfaces "ActionEvent" und "ActionListener" aus "java.awt.event"

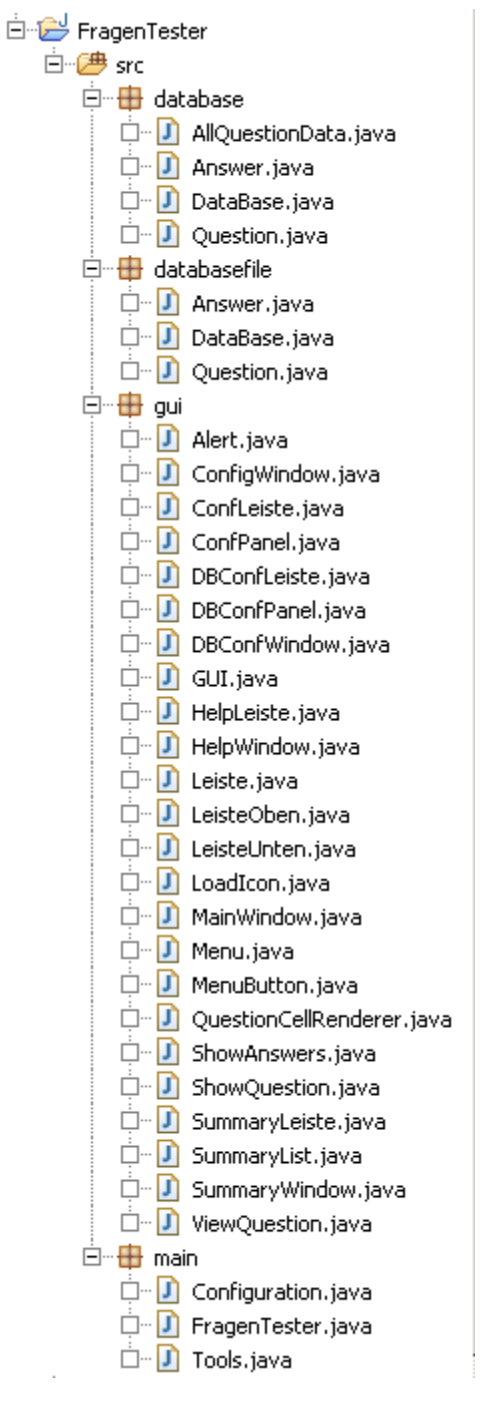

**Die Aktionsnamen** 

#### Aus databasefile.DataBase:

- DBOLAST wird von **main. C**FragenTester verarbeitet
- DBOFIRST wird von **F** main. FragenTester verarbeitet
- DBOMIDDLE wird von  $\mathbf{\hat{F}}$ main.  $\mathbf{\hat{F}}$ FragenTester verarbeitet

#### Aus main.Configuration:

- -SAVECONFFAIL wird von **main. FragenTester verarbeitet**
- $CONFLOADERROR$  wird von  $H$  main. FragenTester verarbeitet
- $CONFCHANGED$  wird von  $\n *main*$ . FragenTester verarbeitet

Aus gui.ConfLeiste:

- CWACEPT
- $CWCLOSE$  wird von  $\mathbf{F}$ gui.  $\mathbf{C}$ ConfWindow verarbeitet
- CWOK

#### Aus gui.ConfPanel:

Aus gui.DBConfLeiste:

- 
- 
- 

#### Aus gui.HelpLeiste:

- HWCLOSE

#### Aus gui.LeisteOben:

- 
- 
- 
- 
- 
- 
- QLAST wird von main. FragenTester verarbeitet

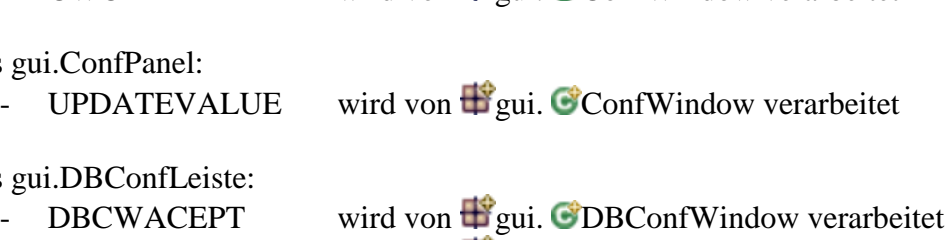

wird von  $\mathbf{F}$ gui. ConfWindow verarbeitet

wird von  $\mathbf{E}_{\text{out}}$  ConfWindow verarbeitet

DBCWCLOSE wird von  $\bigoplus$ gui. ODBConfWindow verarbeitet  $DBCWOK$  wird von  $\bigoplus$ gui.  $CDBConfWindow$  verarbeitet

wird von  $\mathbf{H}$ gui. HelpWindow verarbeitet

QFIRST wird von **main. FragenTester verarbeitet** QBEVORE wird von **main. FragenTester verarbeitet** TEND wird von **main. FragenTester verarbeitet** QTEST wird von **main. C**FragenTester verarbeitet THELP wird von  $\mathbf{F}_{\text{main}}$ . FragenTester verarbeitet QNEXT wird von **main. C**FragenTester verarbeitet Aus gui.LeisteUnten:

- TEND
- 

#### Aus gui.Menu:

- 
- 
- 
- 
- DBCONF<br>TPROBE
- 
- 
- 
- 
- 

#### Aus gui.MainWindow

- EXIT

Aus gui.QuestionCellRenderer

- OJUMP

Aus gui.SummaryLeiste

- SWCLOSE

wird von  $\mathbf{F}_{\text{main}}$ .  $\mathbf{F}_{\text{ragenTester}}$  verarbeitet THELP wird von  $\mathbf{F}_{\text{main}}$ . FragenTester verarbeitet QNEXT wird von **main. FragenTester verarbeitet** 

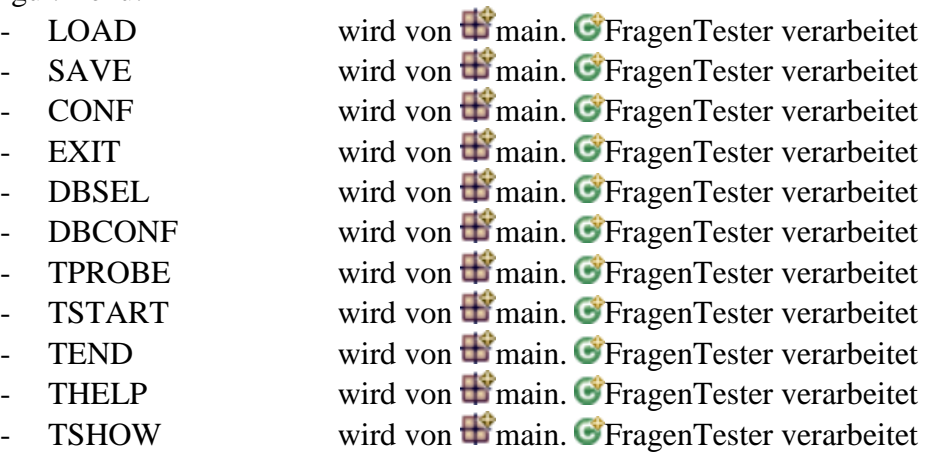

wird von  $\mathbf{F}$ main.  $\mathbf{F}$ FragenTester verarbeitet

- QJUMP wird von  $\blacksquare$ main.  $\blacksquare$ FragenTester verarbeitet

wird von  $\mathbf{H}$ gui. SummaryWindow verarbeitet

# **Übersicht der KlassenHierarchie innerhalb des Paketes**  $\mathbf{F}$ **, gui"**

- o java.awt.Component (implements java.awt.image.ImageObserver, java.awt.MenuContainer, java.io.Serializable)
	- o java.awt.Container
		- o javax.swing.JComponent (implements java.io.Serializable)
			- o javax.swing.AbstractButton (implements java.awt.ItemSelectable, javax.swing.SwingConstants)
				- o javax.swing.JButton (implements javax.accessibility.Accessible)
					- o gui.MenuButton (implements java.awt.event.ActionListener)
			- o javax.swing.JLabel (implements javax.accessibility.Accessible, javax.swing.SwingConstants)
				- o gui.QuestionCellRenderer (implements javax.swing.ListCellRenderer)
				- o gui.ShowQuestion
			- o javax.swing.JMenuBar (implements javax.accessibility.Accessible, javax.swing.MenuElement)
				- o gui.Menu
			- o javax.swing.JPanel (implements javax.accessibility.Accessible)
				- o gui.ConfPanel (implements java.awt.event.ActionListener, javax.swing.event.ListSelectionListener)
				- o gui.DBConfPanel (implements java.awt.event.ActionListener)
				- o gui.Leiste (implements java.awt.event.ActionListener)
					- ogui.ConfLeiste
					- ogui.DBConfLeiste
					- ogui.HelpLeiste
					- ogui.LeisteOben
					- ogui.LeisteUnten
					- ogui.SummaryLeiste
				- ogui.ShowAnswers (implements java.awt.event.ActionListener, javax.swing.event.CaretListener, java.awt.event.InputMethodListener)
				- ogui.SummaryList
				- ogui.ViewQuestion
		- o java.awt.Window (implements javax.accessibility.Accessible)
			- o java.awt.Dialog
				- o javax.swing.JDialog (implements javax.accessibility.Accessible, javax.swing.RootPaneContainer, javax.swing.WindowConstants)
					- ogui.Alert
					- ogui.ConfigWindow
					- o gui.DBConfWindow
			- o java.awt.Frame (implements java.awt.MenuContainer)
				- o javax.swing.JFrame (implements javax.accessibility.Accessible, javax.swing.RootPaneContainer, javax.swing.WindowConstants)
					- ogui.HelpWindow
					- ogui.MainWindow
					- ogui.SummaryWindow
- ogui.GUI (implements java.awt.event.ActionListener)
- o javax.swing.ImageIcon (implements javax.accessibility.Accessible, javax.swing.Icon, java.io.Serializable)
	- o gui.LoadIcon

## **Übersicht der KlassenHirarchie innerhalb des Paketes "databasefile"**

- odatabasefile.Answer (implements database.Answer)
- odatabasefile.DataBase (implements database.DataBase)
- odatabasefile.Question (implements database.Question)

# Übersicht der KlassenHirarchie innerhalb des Paketes "main"

- omain.Configuration
- omain.FragenTester (implements java.awt.event.ActionListener)
- omain.Tools

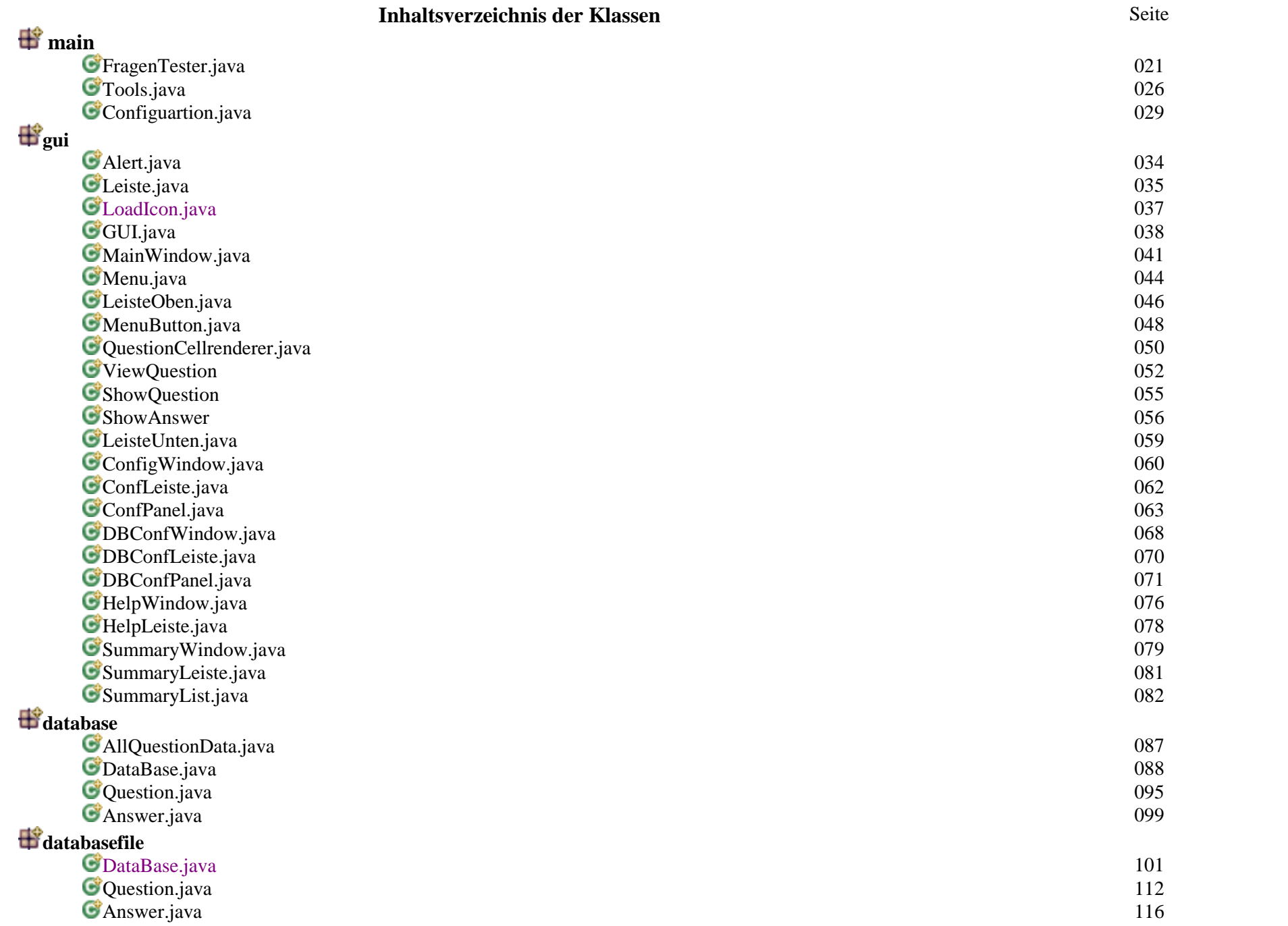

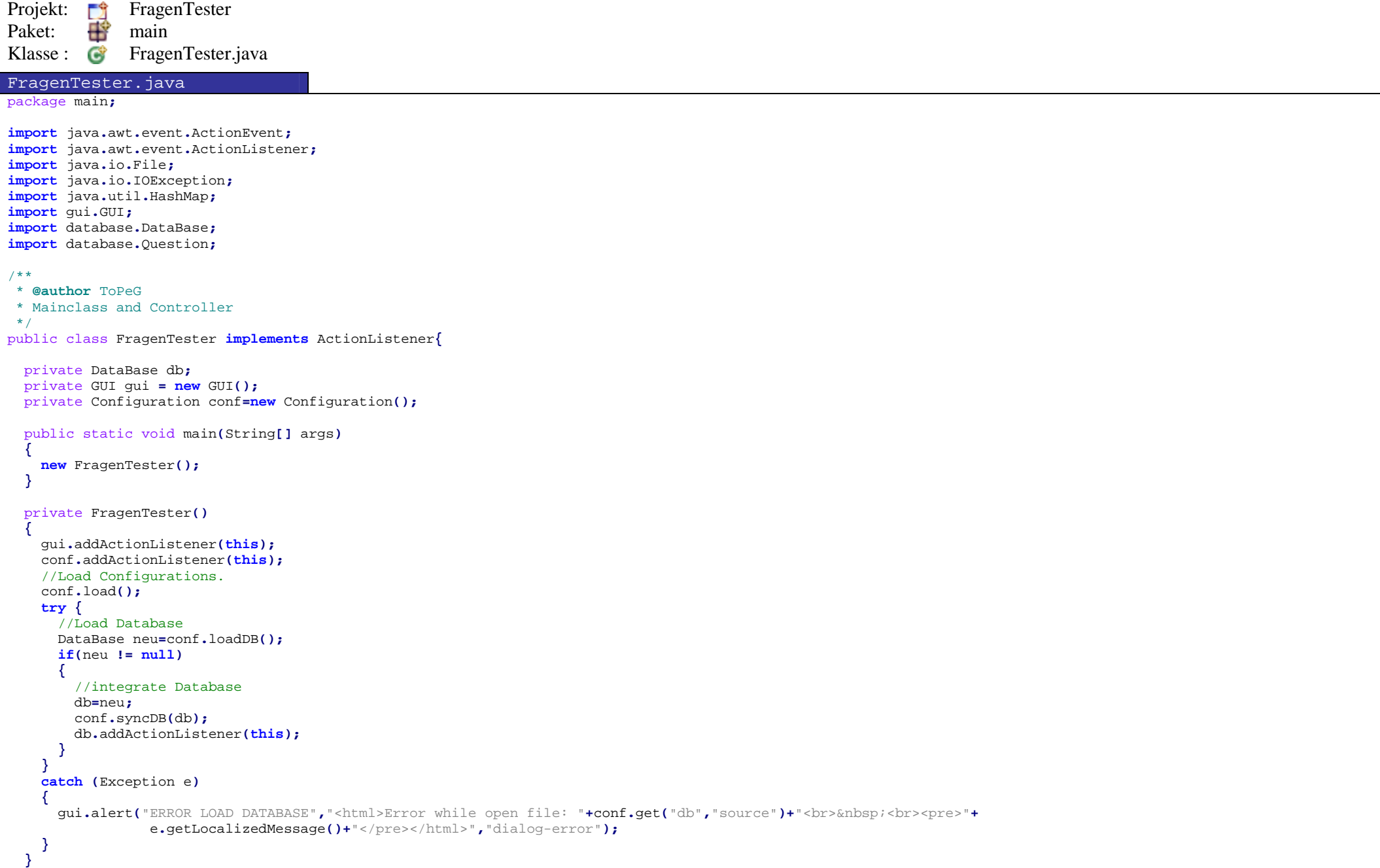

```
private void exit(){ System.exit(0); }
  public void actionPerformed(ActionEvent e)
  { String txt=e.getActionCommand(); Object o=e.getSource();//Exit on signal 
if(txt.equals("EXIT")) exit();//End Test 
else if(txt.equals("TEND"))
    { gui.endTest(); }
   //ÜbungsTest 
else if(txt.equals("TPROBE"))
    { db.start();
 gui.setQuestion(db.getQuestion());
 gui.startProbeTest(db.countAllPossibleQuestions()); gui.showQuestion();
 gui.disablePrevious(true); gui.hideSummary();}
//echter Test (keine Hilfen) 
else if(txt.equals("TSTART"))
   { db.start();
 gui.setQuestion(db.getQuestion());
 gui.startRealTest(db.countAllPossibleQuestions()); gui.showQuestion();
 gui.disablePrevious(true); gui.hideSummary();}
//is answer correct? 
else if(txt.equals("QTEST"))
   { gui.testCorrect();}
//show help to the question 
else if(txt.equals("QINFO"))
    { gui.showQuestionInfos(db.getAllPossibleQuestions());}
//show next Question 
else if(txt.equals("QNEXT"))
   { db.next();
 gui.setQuestionInfoText(db.countPossibleQuestion(),db.countAllPossibleQuestions()); updateQuestion();}
//show previous question 
else if(txt.equals("QBEVORE"))
   { db.previous();
 gui.setQuestionInfoText(db.countPossibleQuestion(),db.countAllPossibleQuestions()); updateQuestion();
```

```
}
//show last Question 
else if(txt.equals("QLAST"))
    { db.last();
 gui.setQuestionInfoText(db.countPossibleQuestion(),db.countAllPossibleQuestions()); updateQuestion();}
//show first Question 
else if(txt.equals("QFIRST"))
    { db.first();
 gui.setQuestionInfoText(db.countPossibleQuestion(),db.countAllPossibleQuestions()); updateQuestion();}
//jump to selected question 
else if(txt.equals("QJUMP"))
   { Question q=(Question)o;if(q!=null){int pos=db.getQuestionPosition(q.getId());if(db.isPossibleQuestion(pos)){ db.setPosition(pos);
 gui.setQuestionInfoText(db.countPossibleQuestion(),db.countAllPossibleQuestions()); updateQuestion();}}}
//is the last Question 
else if(txt.equals("DBQLAST"))
   { gui.disableNext(true);
 gui.disablePrevious(false);}
//is the first Question 
else if(txt.equals("DBQFIRST"))
    { gui.disablePrevious(true); gui.disableNext(false);}
// is not the last or the first question else if(txt.equals("DBQMIDDLE"))
    { gui.disablePrevious(false); gui.disableNext(false);}
//Show summary 
else if(txt.equals("SSHOW"))
   { gui.setSummaryDataBase(db); gui.showSummary();}
//show Database configuration else if(txt.equals("DBCONF"))
```

```
{ gui.DBConf(db);
 conf.syncConf(db);}
//load a Database 
else if(txt.equals("DBSEL"))
    { loadFileDB(gui.openFile());}
//Save Configuration 
else if(txt.equals("SAVE"))
    { saveAsConf(gui.saveAsFile());}
//load Configuartion 
else if(txt.equals("LOAD"))
    { loadConf(gui.openFile());}
//show Application configuration else if(txt.equals("CONF"))
   { gui.showConf(conf); conf.syncDB(db);}
//Configuration changed 
else if(txt.equals("CONFCHANGED"))
   {//gui.alert("CHANGE","Konfiguartion hat sich geändert","dialog-info"); }
//Coul not load Configfile 
else if(txt.equals("CONFLOADERROR"))
    { IOException ee=(IOException)o;
 gui.alert("ERROR LOAD CONF","<html>Fehler beim Laden der Konfiguration<br>&nbsp;<br><pre>"+ee.getLocalizedMessage()+ "</pre><br>Es steht nur die Defaultkonfiguration zur Verfügung</html>","dialog-error");}
// unknow message else
{ gui.alert("MESSAGE",txt+" ("+o+")","dialog-info"); }
 }private void updateQuestion()
  { gui.setQuestion(db.getQuestion()); gui.showQuestion();}private void loadConf(File file)
  { conf.load(""+file); }
 //private void saveConf(){ conf.save(); } private void saveAsConf(File file)
  { conf.save(""+file); }
```

```
public void loadFileDB(File file)
  {//System.out.println(file.getName()); 
 DataBase dbneu=new databasefile.DataBase();if(file != null) try{
 HashMap<String,String> map = new HashMap<String,String>();
      map.put("file",""+file); dbneu.setSource(map);}
catch(Exception e){ gui.alert("ERROR LOAD DATABASE","<html>Error while open file: "+file+"<br>&nbsp;<br><pre>"+e.getLocalizedMessage()+"</pre></html>","dialog-error"); dbneu=null;//exit(); }
if(dbneu != null)
    {if(db!=null)db.removeActionListener(this); db=dbneu;
 db.addActionListener(this); db.setMax(db.size()-1); db.sortQuestions(); db.sortAnswers();
 conf.syncConf(db);}
else
 gui.alert("ERROR LOAD DATABASE","<html>Databse not changed.</html>","dialog-info");}
```
**}**

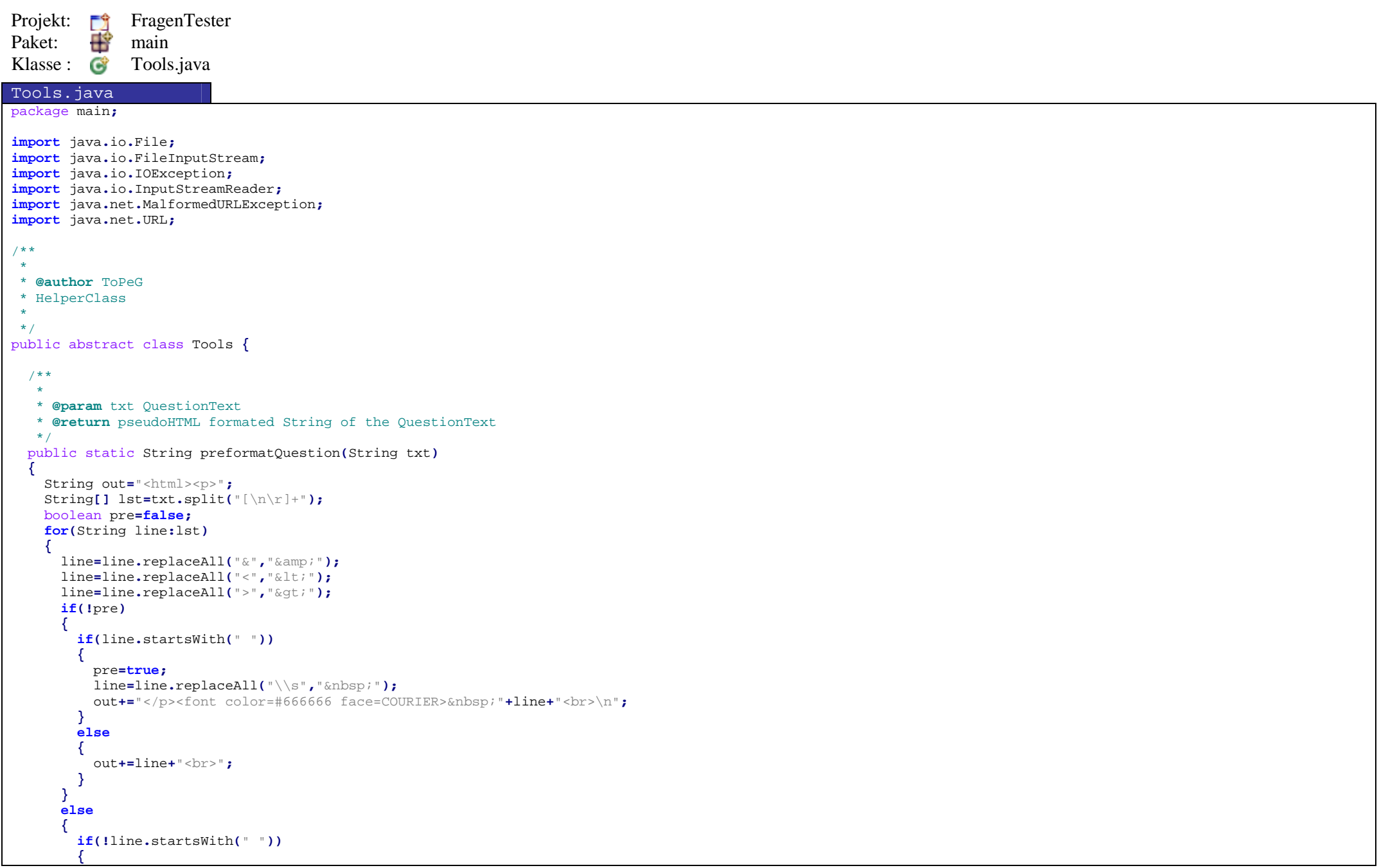

```
 pre=false;
 out+="</font><p>"+line+"<br>";}
else{ line=line.replaceAll("\\s"," "); out+=" "+line+"<br>\n";}}}
 txt.replaceAll("\n","<br>");
 txt="<html><body><p>"+txt+"</p></body></html>";return out+"</p></html>";}public static URL getPath(String path)
  { URL url = Tools.class.getResource("/"+path);if (url == null) try
      { url = new File(path).toURI().toURL(); }
      catch (MalformedURLException e)
      { url=null; }
   return url;}public static String slurpFile(String file) throws IOException 
  { String data="";
//System.out.println("FILE:"+file);  File dat=null;
 InputStreamReader in=null;
if(file!= null && !file.equals(""))
   { URL url =getPath(file);
 System.out.println(url.getProtocol());
if( url.getProtocol().equals("jar") )
     {//System.out.println("ARCHIV"); 
//in = new InputStreamReader(url.openStream(),"UTF8");  in=new InputStreamReader(Tools.class.getResourceAsStream("/"+file));}
else{ dat =new File(file);
//System.out.println("PLAIN"); 
 in = new InputStreamReader(new FileInputStream(dat.getPath()),"UTF8");
     }if(in!=null){ System.out.println("lese Datei ... ");if(dat != null)
       {char[] dt = new char[(int)dat.length()];
         int ok=in.read(dt,0,(int)dat.length());
```

```
//System.out.println("SIZE="+ok); 
 data=String.copyValueOf(dt,0,ok); in.close();}
else{while(in.ready()){char[] dt=new char[10000];
           int ok=in.read(dt,0,(int)dt.length);//System.out.println("SIZE="+ok); 
 data+=String.copyValueOf(dt,0,ok);}
 in.close();}
//System.out.println("\nabgeschlossen."); }
else throw new IOException("Datei konnte nicht geöffnet werden");
   }if(data.equals("")) throw new IOException("Datei enthielt keine Daten!");
   return data;}}
```

```
Projekt: F<sup>1</sup> FragenTester
Paket: Fig. main
Klasse : C Configuartion.java
Configuration.java
package main;import java.awt.event.ActionEvent;
import java.awt.event.ActionListener;import java.io.File;
import java.io.FileWriter;
import java.io.IOException;
import java.util.ArrayList;import java.util.HashMap;import java.util.Map;
import database.DataBase;/** 
 * @author ToPeG 
 * handle Configuartion  */
public class Configuration {
  private ArrayList<ActionListener> action = new ArrayList<ActionListener>();
  private HashMap<String,HashMap<String,String>> conf = new HashMap<String,HashMap<String,String>>();
  //##################################################### public Configuration(){ reset(); }
  public Configuration(String f){ load(f); }
  //##################################################### //##################################################### public String get(String group,String key){if(conf.get(group) == null ) return null;
   return conf.get(group).get(key);}public String[] getGroups()
{ return conf.keySet().toArray(new String[conf.keySet().size()]); }
  public String[] getKeys(String group)
{ return conf.get(group).keySet().toArray(new String[conf.get(group).keySet().size()]); }
  public int getAsInt(String g,String k)
  {if(get(g,k) != null) return Integer.parseInt(get(g,k));
    return 0;
  }
public boolean getAsBoolean(String g,String k)
  {if(get(g,k)!= null) return Boolean.parseBoolean(get(g,k));
    return false;
```
**}**

```
public File getAsFile(String g,String k){if(get(g,k) != null) return new File(get(g,k));
   return null;
  }
public String getAsString(String g,String k) { return get(g,k); }
  public double getAsDouble(String g,String k)
  {if(get(g,k)!= null) return Double.parseDouble(get(g,k));
    return 0;
 }public String[] getAsStringArray(String g,String k){if(get(g,k)!= null) return get(g,k).split("\\s*,\\s*");
    return null;
 }public void set(String group,String key,String value)
  {if(conf.get(group)==null) conf.put(group, new HashMap<String,String>());
    conf.get(group).put(key,value); doAction("CONFCHANGED",this);}public void remove(String group,String key)
  {if(conf.get(group)!=null){if(conf.get(group).get(key) != null)
     { conf.get(group).remove(key);}}}
//##################################################### //##################################################### private void reset()
 { conf.clear();
 set("conf","file","data/FragenTester.conf"); set("global","sort","db,test"); set("test","timout","3600"); set("db","min","1");
 set("db","max","80");
 set("db","type","file"); // file,sql,net 
 set("db","source","data/DefaultFragen.db"); // quelle... 
    set("db","sort_questions","false"); set("db","sort_answers","false");
 set("db","select_single","true");
 set("db","select_multi","true");
 set("db","select_regexp","true");}
```

```
public void load(String f)
  { reset();
 set("conf","file",f);try {
      parse(Tools.slurpFile(getAsString("conf","file")));}
catch (IOException e)
    { doAction("CONFLOADERROR",e); }
    doAction("CONFCHANGED",this);}public void save(String f){set("conf","file",f); save(); }
  public void save(){ if(get("conf","file") != null) writeFile(getAsFile("conf","file"),create()); }
 //##################################################### //##################################################### private void parse(String s)
 {//System.out.println("DAT: "+s); 
 String[] list= s.split("[\\r\\n]+"); String group="global";for(String l: list){if(!l.startsWith("#")){if(l.matches(".+=.+")){while(l.matches("\\A\\s+.+")) l=l.substring(1); l=l.split("#",2)[0];
 String key=l.split("=",2)[0];
 String value=l.split("=",2)[1]; set(group,key,value);}
else if(l.matches("^\\s*\\[\\s*\\w+\\s*\\]\\s*$"))
        { group=l.split("\\[\\s*",2)[1].split("\\s*\\]",2)[0]; }
     }}}public String create(){ String out="";
for(String group: conf.keySet()){ out+="["+group+"]\n";
for(String key: conf.get(group).keySet()){ out+=" "+key+"="+get(group,key)+"\n"; }
   }
return out;}
//#####################################################
```

```
private void writeFile(File f, String s)
  {if(f!= null && s!=null)
    {try{
 FileWriter fw=new FileWriter(f); fw.write(s,0,s.length());}catch(IOException e){ doAction("SAVECONFFAIL",f);}}}
//##################################################### public DataBase loadDB() throws Exception 
  { DataBase db=null;if(get("db","type").equals("file")){if(get("db","source") != null && !get("db","source").equals(""))
      { HashMap<String,String> map= new HashMap<String,String>();
        map.put("file",get("db","source"));
if(get("db","source.type") != null && !get("db","source.type").equals("")) map.put("type",get("db","source.type"));
        db=new databasefile.DataBase(); db.setSource(map);}
else
throw new Exception("no file set!");
    }
else
throw new Exception("not Supported yet");
   return db;}public void syncConf(DataBase db)
  {if(db != null)
    { reset();
 set("db","min",""+db.getMin());
 set("db","max",""+db.getMax());
 set("db","type",db.getType()); Map<String,?> map =db.getSource();
for(String key: map.keySet()){ set("db","source."+key,map.get(key).toString()); }
      set("db","sort_questions",db.isSortedQuestions()?"true":"false"); set("db","sort_answers",db.isSortedAnswers()?"true":"false");
 set("db","select_single",db.isSingleExcuded()?"false":"true"); set("db","select_multi",db.isMultiExcuded()?"false":"true");
 set("db","select_regexp",db.isRegexpExcuded()?"false":"true");}
```
**}**

```
public void syncConf(Configuration cnf)
  {if(cnf != null)
   {for(String group: cnf.conf.keySet()){for(String key: cnf.conf.get(group).keySet()){ set(group,key,cnf.get(group,key)); }
      }}}public void syncDB(DataBase db)
  {if(db != null)
    { db.setMin(getAsInt("db","min"));
 db.setMax(getAsInt("db","max"));
 db.excludeSingle(!getAsBoolean("db","select_single")); db.excludeMulti(!getAsBoolean("db","select_multi"));
 db.excludeRegexp(!getAsBoolean("db","select_regexp"));
if(getAsBoolean("db","sort_questions")) db.sortQuestions();else db.randomQuestions();
if(getAsBoolean("db","sort_answers")) db.sortAnswers();else db.randomAnswers();}}public Configuration clone(){ Configuration neu = new Configuration();
   for(String group: conf.keySet()){for(String key: conf.get(group).keySet())  { neu.set(group,key,get(group,key)); }
   }
return neu;}public String toString(){ String out="";
for(String group: conf.keySet()){for(String key: conf.get(group).keySet())
{ out+=group+"."+key+"="+get(group,key)+"\n"; }
   }
return out;}
//##################################################### 
public void addActionListener(ActionListener l){action.add(l);}
  public void removeActionListener(ActionListener l){action.remove(l);}
  private void doAction(String name,Object o)
  { for(ActionListener l:action) l.actionPerformed(new ActionEvent(o, 0, name)); }
}
```

```
Projekt: FragenTester<br>Paket: <del>Fragen</del>
Paket: Figure gui
Klasse : G Alert.java
Alert.java package gui;import java.awt.*;
import java.awt.event.ActionEvent;
import java.awt.event.ActionListener;import javax.swing.*;/** 
 * @author ToPeG 
 * Show an Alertbox  */
public class Alert extends JDialog{
  private static final long serialVersionUID = -245087465178582036L;
 public Alert(Frame owner, String title, String text){this(owner,title,text,null);}public Alert(Frame owner, String title, String text, ImageIcon icon){super(owner,title,true);
 setLayout(new BorderLayout()); setSize(380,180);
//setResizable(false); 
 setDefaultCloseOperation(WindowConstants.DISPOSE_ON_CLOSE);if(icon != null)
    { JLabel licon = new JLabel(text,icon,0);
      licon.setVerticalAlignment(0);
 add(licon,BorderLayout.CENTER);
//setSize(licon.getWidth(),180); }{ JPanel panel = new JPanel();
      panel.setLayout(new FlowLayout(FlowLayout.CENTER));
 JButton close = new JButton("OK",LoadIcon.load("apply"));
 close.addActionListener(new ActionListener(){ public void actionPerformed(ActionEvent e){ close(); }});
      panel.add(close);
 add(panel, BorderLayout.SOUTH);} setVisible(true);}private void close()
  { setVisible(false); dispose();}}
```
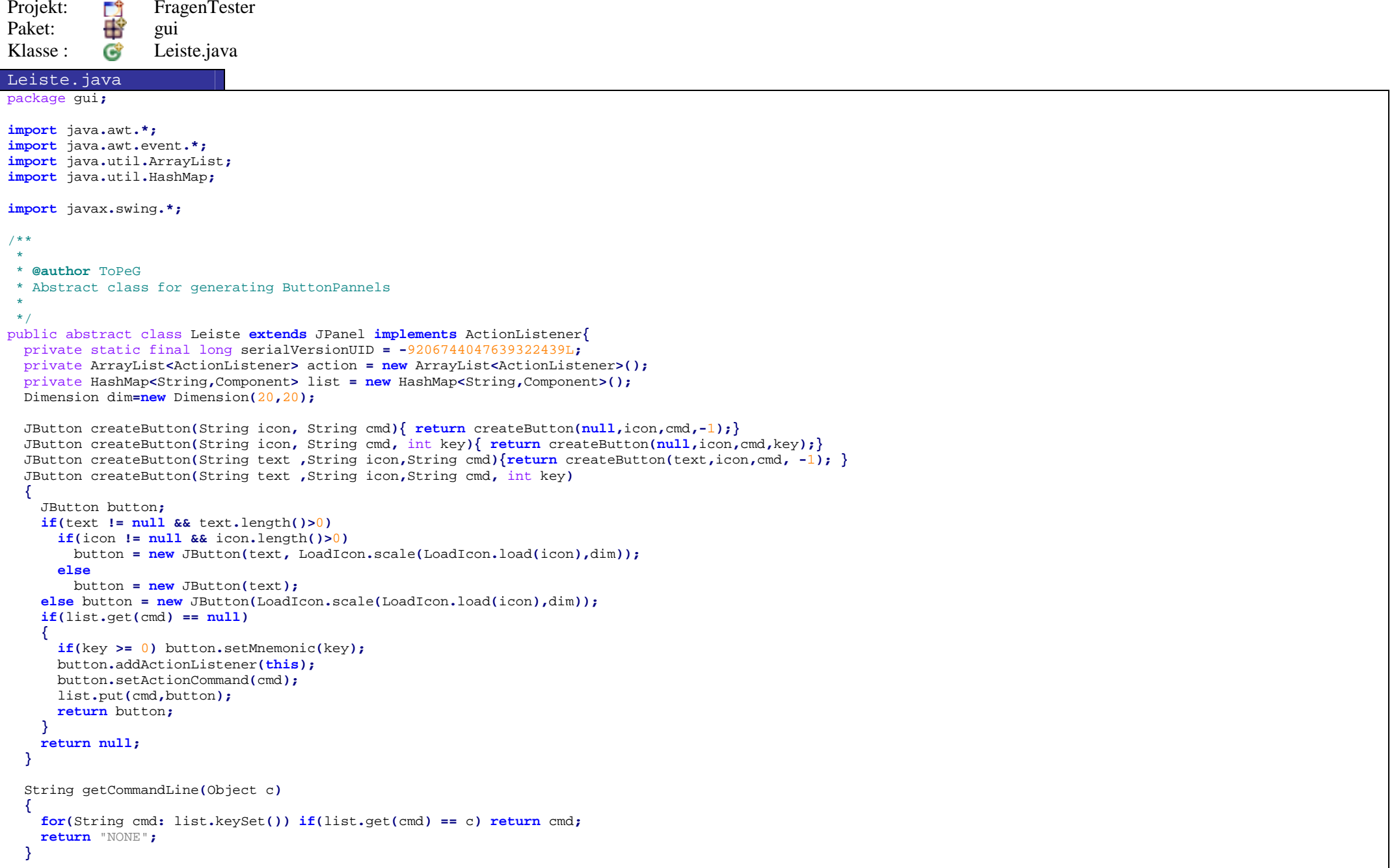

```
 Component add(Component c, String cmd){ return add(c, null, cmd); }
  Component add(Component c, Object oc, String cmd){if( list.get(cmd) == null)
   {//c.addActionListener(new ActionL(cmd));  list.put(cmd,c);
if(oc!= null) add(c,oc);
     else add(c);return c;}
return null;
 }void setButtonEnabled(String cmd, boolean b)
  {if(cmd != null)
   { Component btn=list.get(cmd);
if( btn != null ) btn.setEnabled(b);
   }}public void actionPerformed(ActionEvent e)
  { doAction(getCommandLine(e.getSource()), this); }
  public void addActionListener(ActionListener l){action.add(l);}
  public void removeActionListener(ActionListener l){action.remove(l);}
 void doAction(String name,Object o)
{ for(ActionListener l:action) l.actionPerformed(new ActionEvent(o, 0, name)); }
}
```
```
Projekt: FragenTester<br>Paket: Historia
Paket: Figure
Klasse : G LoadIcon.java
LoadIcon.java
package gui;import java.awt.Dimension;import java.awt.Image;
import java.io.IOException;import java.net.URL;import javax.imageio.ImageIO;
import javax.swing.ImageIcon;import static main.Tools.getPath;
/** 
 * @author ToPeG 
 * Helper Class for loading Icons  */
public class LoadIcon extends ImageIcon{
  private static final long serialVersionUID = -1257340691914105336L;
  public static String base="imgs/gtk-";
  public static String ending=".png";
  LoadIcon(String name){super(getPath(completePath(name)));}private static String completePath(String name){ return base+name+ending; }
  public static ImageIcon load(String name)
  { URL imgURL = getPath(completePath(name));
if (imgURL != null) return new ImageIcon(imgURL);
    return null;
  }public static ImageIcon scale(ImageIcon icon, Dimension dim)
  { return new ImageIcon(icon.getImage().getScaledInstance(dim.width,dim.height,Image.SCALE_SMOOTH)); }
  public static Image loadImage(String name)
  { URL imgURL = getPath(completePath(name));if (imgURL != null)
      try {
        return ImageIO.read(imgURL);} catch (IOException e) {
        return null;
      }
return null;
  }}
```
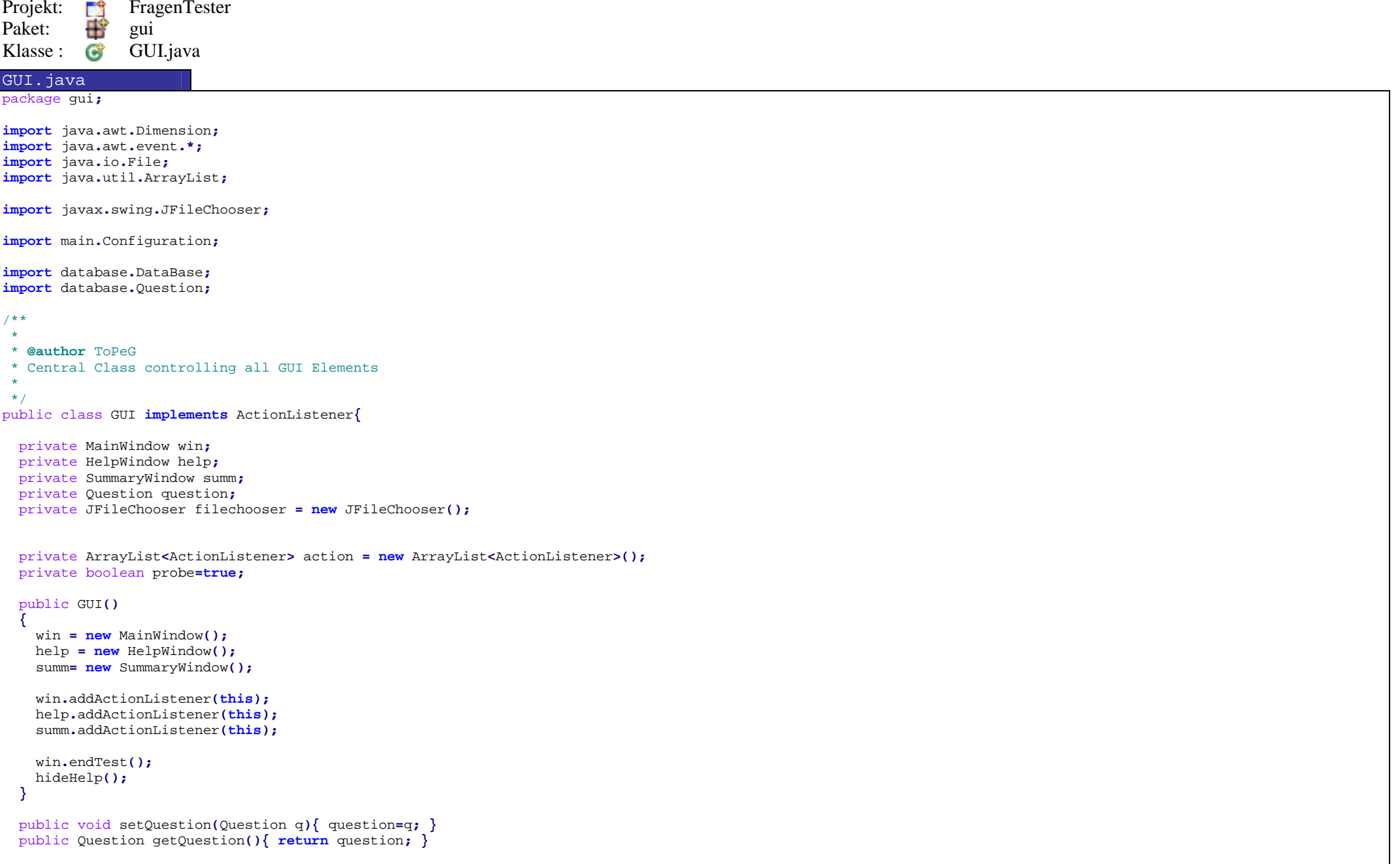

```
public void startRealTest(int max)
  { probe=false;
 win.startTest(max);}public void startProbeTest(int max)
  { win.probeTest(); probe=true;
 win.startTest(max);}public void showQuestion()
  { if(question != null) win.setQuestion(question,probe); }
  public void testCorrect()
  {if(question != null && probe) win.testCorrect();}
  public void showSummary(){ summ.setVisible(true); }
  public void setSummaryDataBase(DataBase db){ summ.setDataBase(db); }
  public void hideSummary()
  { summ.setDataBase(null);
 summ.setVisible(false);}public void showHelp(Question q)
  { help.setQuestion(q);
 help.setVisible(true);}public void hideHelp()
  { help.setQuestion(null);
 help.setVisible(false);}public void showConf(Configuration conf)
  {new ConfigWindow(win,conf);
//System.out.println(conf.create()); }public void endTest()
  { win.endTest(); hideHelp();}public void setQuestionInfoText(int pos, int max){ win.setQuestionInfoText(pos,max); }
  public void disableNext(boolean b){win.disableNext(b);}
  public void disablePrevious(boolean b){win.disablePrevious(b);}
```

```
public File openFile(){if (filechooser.showOpenDialog(win) == JFileChooser.APPROVE_OPTION) return filechooser.getSelectedFile();
  return null;
}public File saveAsFile(){if (filechooser.showSaveDialog(win) == JFileChooser.APPROVE_OPTION) return filechooser.getSelectedFile();
  return null;
}public void showQuestionInfos(Question[] q)
{ win.showQuestionInfoList(q); }
public void actionPerformed(ActionEvent e)
{ String txt=e.getActionCommand(); Object o= e.getSource();
if(txt.equals("THELP"))
{ if(question != null) showHelp(question); }
  else if(txt.equals("SWHELP"))
  { showHelp((Question)o); }
  else if(txt.equals("SWCLOSE"))
  { hideSummary(); }
  else if(txt.equals("HWCLOSE"))
  { hideHelp(); }
  else
{ doAction(txt,o); }
}public void DBConf(DataBase db)
{new DBConfWindow(win,db);}public void alert(String title, String text, String icon)
{ new Alert(win,title,text,LoadIcon.scale(LoadIcon.load(icon),new Dimension(100,100))); }
public void addActionListener(ActionListener l){action.add(l);}
public void removeActionListener(ActionListener l){action.remove(l);}
private void doAction(String name,Object o)
{ for(ActionListener l:action) l.actionPerformed(new ActionEvent(o, 0, name)); }
```

```
Projekt: F<sup>1</sup> FragenTester
Paket: Figui
Klasse : C MainWindow.java
MainWindow.java
package gui;import java.awt.BorderLayout;import java.awt.event.*;import javax.swing.*;import database.Question;import java.util.*;/** \mathbf{r}
 * @author ToPeG  * Main Window 
 * Central Window  * 
 */
public class MainWindow extends JFrame{
  private static final long serialVersionUID = -108474455942561579L;
  private ArrayList<ActionListener> action = new ArrayList<ActionListener>();
  private Menu menu = new Menu();
  private LeisteOben leisteoben = new LeisteOben();
  private ViewQuestion question = new ViewQuestion();
  private Leiste leisteunten = new LeisteUnten();
  public MainWindow(){super("FragenTester");
 setIconImage(LoadIcon.loadImage("tester"));
 addWindowListener(new WindowAdapter(){ public void windowClosing(WindowEvent e){ actionExit(); }});
     setLayout(new BorderLayout()); ActionListener acl=new ActionListener(){public void actionPerformed(ActionEvent e){ actionCommand(e.getActionCommand(),e.getSource());}};
     menu.addActionListener(acl);
 leisteoben.addActionListener(acl);
 leisteunten.addActionListener(acl); setJMenuBar(menu);
 add(leisteoben,BorderLayout.NORTH); add(question,BorderLayout.CENTER);
 add(leisteunten,BorderLayout.SOUTH); endTest(); pack();
 setVisible(true);}
```

```
public void startTest(int max)
  { leisteoben.setButtonEnabled("QFIRST", true);
 leisteoben.setButtonEnabled("QBEVORE", true);
 leisteoben.setButtonEnabled("TEND", true);
 leisteoben.setButtonEnabled("QNEXT", true);
 leisteoben.setButtonEnabled("QLAST", true);
 leisteoben.setButtonEnabled("QINFO", true);
    setQuestionInfoText(1,max); leisteunten.setButtonEnabled("TEND", true);
 leisteunten.setButtonEnabled("QNEXT", true);
    menu.setItemEnabled("DBSEL",false);
 menu.setItemEnabled("DBCONF",false);
 menu.setItemEnabled("TPROBE",false);
 menu.setItemEnabled("TSTART",false);
 menu.setItemEnabled("TCONF",false);
 menu.setItemEnabled("SSHOW",false);
 menu.setItemEnabled("SSAVE",false); menu.setItemEnabled("TEND",true);
 menu.setItemEnabled("SAVE",false);
 menu.setItemEnabled("LOAD",false);
 menu.setItemEnabled("CONF",false);}public void probeTest()
  { menu.setItemEnabled("THELP",true);
 leisteunten.setButtonEnabled("THELP", true);
 leisteoben.setButtonEnabled("QTEST", true);
 leisteoben.setButtonEnabled("THELP", true);
    question.setDisabled(false);}public void endTest()
  { leisteoben.setButtonEnabled("QFIRST", false);
 leisteoben.setButtonEnabled("QBEVORE", false);
 leisteoben.setButtonEnabled("TEND", false);
 leisteoben.setButtonEnabled("QTEST", false);
 leisteoben.setButtonEnabled("THELP", false);
 leisteoben.setButtonEnabled("QNEXT", false);
 leisteoben.setButtonEnabled("QLAST", false);
 leisteoben.setButtonEnabled("QINFO", false);
    setQuestionInfoText(0,0); leisteunten.setButtonEnabled("TEND", false);
 leisteunten.setButtonEnabled("QNEXT", false);
 leisteunten.setButtonEnabled("THELP", false);
    menu.setItemEnabled("DBSEL",true);
 menu.setItemEnabled("DBCONF",true);
 menu.setItemEnabled("TPROBE",true);
 menu.setItemEnabled("TSTART",true);
```

```
 menu.setItemEnabled("TCONF",true);
 menu.setItemEnabled("SSHOW",true);
 menu.setItemEnabled("SSAVE",true);
 menu.setItemEnabled("THELP",false); menu.setItemEnabled("TEND",false);
 menu.setItemEnabled("SAVE",true);
 menu.setItemEnabled("LOAD",true);
 menu.setItemEnabled("CONF",true);//question.setDisabled(true); 
 question.setQuestion(null,false);}public void setQuestion( Question q, boolean e ){ question.setQuestion(q,e); }
 public Question getQuestion(){ return question.getQuestion(); }
 public void testCorrect(){ question.testCorrect(); }
 public void setQuestionInfoText(int pos, int max){ leisteoben.setInfoText(pos+"/"+max); }
 public void showQuestionInfoList(Question[] q)
  { leisteoben.showInfoList(q); }
 public void disableNext(boolean b)
  { b=!b;

 leisteoben.setButtonEnabled("QNEXT", b);
 leisteoben.setButtonEnabled("QLAST", b);
 leisteunten.setButtonEnabled("QNEXT", b);}public void disablePrevious(boolean b)
  { b=!b;

 leisteoben.setButtonEnabled("QFIRST", b);
 leisteoben.setButtonEnabled("QBEVORE", b);}public void addActionListener(ActionListener l){action.add(l);}
 public void removeActionListener(ActionListener l){action.remove(l);}
 private void doAction(String name,Object o)
 { for(ActionListener l:action) l.actionPerformed(new ActionEvent(o, 0, name)); }
 private void actionExit()
  {this.setVisible(false);this.dispose();
 doAction("EXIT", this);
 }private void actionCommand(String cmd, Object o)
  {if(cmd.equals("EXIT")) actionExit();else doAction(cmd,o);}
```
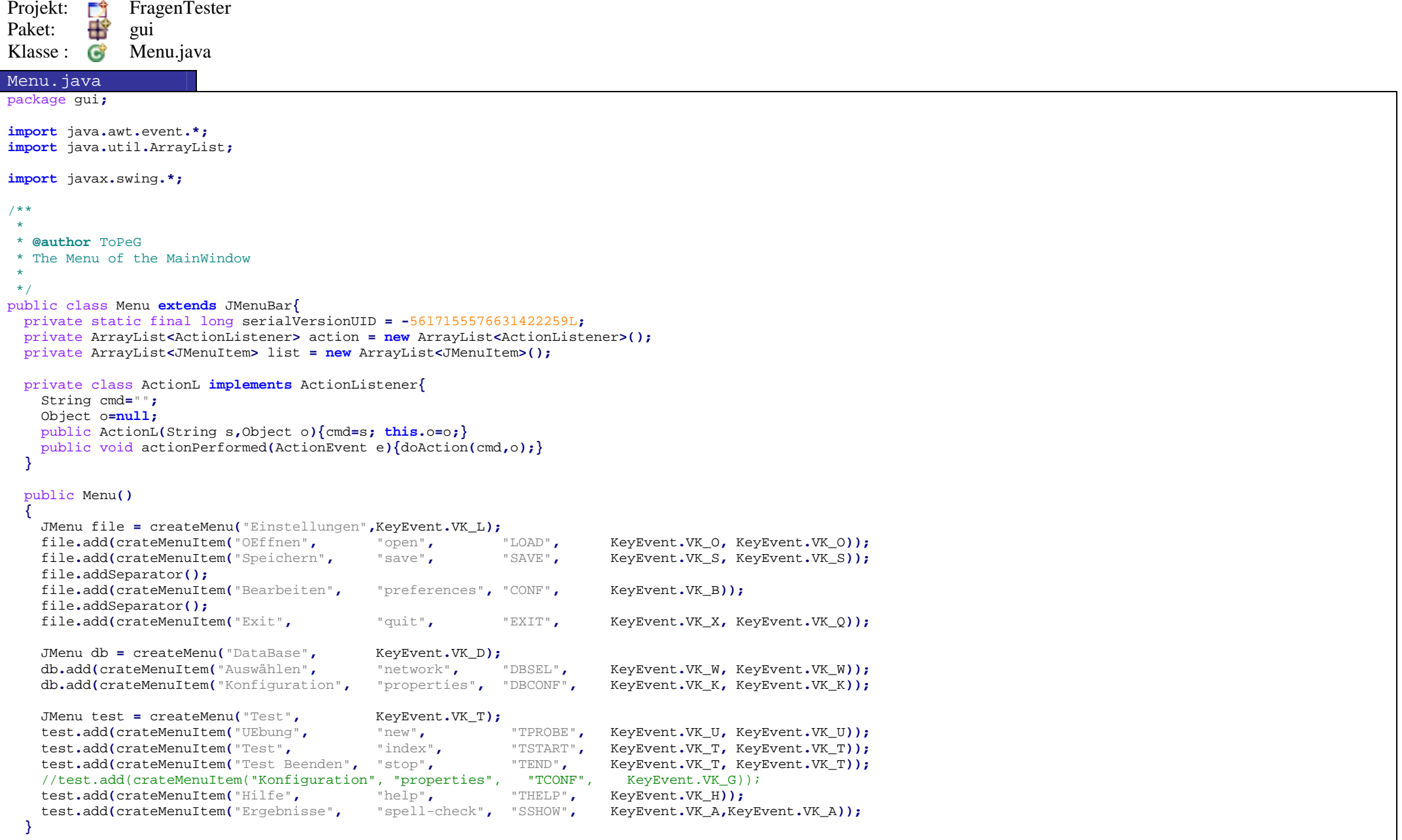

```
private JMenu createMenu(String text, int key)
  { JMenu menu = new JMenu(text);
   if(key>=0) menu.setMnemonic(key); add(menu);
return menu;}private JMenuItem crateMenuItem(String name, String icon, String action, int key){ return crateMenuItem(name,icon,action,key,-1); }
  private JMenuItem crateMenuItem(String name, String icon, String action, int key, int key2)
 { JMenuItem item = new JMenuItem(name,LoadIcon.load(icon));
   if(key2 >=0) item.setAccelerator(KeyStroke.getKeyStroke(key2, ActionEvent.CTRL_MASK ));if(key >=0) item.setMnemonic(key);
 item.addActionListener(new ActionL(action,item)); item.setActionCommand(action); list.add(item);return item;}public void setItemEnabled(String cmd, boolean b)
  {if(cmd != null)
    {for(JMenuItem btn: list)
{ if(btn != null && btn.getActionCommand().equals(cmd)) btn.setEnabled(b); }
   }}public void addActionListener(ActionListener l){action.add(l);}
  public void removeActionListener(ActionListener l){action.remove(l);}
  private void doAction(String name,Object o)
  { for(ActionListener l:action) l.actionPerformed(new ActionEvent(o, 0, name)); }
}
```
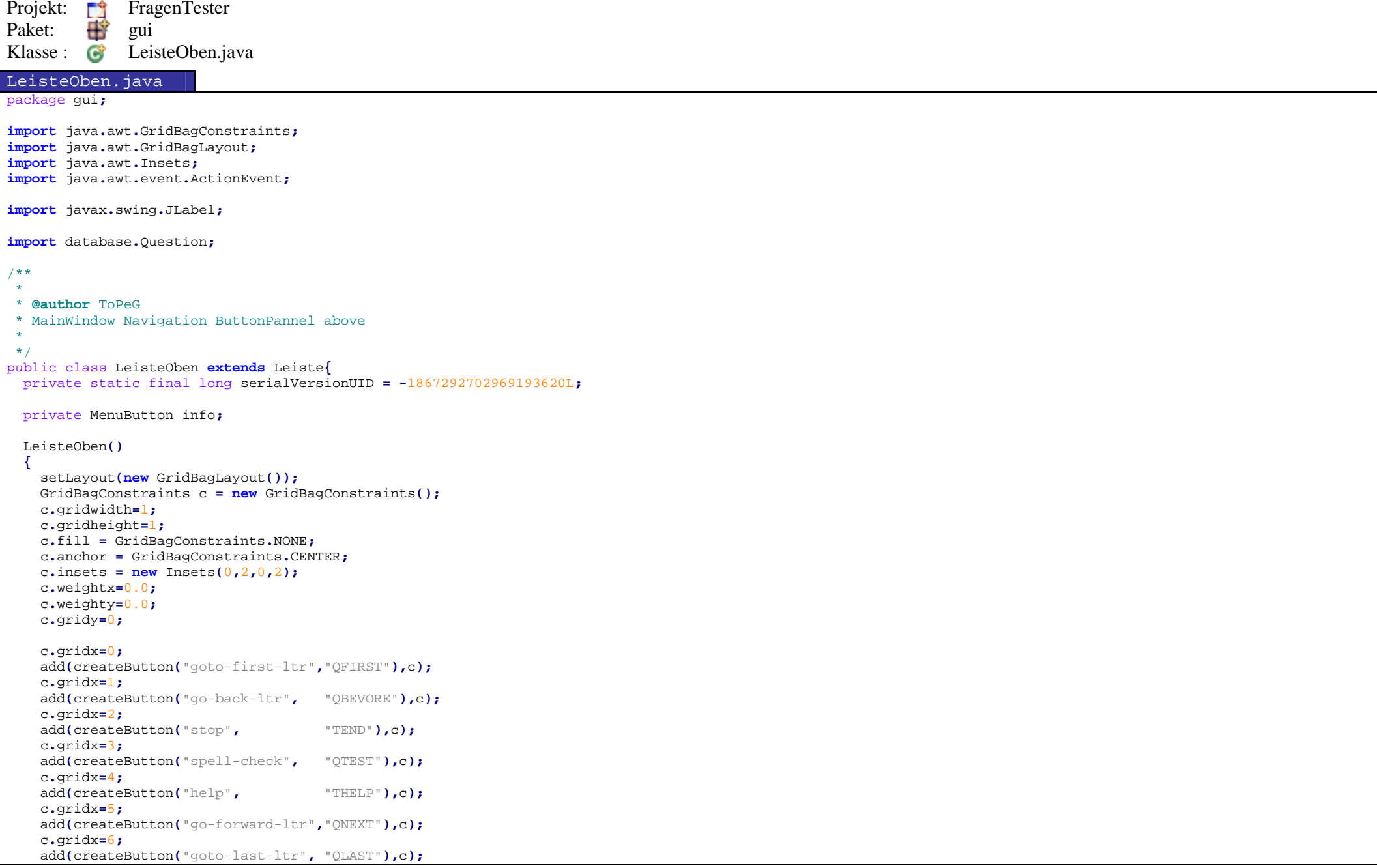

```
c.gridx=7;
c.fill = GridBagConstraints.HORIZONTAL;c.anchor = GridBagConstraints.CENTER;c.weightx=1.0;
c.weighty=0.0;
 add(new JLabel(""),c);c.gridx=8;
c.fill = GridBagConstraints.NONE;
c.anchor = GridBagConstraints.CENTER;c.weightx=0.0;
c.weighty=0.0;
 info=new MenuButton("0/0" ,LoadIcon.scale(LoadIcon.load("about"),dim), "QINFO");
    info.addActionListener(this); add(info,c,"QINFO");}public void actionPerformed(ActionEvent e)
  {if(e.getActionCommand().equals("QJUMP")){//System.out.println(e.getSource()); 
 doAction(e.getActionCommand(),e.getSource());}
else
super.actionPerformed(e);}public void setInfoText(String t)
  { info.setText(t); }
 public void showInfoList(Question[] q)
  { info.showList(q); }
```
Projekt: F<sup>o</sup> FragenTester Paket: **Figure** Klasse : **G** MenuButton.java MenuButton.java package gui**;import** java**.**awt**.**Dimension**; import** java**.**awt**.**event**.**ActionEvent**; import** java**.**awt**.**event**.**ActionListener**;import** java**.**util**.**ArrayList**;import** javax**.**swing**.**ImageIcon**;import** javax**.**swing**.**JButton**;import** javax**.**swing**.**JList**; import** javax**.**swing**.**JPopupMenu**; import** javax**.**swing**.**JScrollPane**;import** database**.**Question**;**/\*\* \* \* **@author** ToPeG \* button With an Menu on it, to select an Question \* \*/ public class MenuButton **extends** JButton **implements** ActionListener**{** private static final long serialVersionUID **<sup>=</sup>** 8288320049066554427L**;** private JPopupMenu popup **= new** JPopupMenu**();** private ArrayList**<**ActionListener**>** action **= new** ArrayList**<**ActionListener**>();** public MenuButton**(**String text **,**ImageIcon icon**,** String cmd**,** int key**) {super(**text**,** icon**);** init**(**cmd**,** key**);}**public MenuButton**(**String text **,**ImageIcon icon**,** String cmd**){super(**text**,** icon**);** init**(**cmd**,** <sup>0</sup>**); }**public MenuButton**(**String text **,**String cmd**,** int key**) {super(**text**);** init**(**cmd**,** key**);}**public MenuButton**(**String text **,**String cmd**){super(**text**);**init**(**cmd**,** <sup>0</sup>**);**

```
private void init(String cmd, int key)
  { setActionCommand(cmd);
if(key >= 0) setMnemonic(key);
   super.addActionListener(this);}public void showList(Question[] q)
  {//System.out.println("OK "+q);  popup.removeAll(); JList QuestionList = new JList(q);
 QuestionCellRenderer qcr = new QuestionCellRenderer();
    qcr.addActionListener(this);
 QuestionList.setCellRenderer(qcr); JScrollPane scroll = new JScrollPane(QuestionList);
    scroll.setVerticalScrollBarPolicy( JScrollPane.VERTICAL_SCROLLBAR_ALWAYS); scroll.setPreferredSize(new Dimension(100, 200));
 scroll.setMinimumSize(new Dimension(10, 10));
    popup.add(scroll);
 popup.show(this,0,getHeight());}public void actionPerformed(ActionEvent e)
  {//System.out.println(e.getActionCommand());  String cmd=e.getActionCommand();if(getActionCommand().equals(cmd) && popup.isVisible())
    { popup.menuSelectionChanged(false); }
   else{ doAction(cmd,e.getSource());
if(cmd.equals("QJUMP")) popup.menuSelectionChanged(false);}}public void addActionListener(ActionListener l){action.add(l);}
  public void removeActionListener(ActionListener l){action.remove(l);}
  private void doAction(String name,Object o)
  { for(ActionListener l:action) l.actionPerformed(new ActionEvent(o, 0, name)); }
}
```
Projekt: FragenTester<br>Paket: He gui Paket: **Figure** Klasse : C QuestionCellRenderer.java QuestionCellRenderer.java package gui**;import** java**.**awt**.**Component**; import** java**.**awt**.**event**.**ActionEvent**; import** java**.**awt**.**event**.**ActionListener**;import** java**.**io**.**File**; import** java**.**util**.**ArrayList**;import** javax**.**swing**.**Icon**; import** javax**.**swing**.**ImageIcon**;import** javax**.**swing**.**JLabel**; import** javax**.**swing**.**JList**; import** javax**.**swing**.**ListCellRenderer**;import** database**.**Question**;**/\*\* \* \* **@author** ToPeG \* ListCellRenderer for the menu in MenuButton \* \*/ public class QuestionCellRenderer **extends** JLabel **implements** ListCellRenderer**{** private static final long serialVersionUID **<sup>=</sup> -**379028859377136197L**;** private ArrayList**<**ActionListener**>** action **= new** ArrayList**<**ActionListener**>();** private Icon iconA **=** loadImage**(**"ask"**);** private Icon iconB **=** loadImage**(**"about"**);**private Icon iconC **=** loadImage**(**"yes"**);**private Question last**=null;** QuestionCellRenderer**(){** setOpaque**(true);** setIconTextGap**(**12**);}**public Component getListCellRendererComponent**(**JList list**,** Object o**,** int pos**,** boolean selected**,** boolean focused**) {** Question q**=(**Question**)**o**;** Icon icon **=** iconA**; if(**q**.**isAnswered**())** icon **=** iconB**;if(**q**.**isActive**())** icon **=** iconC**;** setIcon**(**icon**);**setText**(** q**.**getId**() );**

```
if (selected) {
 setBackground( list.getSelectionBackground() );
 setForeground( list.getSelectionForeground() );
     if(last!=q){ doAction("QJUMP",o); last=q;}}
else {
 setBackground( list.getBackground() );
 setForeground( list.getForeground() );
      setIcon(icon);}
return this;
 }public static ImageIcon loadImage(String name)
 {try {
      return new ImageIcon(new File("imgs/gtk-"+name+".png").toURI().toURL(),name);
    } catch (Exception e) {
      return null;
   }}public void addActionListener(ActionListener l){action.add(l);}
  public void removeActionListener(ActionListener l){action.remove(l);}
  private void doAction(String name,Object o)
  { for(ActionListener l:action) l.actionPerformed(new ActionEvent(o, 0, name)); }
}
```

```
Projekt: FragenTester<br>Paket: He gui
Paket: \bigoplus_{k=1}^{\infty} gui Klasse : \bigoplus_{k=1}^{\infty} Vie

Klasse : ViewQuestion.java ViewQuestion.java package gui;import java.awt.*;
import java.awt.event.ActionEvent;
import java.awt.event.ActionListener;import javax.swing.*;import database.Question;/**  * 
 * @author ToPeG 
 * Display an Question  * 
 */
public class ViewQuestion extends JPanel{
  private static final long serialVersionUID = -262093076219755681L;
 private JLabel question;
private ShowAnswers answers;private JLabel ltest;private JLabel lid;
private JButton btest;private Question frage; ViewQuestion(){super();
 setLayout(new GridBagLayout());
 GridBagConstraints c = new GridBagConstraints();
    c.gridwidth=1;
c.gridheight=1;
c.fill = GridBagConstraints.HORIZONTAL;
c.anchor = GridBagConstraints.FIRST_LINE_START;c.insets = new Insets(10,10,10,10);
    c.weightx=1.0;
c.weighty=0.0;c.gridx=0;c.gridy=0;
 lid=new JLabel(); add(lid,c);c.gridy=1;
c.weighty=1.0;
c.fill = GridBagConstraints.BOTH;
 question = new ShowQuestion("");
 JPanel in = new JPanel(new BorderLayout());
     in.add(question,BorderLayout.NORTH);
```

```
 JScrollPane scroll = new JScrollPane(in);
    scroll.setVerticalScrollBarPolicy( JScrollPane.VERTICAL_SCROLLBAR_ALWAYS);
 scroll.setHorizontalScrollBarPolicy( JScrollPane.HORIZONTAL_SCROLLBAR_NEVER); scroll.setBorder(null); add(scroll,c);c.fill = GridBagConstraints.HORIZONTAL;c.gridy=2;
c.weighty=0.0;
 answers=new ShowAnswers(); add(answers,c);c.gridy=3;
c.weighty=0.0;
c.fill = GridBagConstraints.HORIZONTAL;
 btest =new JButton("Antwort Püfen",LoadIcon.scale(LoadIcon.load("spell-check"),new Dimension(20,20)));
 btest.addActionListener(new ActionListener(){ public void actionPerformed(ActionEvent e) { testCorrect(); }});
    add(btest,c);c.gridy=4;
 ltest =new JLabel("",JLabel.CENTER); add(ltest,c); cleanup();}private void cleanup()
  { setId("");
 setQuestion(null);
 answers.show(null);
 btest.setEnabled(false); resetCorrect();}public void setQuestion(Question q,boolean enable)
  { frage=q;
if(q != null)
   { setId(frage.getId());
 setQuestion(frage.getQuestionText()); btest.setEnabled(enable);
 answers.show(frage.getAnswers()); resetCorrect();}
else
{ cleanup(); }
 }public Question getQuestion()  { return frage; }
 private void setId(String id)
  { lid.setText("Frage Nr.: "+id); }
```

```
private void setQuestion(String q)
  { question.setText(q); }
  public void setTestButton()
  { btest.setEnabled(true); }
  private void resetCorrect()
  { ltest.setText("<html><font color=green size=+4>&nbsp;</font></html>"); }
  public void testCorrect()
  {if(frage.isAnswered()){if(frage.testUserAnswers())
{ ltest.setText("<html><font color=green size=+4>KORREKT</font></html>"); }
     else
{ ltest.setText("<html><font color=red size=+4>FALSCH</font></html>"); }
   }
else
{ resetCorrect(); }
 }public void setDisabled(boolean b)
  { btest.setEnabled(!b);if(b){ setQuestion("");
 answers.show(null); resetCorrect(); setId("");}}
```
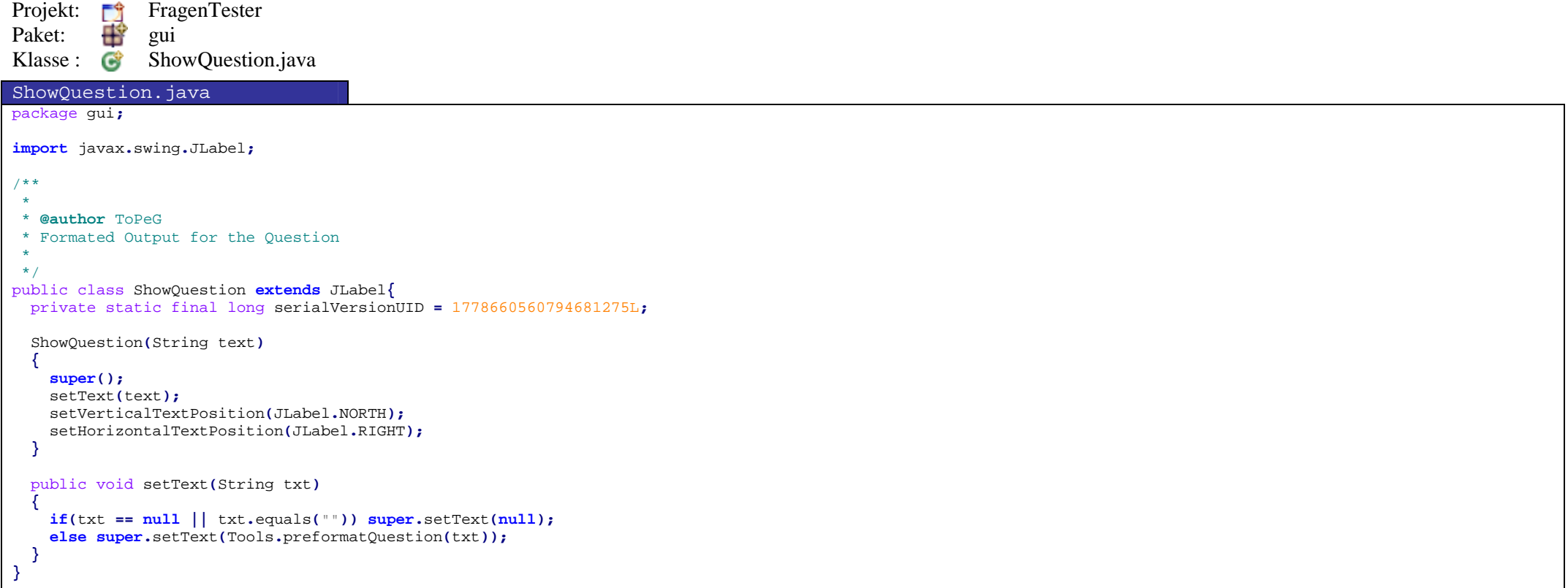

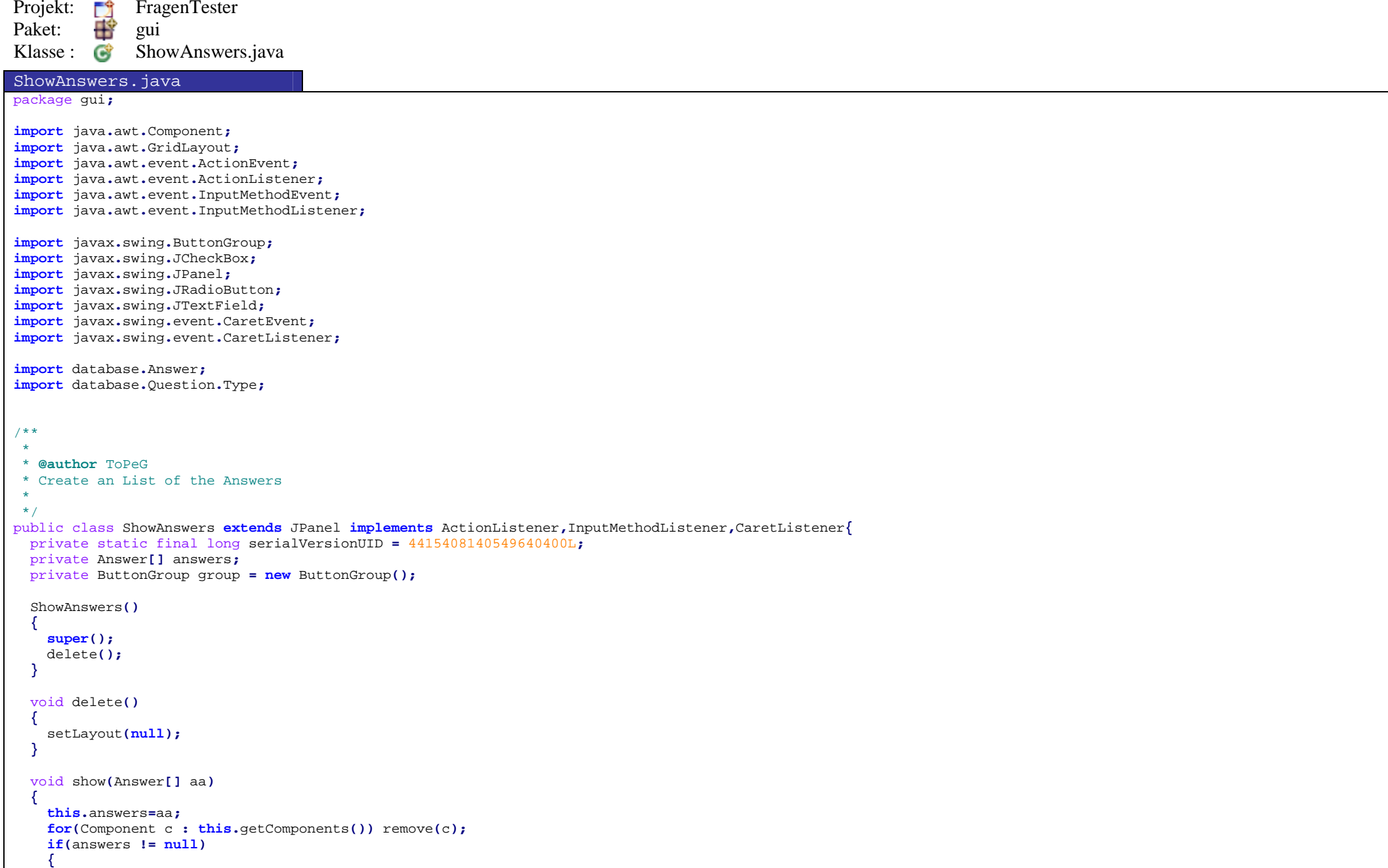

```
 setLayout(new GridLayout(answers.length,1));for(int i=0; i<answers.length; i++){ Answer a=answers[i];
if(a.getType()==Type.single){ add(createRadioButton(a.getText(),""+i,a.getUserSelection()));}
else if(a.getType()==Type.multi)
        { add(createCheckBox(a.getText(),""+i,a.getUserSelection()));}
else{ add(createTextField(a.getUserText(),"txt"));}}}
else
{ delete(); }
 }private JRadioButton createRadioButton(String txt, String cmd, boolean sel)
 { JRadioButton rb = new JRadioButton(Tools.preformatQuestion(txt));
    rb.setActionCommand(cmd);
 rb.addActionListener(this); group.add(rb);
 rb.setSelected(sel);return rb;}private JCheckBox createCheckBox(String txt, String cmd, boolean sel)
  { JCheckBox cb = new JCheckBox(Tools.preformatQuestion(txt));
    cb.setActionCommand(cmd);
 cb.addActionListener(this); cb.setSelected(sel);return cb;}private JTextField createTextField(String txt, String cmd){ JTextField text = new JTextField(10);
    if(txt != null) text.setText(txt);
    text.addInputMethodListener(this); text.addCaretListener(this);
 text.setActionCommand(cmd);
 text.addActionListener(this);return text;}
```

```
public void actionPerformed(ActionEvent e)
  { String cmd=e.getActionCommand();if(answers != null)
   { Type type= answers[0].getType();if(type == Type.single){for(int i=0; i<answers.length; i++){ answers[i].setUserSelection(false);if(cmd.equals(""+i))
{ answers[i].setUserSelection(true); }
       }}
else if(type == Type.multi)
     {int i=Integer.parseInt(cmd);
 answers[i].setUserSelection(!answers[i].getUserSelection());}
else
{ answers[0].setUserText(((JTextField)e.getSource()).getText()); }
    }}public void caretPositionChanged(InputMethodEvent ime) {}
  public void inputMethodTextChanged(InputMethodEvent ime)
  {//System.out.println(((JTextField)ime.getSource()).getText());  actionPerformed(new ActionEvent(ime.getSource(),0,"txt"));}public void caretUpdate(CaretEvent e) {
   //System.out.println(((JTextField)e.getSource()).getText());  actionPerformed(new ActionEvent(e.getSource(),0,"txt"));}}
```
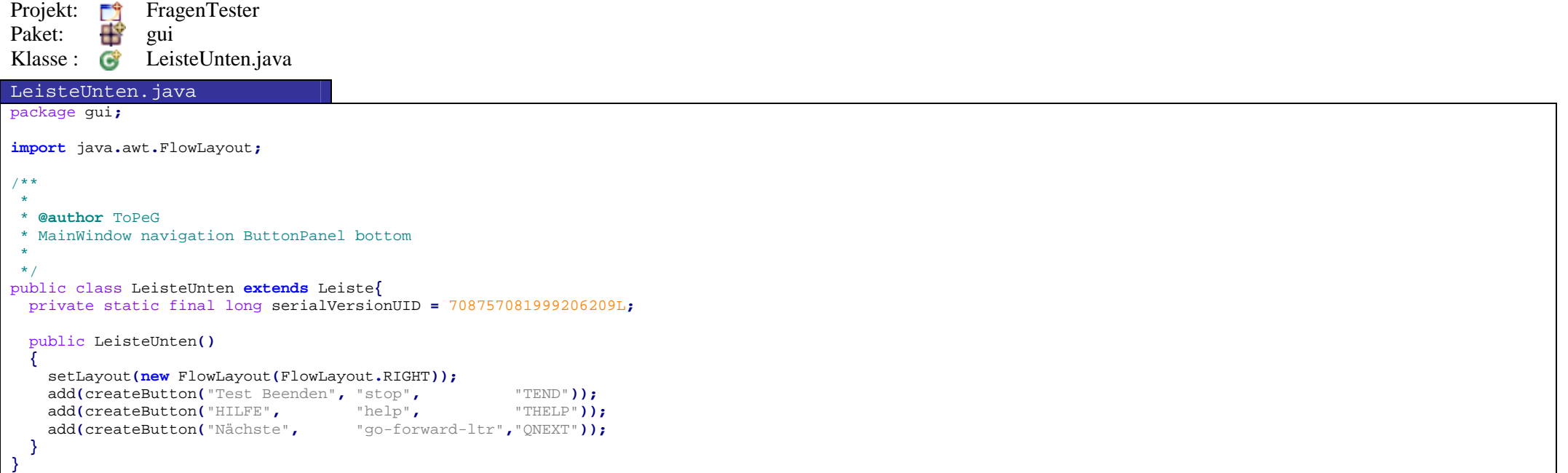

```
Projekt: F<sup>1</sup> FragenTester
Paket: Figure
Klasse : G ConfigWindow.java
ConfigWindow.java package gui;import java.awt.BorderLayout;import java.awt.Frame;
import java.awt.event.ActionEvent;
import java.awt.event.ActionListener;
import java.awt.event.WindowAdapter;import java.awt.event.WindowEvent;import java.util.ArrayList;import javax.swing.*;import main.Configuration;/**  * 
 * @author ToPeG 
 * Configure the Application  * 
 */
public class ConfigWindow extends JDialog{
  private static final long serialVersionUID = -251857071893591363L;
  private ArrayList<ActionListener> action = new ArrayList<ActionListener>();
  private Leiste leiste = new ConfLeiste();
  private ConfPanel panel = null;
 public ConfigWindow(Frame owner, Configuration conf){super(owner,"Konfiguration",true); setSize(500,450);
//setResizable(false); 
 setIconImage(LoadIcon.loadImage("tester"));
 addWindowListener(new WindowAdapter(){ public void windowClosing(WindowEvent e){ setVisible(false); dispose();}});
     setLayout(new BorderLayout());if(conf != null)
    { panel=new ConfPanel(conf.clone()); add(panel,BorderLayout.CENTER);} leiste.addActionListener(new ActionListener(){public void actionPerformed(ActionEvent e){ actionCommand(e.getActionCommand(),e.getSource());}});
    add(leiste,BorderLayout.SOUTH); setVisible(true);
```

```
private void actionCommand(String cmd, Object source)
  {if(cmd.equals("CWCLOSE")){setVisible(false);dispose();}else if(cmd.equals("CWACEPT"))
   { sync();}
else if(cmd.equals("CWOK"))
    { sync();
 setVisible(false);dispose();}
else
 doAction(cmd,source);}private void sync()
  { if(panel!= null) doAction("CWSYNC",panel.getConf()); }
  public void addActionListener(ActionListener l){action.add(l);}
  public void removeActionListener(ActionListener l){action.remove(l);}
  private void doAction(String name,Object o)
  { for(ActionListener l:action) l.actionPerformed(new ActionEvent(o, 0, name)); }
}
```
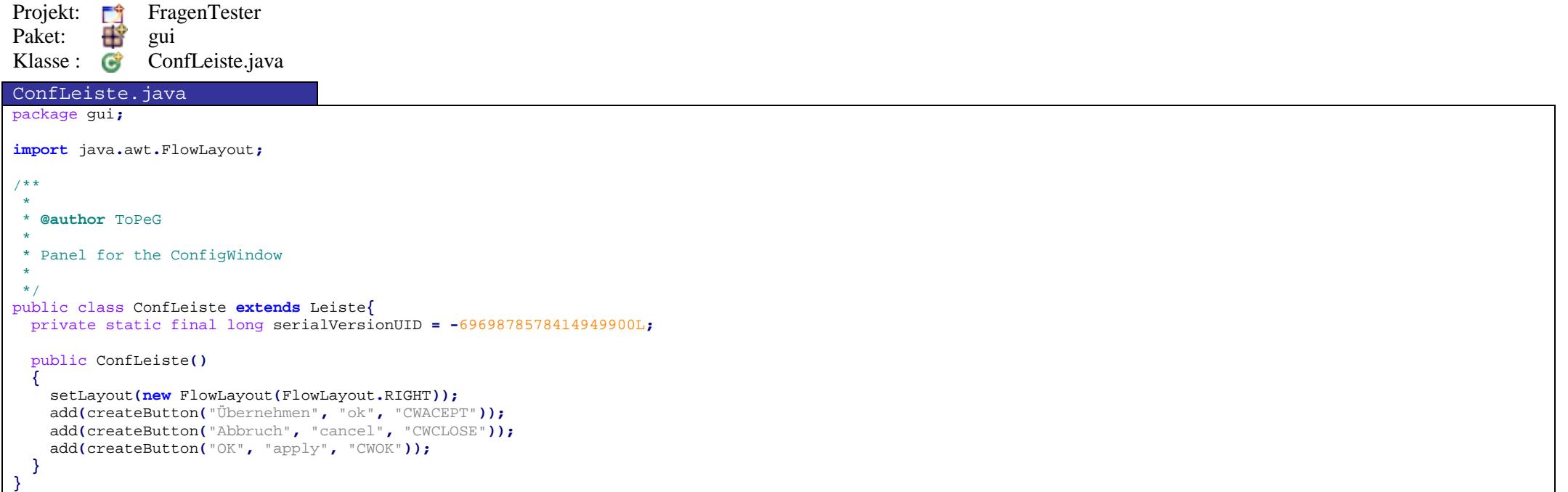

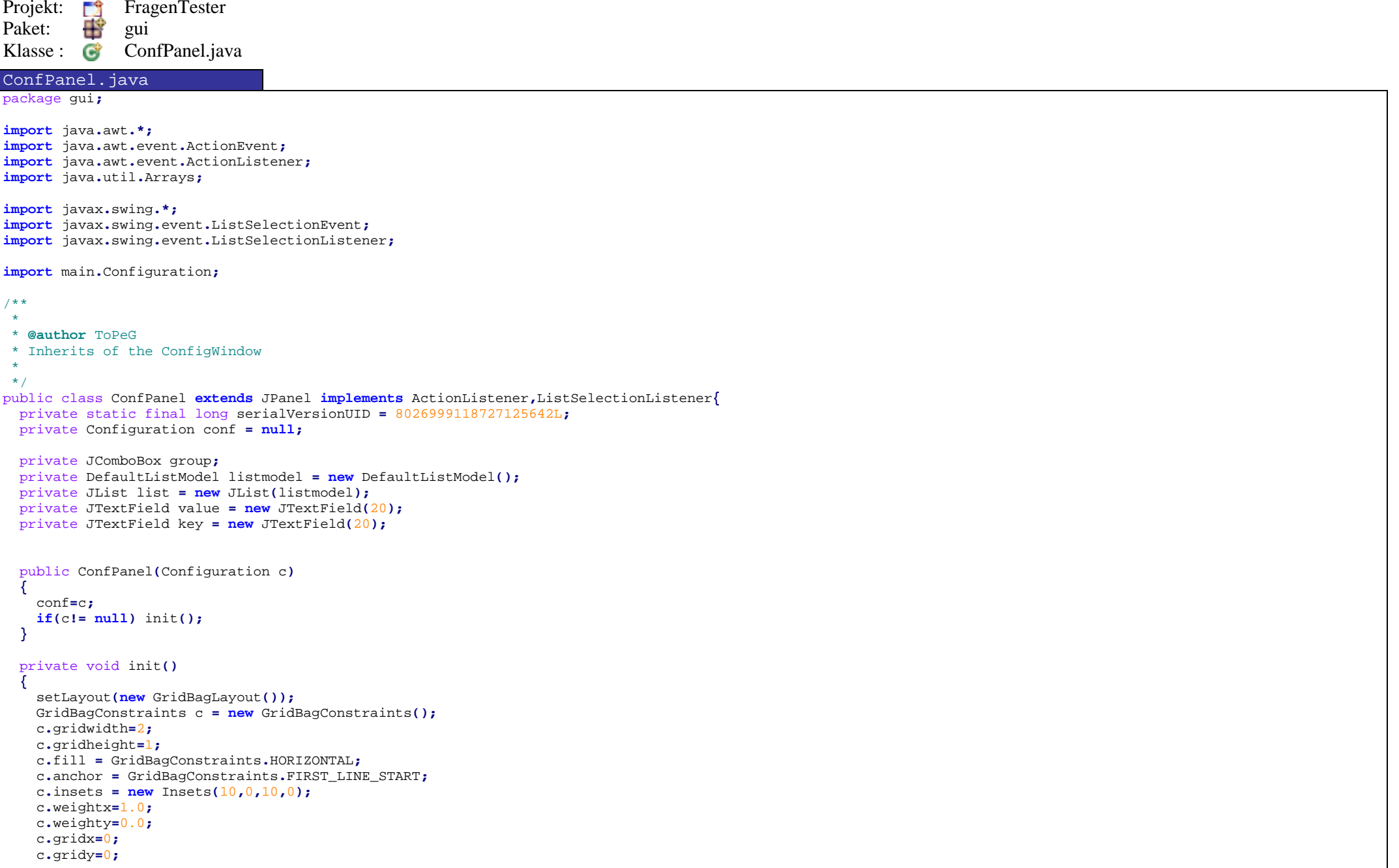

```
{ JPanel panel= new JPanel();
      add(panel,c);
 panel.setLayout(new GridBagLayout()); GridBagConstraints pc = new GridBagConstraints();
     pc.gridwidth=1;
 pc.gridheight=1;
 pc.fill = GridBagConstraints.HORIZONTAL;
 pc.anchor = GridBagConstraints.FIRST_LINE_START; pc.insets = new Insets(10,10,10,10);
     pc.weightx=0.0;
 pc.weighty=0.0; pc.gridx=0;
 pc.gridy=0; panel.add(new JLabel("Gruppe:"),pc); pc.weightx=1.0; pc.gridx=1; group = new JComboBox(conf.getAsStringArray("global","sort"));
     group.setSelectedIndex(0);
 group.setEditable(false);
 group.setActionCommand("UPDATELIST"); group.addActionListener( this );
     panel.add(group,pc);}c.weightx=1.0;c.gridx=0;
c.gridy=1;
c.gridwidth=2;
c.anchor = GridBagConstraints.SOUTHWEST; add(new JLabel("Keys:"),c);c.gridx=0;
c.gridy=2;
c.gridwidth=1;
c.weightx=1.0;
c.anchor = GridBagConstraints.FIRST_LINE_START;c.fill = GridBagConstraints.BOTH;
 list.addListSelectionListener( this );
    add(list,c);c.gridx=1;
c.gridwidth=1;
c.gridwidth=1;
c.weightx=0.0;
c.weighty=1.0;
c.fill = GridBagConstraints.HORIZONTAL;
c.anchor = GridBagConstraints.FIRST_LINE_START;{ JPanel panel= new JPanel();
     add(panel,c);
```

```
 panel.setLayout(new GridBagLayout()); GridBagConstraints pc = new GridBagConstraints();
      pc.gridwidth=2;
 pc.gridheight=1;
 pc.fill = GridBagConstraints.HORIZONTAL;
 pc.anchor = GridBagConstraints.FIRST_LINE_START; pc.insets = new Insets(10,10,10,10);
     pc.weightx=1.0;
 pc.weighty=0.0; pc.gridx=0;
 pc.gridy=0; pc.insets = new Insets(10,10,0,10);
     panel.add(new JLabel("Key:"),pc); pc.insets = new Insets(0,10,10,10);
     pc.gridy=1;
 key.setColumns(1);
 panel.add(key,pc); pc.insets = new Insets(10,10,0,10);
     pc.gridy=2;
 panel.add(new JLabel("Value:"), pc); pc.insets = new Insets(0,10,10,10);
     pc.gridy=3;
 value.setColumns(1);
 panel.add(value,pc); pc.insets = new Insets(10,10,10,10);
     pc.gridy=4;
 JButton change= new JButton("Übernehmen");
      change.setActionCommand("SETVALUE"); change.addActionListener( this );
     panel.add(change,pc); pc.gridwidth=1; pc.gridy=5;
 pc.gridx=0;
 JButton delete= new JButton("Löschen");
      delete.setActionCommand("DELVALUE"); delete.addActionListener( this );
     panel.add(delete,pc); pc.gridx=1;
 JButton add= new JButton("Hinzufügen");
      add.setActionCommand("ADDVALUE"); add.addActionListener( this );
     panel.add(add,pc); pc.gridwidth=2; pc.gridx=0;
 pc.gridy=6;
 pc.fill = GridBagConstraints.BOTH;
 pc.anchor = GridBagConstraints.CENTER;
```

```
 pc.insets = new Insets(0,0,0,0);
      panel.add(new Label(), pc);} updateList();}private void updateList()
  {if(group.getSelectedIndex() != -1)
    { listmodel.clear();
 String[] keys=conf.getKeys((String)group.getSelectedItem()); Arrays.sort(keys);
for(String key : keys)
{ listmodel.addElement(key); }
      updateValue();}}private void updateValue()
  {if(group.getSelectedIndex() != -1 && list.getSelectedIndex() != -1)
    { String grp =(String)(group.getSelectedItem());
 String k = (String)(list.getSelectedValue());
      key.setText(k);
 value.setText(conf.get(grp,k));}
else{ value.setText(""); key.setText("");}}private void changeValue()
  {if(group.getSelectedIndex() != -1)
   { String grp =(String)(group.getSelectedItem()); String val = value.getText();
 String k=(String)list.getSelectedValue();if(k != null && grp != null)
      { conf.set(grp,k,val); }
    }}private void addKey()
  {if(group.getSelectedIndex() != -1)
    { String grp =(String)(group.getSelectedItem()); String val = value.getText(); String k= key.getText();
if(k != null && !k.equals("") && grp != null)
```

```
{ listmodel.addElement(k); conf.set(grp,k,val);}}}private void removeKey()
  {if(group.getSelectedIndex() != -1)
    { String grp =(String)(group.getSelectedItem()); String k=(String)list.getSelectedValue();if(k != null && grp != null)
     { listmodel.removeElementAt(list.getSelectedIndex()); conf.remove(grp,k);}}}public Configuration getConf(){ return conf; }
 public void valueChanged(ListSelectionEvent e){actionPerformed(new ActionEvent(e.getSource(),0,"UPDATEVALUE"));}
 public void actionPerformed(ActionEvent e)
  { String txt=e.getActionCommand();if(txt.equals("UPDATELIST")){ updateList();}
else if(txt.equals("UPDATEVALUE"))
   { updateValue();}
else if(txt.equals("SETVALUE"))
    { changeValue();}
else if(txt.equals("DELVALUE"))
    { removeKey();}
else if(txt.equals("ADDVALUE"))
    { addKey();}}}
```

```
Projekt: F<sup>1</sup> FragenTester
Paket: Figui
Klasse : BEConfWindow.java
DBConfWindow.java package gui;import java.awt.BorderLayout;import java.awt.Frame;
import java.awt.event.ActionEvent;
import java.awt.event.ActionListener;
import java.awt.event.WindowAdapter;import java.awt.event.WindowEvent;import java.util.ArrayList;import javax.swing.*;import database.DataBase;/** 
 * @author ToPeG 
 * The DatabaseConfigWindow  */
public class DBConfWindow extends JDialog{
  private static final long serialVersionUID = 8743621564739338168L;
  private Leiste leiste = new DBConfLeiste();
 private DBConfPanel panel;
private ArrayList<ActionListener> action = new ArrayList<ActionListener>();
  public DBConfWindow(Frame owner, DataBase db){super(owner,"DatenbankEinrichten",true); setSize(500,450);
 setResizable(false);
 setIconImage(LoadIcon.loadImage("tester"));
 addWindowListener(new WindowAdapter(){ public void windowClosing(WindowEvent e){ setVisible(false); dispose();}});
     setLayout(new BorderLayout()); ActionListener acl=new ActionListener(){public void actionPerformed(ActionEvent e){ actionCommand(e.getActionCommand(),e.getSource());}};
     add(leiste,BorderLayout.SOUTH);
 leiste.addActionListener(acl);if(db!=null){ panel=new DBConfPanel(db);
 add(panel,BorderLayout.CENTER);}
else{ leiste.setButtonEnabled("DBCWACEPT", false);
 leiste.setButtonEnabled("DBCWOK", false);
    } setVisible(true);}
```

```
private void actionCommand(String cmd, Object source)
  {if(cmd.equals("DBCWCLOSE")){setVisible(false);dispose();}else if(cmd.equals("DBCWACEPT")){panel.updateDB();}
    else if(cmd.equals("DBCWOK")){panel.updateDB();setVisible(false);dispose();}
   else
 doAction(cmd,source);}public void addActionListener(ActionListener l){action.add(l);}
  public void removeActionListener(ActionListener l){action.remove(l);}
  private void doAction(String name,Object o)
  { for(ActionListener l:action) l.actionPerformed(new ActionEvent(o, 0, name)); }
}
```
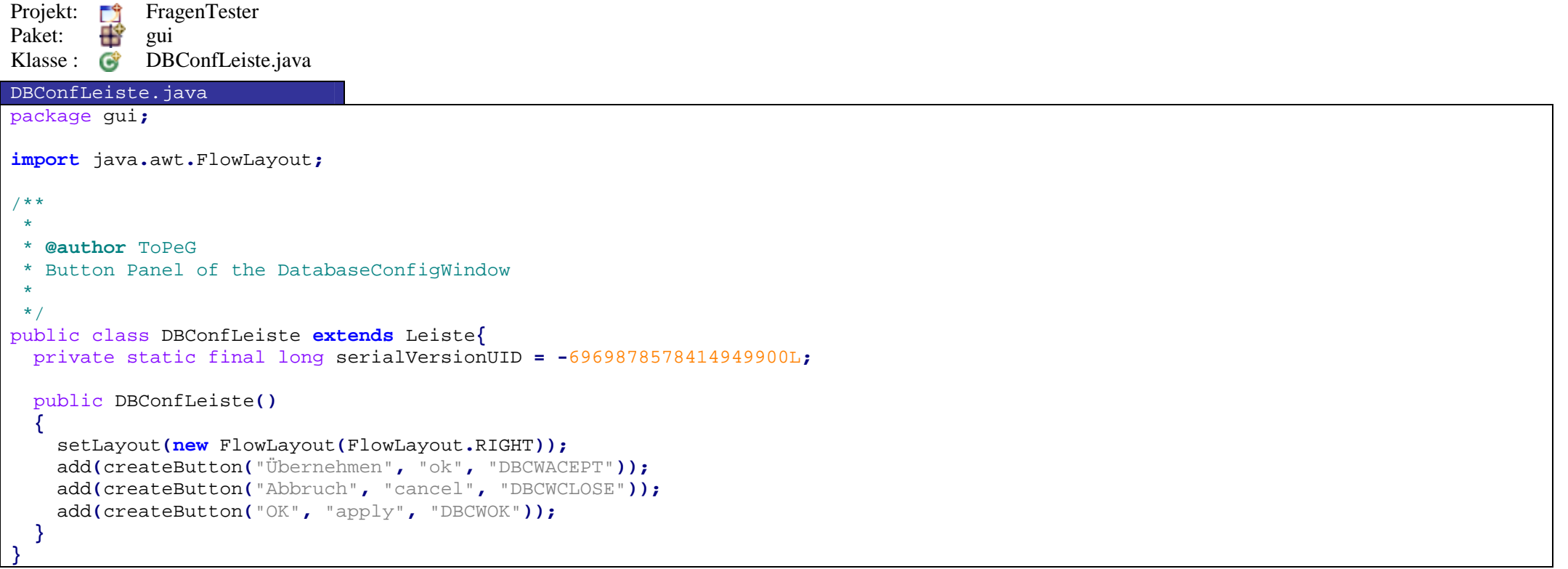

#### Projekt: F<sup>1</sup> FragenTester Paket: **Figure**  Klasse : DBConfPanel.javaDBConfPanel.java package gui**;import** java**.**awt**.**FlowLayout**; import** java**.**awt**.**GridBagConstraints**;import** java**.**awt**.**GridBagLayout**;import** java**.**awt**.**Insets**; import** java**.**awt**.**event**.**ActionEvent**; import** java**.**awt**.**event**.**ActionListener**;import** javax**.**swing**.\*; import** javax**.**swing**.**event**.**ChangeEvent**; import** javax**.**swing**.**event**.**ChangeListener**;import** database**.**DataBase**;**/\*\* \* \* **@author** ToPeG \* Inherits of the DatabaseConfigWindow \* \*/ public class DBConfPanel **extends** JPanel **implements** ActionListener**{** private static final long serialVersionUID **<sup>=</sup> -**8978737207601237018L**;** private DataBase db**=null;**private JCheckBox selsingle**;** private JCheckBox selmulti**;** private JCheckBox selregexp**;** private JCheckBox selrandq**;** private JCheckBox selranda**;**private JSpinner spinnmin**;** private JSpinner spinnmax**;** private JLabel anz **=new** JLabel**(**""**);** private JLabel summsingle **=new** JLabel**(**""**);** private JLabel summmulti **=new** JLabel**(**""**);** private JLabel summregexp **=new** JLabel**(**""**);**private JLabel summ **=new** JLabel**(**""**);**public DBConfPanel**(**DataBase d**){** db**=**d**; if(**db**!= null)** init**(); }**private void init**() {** setLayout**(new** GridBagLayout**());** GridBagConstraints c **= new** GridBagConstraints**();** <sup>c</sup>**.**gridwidth**=**1**;**<sup>c</sup>**.**gridheight**=**1**;**

```
c.fill = GridBagConstraints.HORIZONTAL;
c.anchor = GridBagConstraints.FIRST_LINE_START;c.insets = new Insets(10,0,10,0);
   c.weightx=1.0;
c.weighty=0.0;c.gridx=0;
c.gridy=0; add(new JLabel("Gesammtzahl der Fragen im Datensatz: "+db.size()),c);c.gridy=1;
 add(new JLabel("Fragenbereich Auswählen:"),c);c.gridy=2;{ JPanel jp= new JPanel();
      add(jp,c);
 jp.setLayout(new GridBagLayout());
 GridBagConstraints jpc = new GridBagConstraints();
      jpc.gridwidth=1;
 jpc.gridheight=1;
 jpc.fill = GridBagConstraints.HORIZONTAL;
 jpc.anchor = GridBagConstraints.FIRST_LINE_START; jpc.insets = new Insets(10,10,10,10);
      jpc.weightx=0.0;
 jpc.weighty=0.0; jpc.gridx=0;
 jpc.gridy=0; jp.add(new JLabel(" von:"),jpc); jpc.weightx=1.0; jpc.gridx=1;
 spinnmin=createSpinner("CWSPINNMIN",db.getMin()+1,1,db.size()); jp.add(spinnmin,jpc); jpc.weightx=0.0; jpc.gridx=2;
 jp.add(new JLabel(" bis:"),jpc); jpc.weightx=1.0; jpc.gridx=3;
 spinnmax=createSpinner("CWSPINNMAX",db.getMax()+1,2,db.size()); jp.add(spinnmax,jpc); jpc.weightx=0.0; jpc.gridx=4;
 jp.add(new JLabel(" Anzahl:"),jpc); jpc.weightx=1.0; jpc.gridx=5;
 jp.add(anz,jpc);}c.gridy=3;{
```
JPanel jp**= new** JPanel**();** add**(**jp**,**<sup>c</sup>**);** jp**.**setLayout**(new** GridBagLayout**());** GridBagConstraints jpc **= new** GridBagConstraints**();** jpc**.**gridwidth**=**1**;** jpc**.**gridheight**=**1**;** jpc**.**fill **=** GridBagConstraints**.**HORIZONTAL**;** jpc**.**anchor **=** GridBagConstraints**.**LINE\_START**;** jpc**.**insets **<sup>=</sup> new** Insets**(**0**,**0**,**0**,**0**);** jpc**.**weighty**=**0.0**;** jpc**.**gridy**=**0**;** jpc**.**gridx**=**0**;** jpc**.**weightx**=**0.0**;** selsingle**=**createCheckBox**(**"Single Choice Fragen"**,**"CWSELSINGLE"**,!**db**.**isSingleExcuded**());** jp**.**add**(**selsingle**,**jpc**);** jpc**.**weightx**=**1.0**;** jpc**.**gridx**=**1**;** jp**.**add**(**summsingle**,**jpc**);** jpc**.**gridy**=**1**;** jpc**.**gridx**=**0**;** jpc**.**weightx**=**0.0**;** selmulti**=**createCheckBox**(**"Multiple Choice Fragen"**,**"CWSELMULTI"**,!**db**.**isMultiExcuded**());** jp**.**add**(**selmulti**,**jpc**);** jpc**.**gridx**=**1**;** jpc**.**weightx**=**1.0**;** jp**.**add**(**summmulti**,**jpc**);** jpc**.**gridy**=**2**;** jpc**.**gridx**=**0**;** jpc**.**weightx**=**0.0**;** selregexp**=**createCheckBox**(**"Text Fragen"**,**"CWSELREGEXP"**,!**db**.**isRegexpExcuded**());** jp**.**add**(**selregexp**,**jpc**);** jpc**.**gridx**=**1**;** jpc**.**weightx**=**1.0**;** jp**.**add**(**summregexp**,**jpc**);}**<sup>c</sup>**.**gridy**=**4**;** add**(new** JLabel**(**" "**),**c**);{** JPanel jp**= new** JPanel**();** add**(**jp**,**<sup>c</sup>**);** jp**.**setLayout**(new** FlowLayout**(**FlowLayout**.**LEFT**));** jp**.**add**(new** JLabel**(**"Anzahl der Ausgewählten Fragen: "**));**jp**.**add**(**summ**);**

**}**

```
c.gridy=5;
 selrandq=createCheckBox("Fragen Sortiert","CWSELRANDQ",db.isSortedQuestions()); add(selrandq,c);c.gridy=6;
 selranda=createCheckBox("Antworten Sortiert","CWSELRANDQ",db.isSortedAnswers()); add(selranda,c);c.gridy=7;
c.weighty=1.0;
c.weightx=1.0;
 add(new JLabel(),c); db.sortQuestions(); db.sortAnswers(); update_summ();}private void update_summ()
    if(db != null)
    {boolean si=selsingle.isSelected();
boolean sm=selmulti.isSelected();
boolean sr=selregexp.isSelected();
int min=((Integer)spinnmin.getValue()).intValue()-1;
int max=((Integer)spinnmax.getValue()).intValue()-1;if(min>=max){ spinnmin.setValue(spinnmax.getValue());
 spinnmax.setValue(new Integer(((Integer)spinnmax.getValue()).intValue()+1));}
else if(max <= min)
      { spinnmax.setValue(spinnmin.getValue());
 spinnmin.setValue(new Integer(((Integer)spinnmin.getValue()).intValue()-1));} anz.setText(""+db.countAllPossibleQuestions(min,max,true,true,true));
 summsingle.setText(""+db.countAllPossibleQuestions(min,max,true,false,false));
 summmulti.setText(""+db.countAllPossibleQuestions(min,max,false,true,false));
 summregexp.setText(""+db.countAllPossibleQuestions(min,max,false,false,true)); summ.setText(""+db.countAllPossibleQuestions(min,max,si,sm,sr));}}private JCheckBox createCheckBox(String txt, String cmd, boolean sel)
 JCheckBox cb = new JCheckBox(txt);
    cb.setActionCommand(cmd);
 cb.addActionListener(this); cb.setSelected(sel);return cb;
```
**{**

**}**

**{**

```
private JSpinner createSpinner(final String cmd, int now, int min, int max)
  { JSpinner sb = new JSpinner();
 sb.setModel(new SpinnerNumberModel(now, min, max, 1));
sb.addChangeListener(new ChangeListener(){  public void stateChanged(ChangeEvent e) {  actionPerformed(new ActionEvent(e.getSource(),0,cmd));}});
   return sb;}public void updateDB()
  { db.excludeSingle(!selsingle.isSelected()); db.excludeMulti(!selmulti.isSelected());
 db.excludeRegexp(!selregexp.isSelected());
int min=((Integer)spinnmin.getValue()).intValue()-1;
int max=((Integer)spinnmax.getValue()).intValue()-1; db.setRange(min,max);if(selrandq.isSelected()) db.sortQuestions();else db.randomQuestions();if(selranda.isSelected()) db.sortAnswers();else db.randomAnswers();}public void actionPerformed(ActionEvent e)
  { update_summ(); }
}
```

```
Projekt: F<sup>1</sup> FragenTester
Paket: Figui
Klasse : G HelpWindow.java
HelpWindow.java package gui;import java.awt.*;
import java.awt.event.*;
import java.util.ArrayList;import javax.swing.*;
import database.Question;/** 
 * @author ToPeG  * HelpWindow 
 * Shows Information and Descriptions about an Question  */
public class HelpWindow extends JFrame{
  private static final long serialVersionUID = -2474120333070019286L;
  private ArrayList<ActionListener> action = new ArrayList<ActionListener>();
  private JLabel textId;
private JLabel textQuestion;
private JTextPane textAnswer;
private JTextPane textDescription;private Question question=null;public HelpWindow(){super("HILFE");
 setSize(300,400);
 setIconImage(LoadIcon.loadImage("tester"));
 addWindowListener(new WindowAdapter(){ public void windowClosing(WindowEvent e){ actionClose(); }});
     setLayout(new BorderLayout()); HelpLeiste hl=new HelpLeiste();
 hl.addActionListener(new ActionListener(){ public void actionPerformed(ActionEvent e){ performAction(e.getActionCommand()); }});
     add(hl,BorderLayout.SOUTH); JPanel panelQuestion = new JPanel();
     panelQuestion.setLayout(new GridBagLayout()); add(panelQuestion,BorderLayout.NORTH); GridBagConstraints c = new GridBagConstraints();
    c.fill = GridBagConstraints.HORIZONTAL;
c.anchor = GridBagConstraints.FIRST_LINE_START;c.insets = new Insets(5,5,5,5);
    c.weightx=1.0;
c.weighty=0.0;c.gridx=0;
c.gridy=0; textId = new JLabel();
     panelQuestion.add(textId,c);
```

```
c.gridy=1;
 textQuestion = new JLabel();
    panelQuestion.add(textQuestion,c);c.gridy=2;
 panelQuestion.add(new JSeparator(SwingConstants.HORIZONTAL),c);c.gridy=3;
 panelQuestion.add(new JLabel("Korrekte Antwort:"),c);c.gridy=4;
 textAnswer = new JTextPane();
    panelQuestion.add(textAnswer,c);c.gridy=5;
 panelQuestion.add(new JSeparator(SwingConstants.HORIZONTAL),c);c.gridy=6;
 panelQuestion.add(new JLabel("Erklährung:"),c); textDescription = new JTextPane();
    add(textDescription,BorderLayout.CENTER);}public void setQuestion(Question q)
  { question = q;
if(question != null)
   { String txt=Tools.preformatQuestion(q.getQuestionText());
 txt=txt.replaceFirst("<html>","<html><font color=gray>Frage Nr.: "+q.getId()+"</font><br>"); textQuestion.setText(txt);
 textAnswer.setText(q.getTrueAnswersAsString());
 textDescription.setText(q.getDescriptionText());}
else{ textQuestion.setText("");
 textQuestion.setText(""); textAnswer.setText("");
 textDescription.setText("");}}private void performAction(String cmd){ if(cmd.equals("HWCLOSE")) actionClose(); } 
 public void addActionListener(ActionListener l){action.add(l);}
 public void removeActionListener(ActionListener l){action.remove(l);}
 private void doAction(String name){ for(ActionListener l:action) l.actionPerformed(new ActionEvent(this, 0, name)); } 
 private void actionClose()
  {this.setVisible(false); doAction("HWCLOSE");  }
```
**}** 

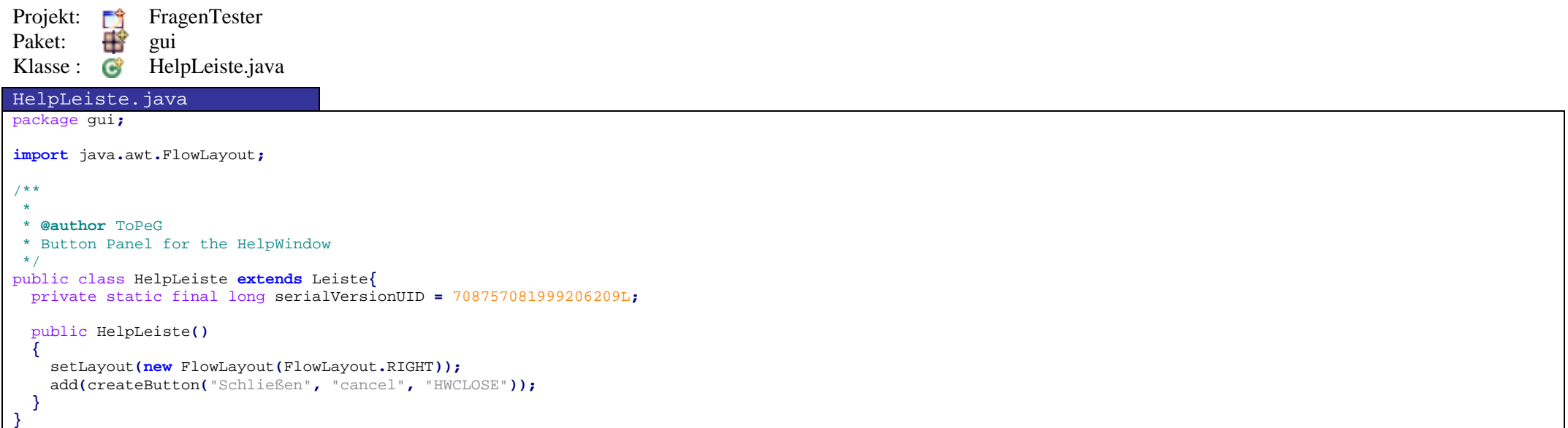

```
Projekt: F<sup>1</sup> FragenTester
Paket: Figui
Klasse : SummaryWindow.java
SummaryWindow.java package gui;import java.awt.*;
import java.awt.event.*;
import java.util.ArrayList;import javax.swing.*;import database.DataBase;/**  * 
 * @author ToPeG 
 * the Question Summary Window 
 * Displays all questions which are tested  * 
 */
public class SummaryWindow extends JFrame{
  private static final long serialVersionUID = -297522335924655595L;
  private ArrayList<ActionListener> action = new ArrayList<ActionListener>();
 private SummaryList list;
private JLabel score = new JLabel();
  SummaryWindow(){super("Zusammenfassung"); setSize(300,400);
 setIconImage(LoadIcon.loadImage("tester"));
 addWindowListener(new WindowAdapter(){ public void windowClosing(WindowEvent e){ actionClose(); }});
     setLayout(new BorderLayout()); add(score,BorderLayout.NORTH); list= new SummaryList();
 list.addActionListener(new ActionListener(){ public void actionPerformed(ActionEvent e){ performAction(e.getActionCommand(),e.getSource()); }});
 JScrollPane scroll = new JScrollPane(list);
     scroll.setVerticalScrollBarPolicy( JScrollPane.VERTICAL_SCROLLBAR_ALWAYS); scroll.setPreferredSize(new Dimension(250, 145));
 scroll.setMinimumSize(new Dimension(10, 10));
     add(scroll,BorderLayout.CENTER); SummaryLeiste hl=new SummaryLeiste();
 hl.addActionListener(new ActionListener(){ public void actionPerformed(ActionEvent e){ performAction(e.getActionCommand(),e.getSource()); }});
    add(hl,BorderLayout.SOUTH); setVisible(false);}
```

```
public void setDataBase(DataBase db)
  {if(db!= null) score.setText("Erreichte Punkte "+db.getUserScore()+" von maximal "+db.getScore());
   else score.setText(""); list.setDataBase(db);}private void performAction(String cmd, Object o)
  {if(cmd.equals("SWCLOSE")) actionClose();
else if(cmd.equals("SWHELP")) action(cmd,o);
 }public void addActionListener(ActionListener l){action.add(l);}
  public void removeActionListener(ActionListener l){action.remove(l);}
  private void action(String name, Object o)
  { for(ActionListener l:action) l.actionPerformed(new ActionEvent(o, 0, name)); }
  private void actionClose()
  {this.setVisible(false);
 list.setDataBase(null);//this.dispose(); 
 action("SWCLOSE", this);
 }
```
**}**

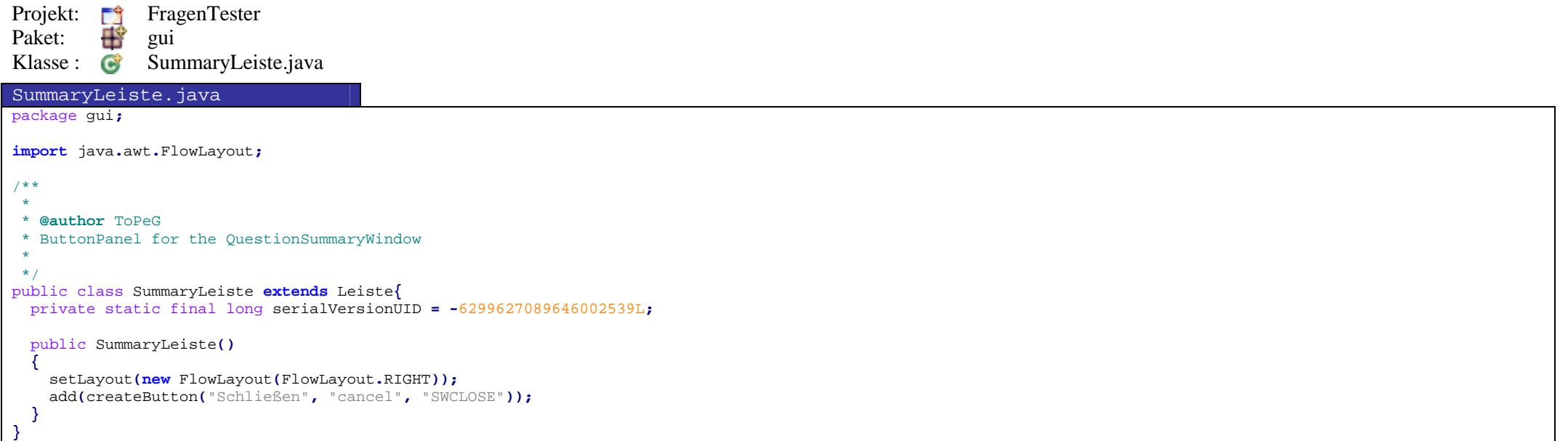

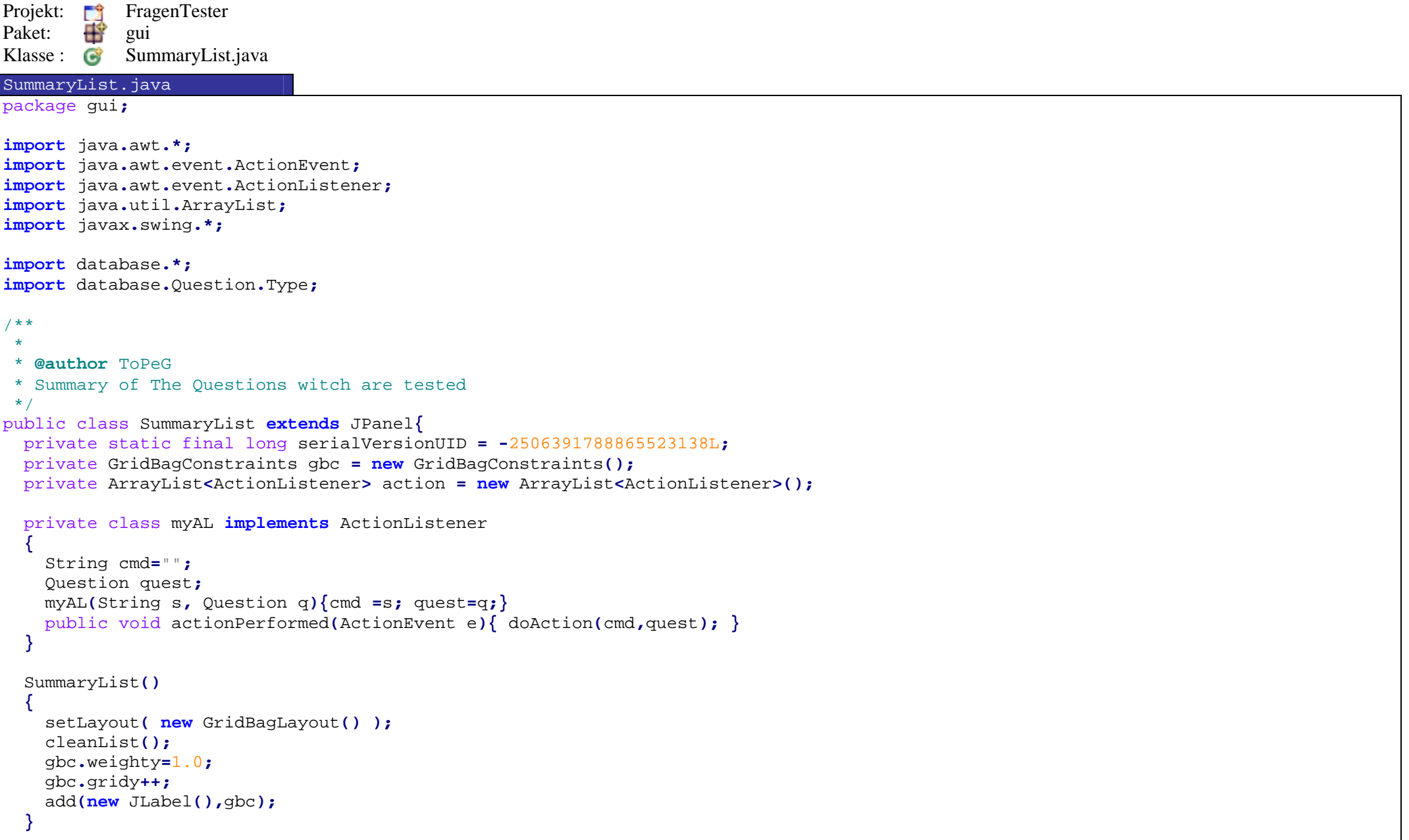

```
private void cleanList()
 { gbc.fill = GridBagConstraints.HORIZONTAL;

 gbc.anchor = GridBagConstraints.FIRST_LINE_START;
 gbc.insets = new Insets(5,5,5,5);

 gbc.gridwidth=0;

 gbc.weightx=1.0;

 gbc.weighty=0.0;
 gbc.gridx=0;

 gbc.gridy=0; for(Component c : this.getComponents()) remove(c);
    addDesc();}public void setDataBase(DataBase db)
 { cleanList();int pos=1;

if(db != null)
   {for(Question q: db.getAllPossibleQuestions()){ addQuestion(q,pos); pos++;}}
 gbc.weightx=1.0;

 gbc.weighty=1.0;
 gbc.gridx=0;

 gbc.gridy=pos*2;

 gbc.gridwidth=5;

 add(new JLabel(),gbc);}private void addQuestion(Question q, int pos)
 { pos=pos*2;

 JLabel sid = new JLabel(q.getId());

 JLabel icon = new JLabel(LoadIcon.load("ask"));

if(q.isAnswered()){if(q.testUserAnswers()) icon = new JLabel(LoadIcon.load("apply"));

else icon = new JLabel(LoadIcon.load("cancel"));
    }
```

```
 JLabel quest = new JLabel(Tools.preformatQuestion(q.getQuestionText())); 
 JLabel typ = new JLabel(LoadIcon.load("string")); 
   if(q.getType() == Type.single) typ 
= new JLabel(LoadIcon.load("single"));
   else if(q.getType() == Type.multi) typ 
= new JLabel(LoadIcon.load("multi"));
 JButton help = new JButton(LoadIcon.load("help"));

 help.addActionListener( new myAL("SWHELP",q) );
    help.setBorderPainted(false);
 help.setContentAreaFilled(false); gbc.anchor = GridBagConstraints.FIRST_LINE_START;
 gbc.weightx=0.0;

 gbc.weighty=0.0;
 gbc.gridy=pos;
 gbc.gridx=0;

 gbc.gridwidth=1; gbc.anchor = GridBagConstraints.FIRST_LINE_START;
 gbc.weightx=0.0;
 gbc.gridx=0;

 add(typ, gbc); gbc.anchor = GridBagConstraints.FIRST_LINE_START;
 gbc.weightx=0.0;
 gbc.gridx=1;

 add(sid, gbc); gbc.anchor = GridBagConstraints.FIRST_LINE_START;
 gbc.weightx=0.0;
 gbc.gridx=2;

 add(icon, gbc); gbc.anchor = GridBagConstraints.FIRST_LINE_START;
 gbc.weightx=0.0;
 gbc.gridx=3;

 add(help, gbc); gbc.anchor = GridBagConstraints.FIRST_LINE_START;
 gbc.weightx=0.0;
 gbc.gridx=4;

 add(quest, gbc);
```

```
 gbc.weightx=1.0;
 gbc.gridx=0;

 gbc.gridy++;
 gbc.gridwidth=5;

 add(new JSeparator(SwingConstants.HORIZONTAL),gbc);} private void addDesc()
 { JLabel typ = new JLabel("Typ");

 JLabel sid = new JLabel("ID");

 JLabel icon = new JLabel("Antw.");

 JLabel help = new JLabel("Hilfe");

 JLabel quest = new JLabel("Frage"); 
 gbc.anchor = GridBagConstraints.FIRST_LINE_START;
 gbc.weightx=0.0;

 gbc.weighty=0.0;
 gbc.gridx=0;

 gbc.gridy=0;

 gbc.gridwidth=1; gbc.anchor = GridBagConstraints.FIRST_LINE_START;
 gbc.weightx=0.0;
 gbc.gridx=0;

 add(typ, gbc); gbc.anchor = GridBagConstraints.FIRST_LINE_START;
 gbc.weightx=0.0;
 gbc.gridx=1;

 add(sid, gbc); gbc.anchor = GridBagConstraints.FIRST_LINE_START;
 gbc.weightx=0.0;
 gbc.gridx=2;

 add(icon, gbc); gbc.anchor = GridBagConstraints.CENTER;
 gbc.weightx=1.0;
 gbc.gridx=3;

 add(help, gbc); gbc.anchor = GridBagConstraints.FIRST_LINE_START;
 gbc.weightx=1.0;
 gbc.gridx=4;
```

```
 add(quest, gbc); gbc.weightx=1.0;
 gbc.gridx=0;

 gbc.gridy=1;

 gbc.gridwidth=5;

 add(new JSeparator(SwingConstants.HORIZONTAL),gbc);}public void addActionListener(ActionListener l){action.add(l);}
  public void removeActionListener(ActionListener l){action.remove(l);}
  private void doAction(String name, Object o)
 { for(ActionListener l:action) l.actionPerformed(new ActionEvent(o, 0, name)); }
}
```
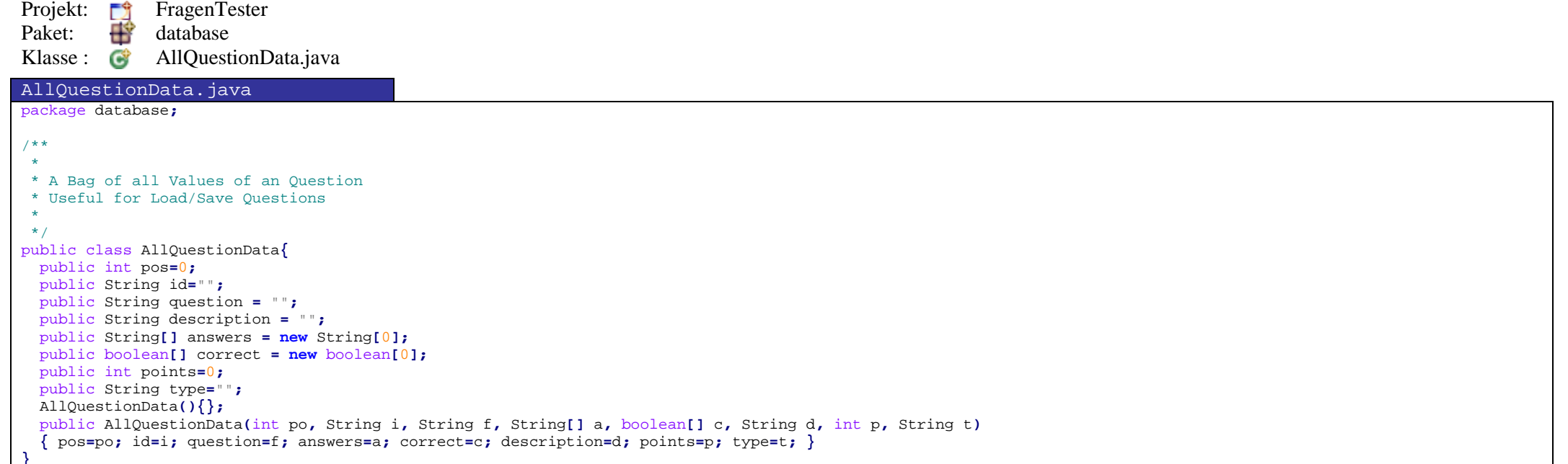

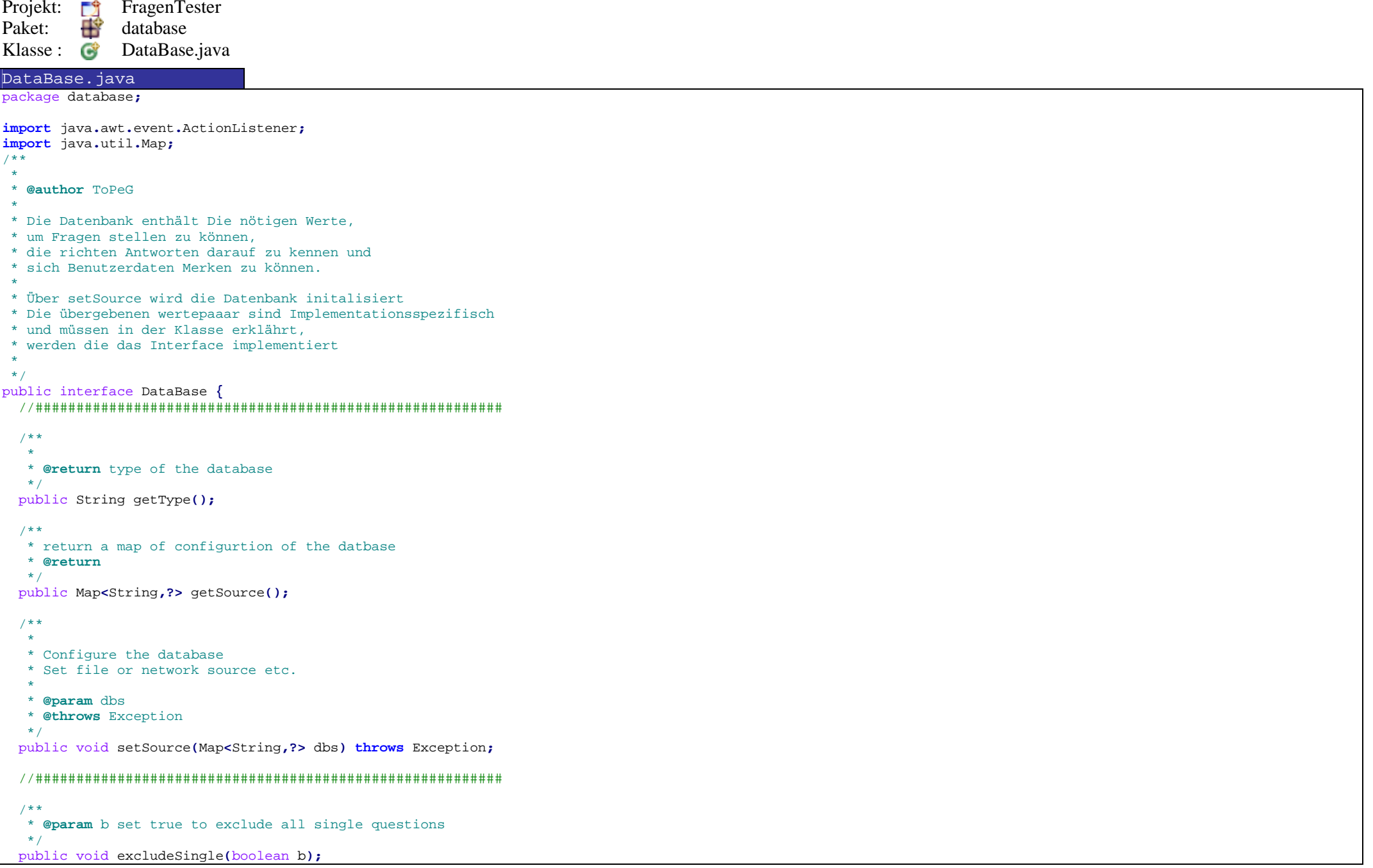

/\*\* \* **@param** b set true to exclude all multi questions  $*$  public void excludeMulti**(**boolean b**);** /\*\* \* **@param** b set true to exclude all regular expression questions \*/ public void excludeRegexp**(**boolean b**);** /\*\*  $\ddot{\phantom{a}}$  \* **@return** true if single Questions are excluded \*/ public boolean isSingleExcuded**();** /\*\*  $\mathbf{r}$  \* **@return** true if multi Questions are excluded \*/ public boolean isMultiExcuded**();** /\*\* \* \* **@return** true if regexp Questions are excluded \*/ public boolean isRegexpExcuded**();** //######################################################### /\*\* \* set the range of the selected question for the next test \* **@param** min minimal range (>=0 and <=Questions) \* **@param** max maximal range (>=0 and <=Questions) \*/ public void setRange**(**int mn**,** int mx**);** /\*\* \* get the minimal value of the selected Questions \* **@return** minimal value \*/ public int getMin**();** /\*\* \* get the maximal value of the selected Questions \* **@return** maximal value \*/ public int getMax**();** /\*\* \* set the minimal value of the selected Questions \* ignored if min>max or min<0 or min>questions \* **@param** min \*/public void setMin**(**int min**);**

```
/** 
 * set the maximal value of the selected Questions  * ignored if min>max or max<0 or max>questions  * @param min  */
public void setMax(int max);
 //######################################################### /** 
 * @return absolute position of the active Question  */
public int getPosition();
 /** 
 * @return relative (getPosition()-min) position of the active Question  */
public int getRelativePosition();
 /** 
 * @param pos set the absolute position of the active Question  */
public void setPosition(int pos);
 //######################################################### /** 
 * delete History  */
public void deleteHistory();
 /** 
 * reset Question Position 
 * set the Postition of the active Question to the minimal value  */
public void resetPosition();
 /** 
 * Cleanup Database 
 * Remove all User Answers, 
 * set the Question status to not answered  */
public void deleteUserAnswers();
 //######################################################### /** 
 * @return Size of the Database  */
public int size();
 //#########################################################
```

```
/** 
 * @param id id of a Question 
 * @return true if the Question with this id exists  */
public boolean QuestionExists(String id);
 /**  * 
 * @param pos absolute Position in the Database 
 * @return true if ther is an question at this position  */
public boolean QuestionExists(int pos);
 /**  * 
 * @param id ID of an Question 
 * @return absolute Position of the Question or -1 if there is no Question with this id  */
public int getQuestionPosition(String id);
 //########################################################## /** 
 * Add an Question to the Database  * @param question  */
public void addQuestion(Question question);
 /**  * 
 * @return the active question  */
public Question getQuestion();/**  * 
 * @param pos 
 * @return Question at the position or null if the Position not exists  */
public Question getQuestion(int pos);/**  * 
 * @param id 
 * @return Question with this id or null if there is no Question with this id  */
public Question getQuestionById(String id);/**  * 
 * @return List of all Questions in the Database  */
public Question[] getAllQuestions();
```

```
/** 
 * @return List of all questions between min and max and are not excluded  */
public Question[] getAllPossibleQuestions();/** 
 * Sort Question by ID  */
public void sortQuestions();
 /**  * 
 * @return true if the Questions ar sorted  */
public boolean isSortedQuestions();
 /**  * 
 * @return true if the Answers are Sorted  */
public boolean isSortedAnswers();
 /** 
 * Sort Answers of all Questions *
public void sortAnswers();
 /** 
 * Random Questions 
 * That change the Order of the Questions 
 * Random should only done between min and max  */
public void randomQuestions();
 /** 
 * Random Answers 
 * That change the order of the Answers  */
public void randomAnswers();
 //######################################################### /** 
 * is the Position of the question between min and max and not excluded  */
public boolean isPossibleQuestion(int pos);
 /** 
 * is the position of the Question between min and max and match the selected types  * @param pos Position of the question 
 * @param single Could be an Single Answered Question  * @param multi Could be an Multi Answered Question  * @param regexp Could be an regexp Question  * @return true if all matched  */
```
public boolean isPossibleQuestion**(**int pos**,** boolean single**,** boolean multi**,** boolean regexp**);**

/\*\* \* count all Questions that match the Parameter? \* **@param** min Absolute position in DB \* **@param** max Absolute position in DB \* **@param** single could be single \* **@param** multi could be multi \* **@param** regexp could be regexp \* **@return** count of the Questions \*/ public int countAllPossibleQuestions**(**int min**,** int max**,** boolean single**,** boolean multi**,** boolean regexp**);** /\*\* \* count all questions that match the predefined parameter excluding min and max \* **@param** min Absolute position in DB \* **@param** max Absolute position in DB \* **@return** count of the Questions \*/ public int countAllPossibleQuestions**(**int min**,** int max**);** /\*\* \* count all questions that match the predefined parameter \* **@return** count of the Questions \*/ public int countAllPossibleQuestions**();** /\*\* \* see above \* **@return** \*/ public int countPossibleQuestion**();** //######################################################### /\*\* \* Start an Test \*/ public void start**();** /\*\* \* next question \*/ public void next**();** /\*\* \* previous question \*/ public void previous**();** /\*\* \* First Question \*/public void first**();**

```
/** 
 * Last question  */
public void last();
 //######################################################### /** 
 * count all user Selections \star /

public int getUserScore();
 /** 
 * maximal possible Score  */
public int getScore();
  public void addActionListener(ActionListener l);
  public void removeActionListener(ActionListener l);
}
```
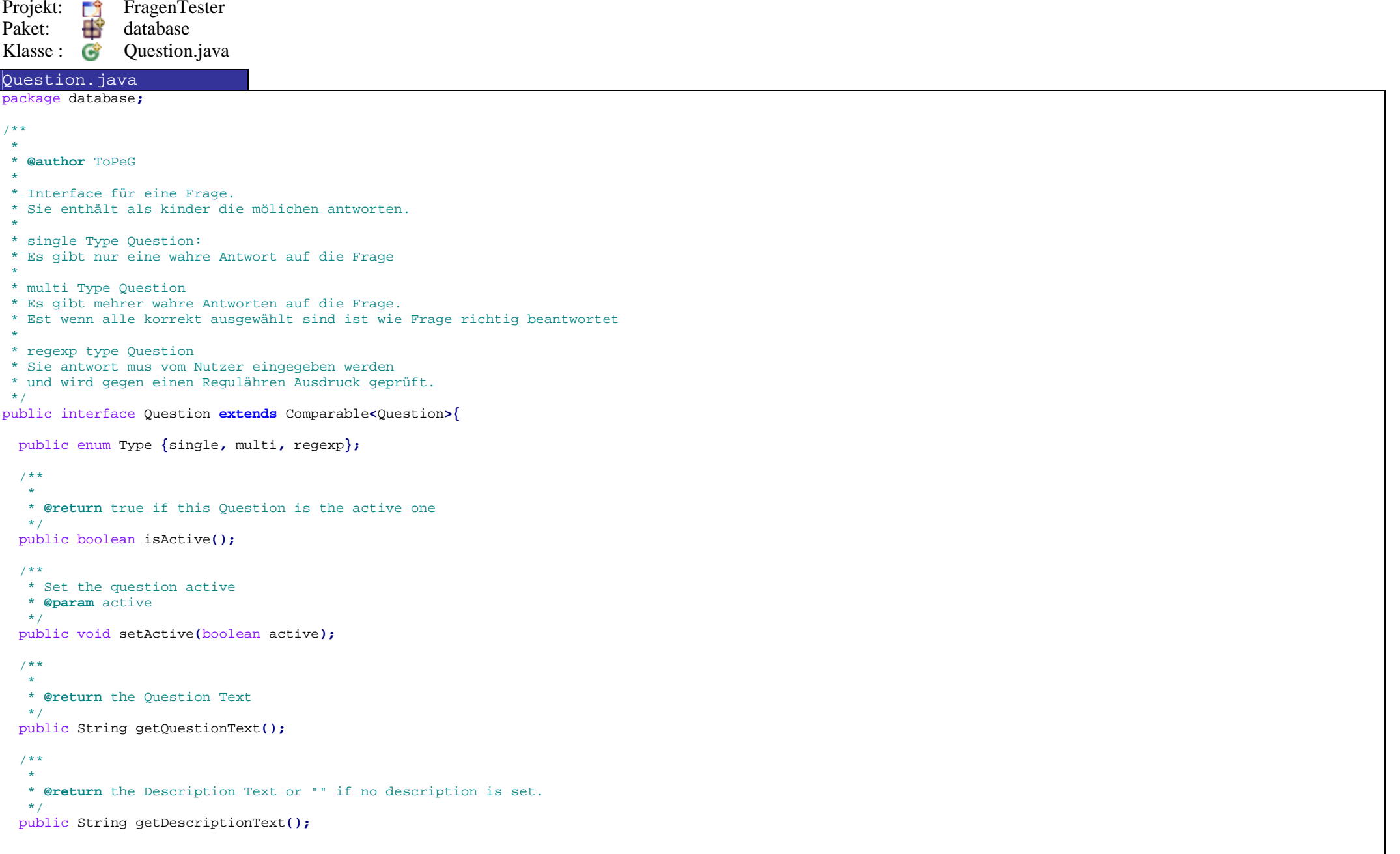

```
/** \ddot{\phantom{a}}
 * @return The type of the Question  */
public Type getType();/**  * 
 * @return returns the Questiontype as String "single" or "multi" or "regexp"  */
public String getTypeAsString();/**  * 
 * @return a list of the possible Answers of this Question  */
public Answer[] getAnswers();/**  * 
 * @return the Answertexts separated by "\n"  */
public String[] getAnswersAsString();/** 
 * If an answer is correct then true else false  * 
 * @return List of true/false  */
public boolean[] getTrueAnswers();
 /**  * 
 * @return the texts of true Answers separated by "\n"  */
public String getTrueAnswersAsString();/**  * 
 * @return the points of this question  */
public int getPoints();
 /**  * 
 * @return QuestionID  */
public String getId();/** 
 * @see AllQuestionData  * @return */
public AllQuestionData getAll();
```

```
/** \ddot{\phantom{a}}
 * @return true if Question is answered  */
public boolean isAnswered();
 //############################################################# /** 
 * Sort answers 
 * The Sequence is the same as in the database  */
public void sortAnswers();
 /** 
 * random the Answers for this question  */
public void randomAnswers();
 /**  * 
 * @return true if the answers ar sorted  */
public boolean isSortedAnswers();
 //############################################################# /** 
 * @return getPoints() if User answered correct or 0 if not  */
public int getUserPoints();
 /**  * 
 * @param useranswers List of useranswers  */
public void setUserAnswers(boolean[] useranswers);
 /**  * 
 * Only user for Question type "regexp" 
 * @param useranswer Set the user typed text  */
public void setUserAnswerString(String useranswer);
 /** \ddot{\phantom{0}}
 * @return list of the answers the user set.  */
public boolean[] getUserAnswers();
 /** 
 * Only user for Question type "regexp"  * @return the user typed text  */
public String getUserAnswerString();
```

```
/** 
 * Delete all user set Values  */
public void deleteUserAnswers();
 /** \star
 * @return true if user answers are correct  */
public boolean testUserAnswers();
 //############################################################# public int compareTo(Question q);
 /** \star
 * @return position of the question  */
public int getPosition();
}
```
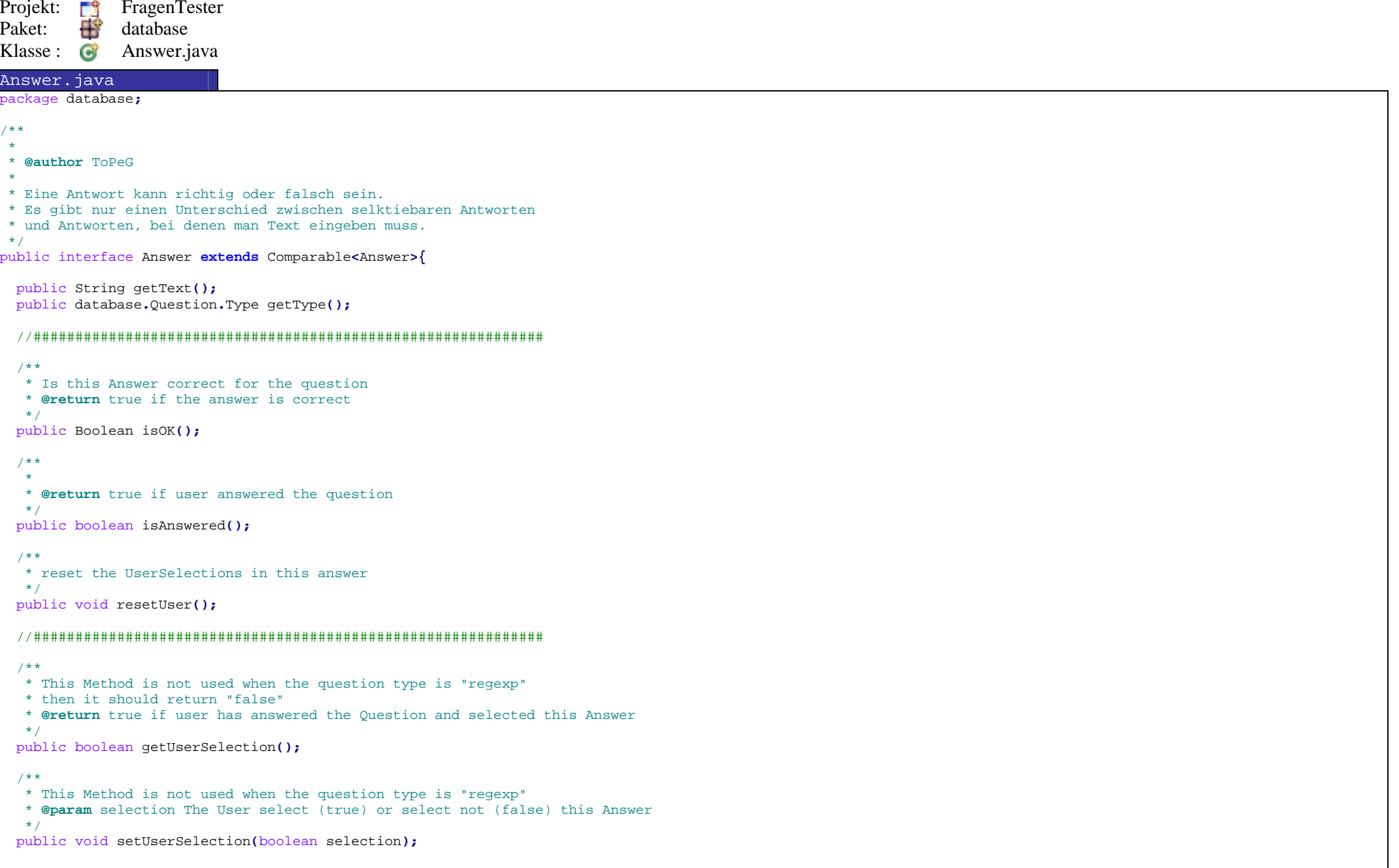

```
/** 
 * This Method is only used when the question type is "regexp"  * else it should return ""; 
 * @param text The user set this text for the Question  */
public void setUserText(String text);
 /** 
 * Returns "" if no text is set else returns the User Text 
 * This Method is only used when the question type is "regexp"  * @return The text set by User  */
public String getUserText();/** 
 * Has the user select the correct answer?  * 
 * if the QuestionType is "regexp", 
 * it will test the AnswerText as Regular expression  * on the text set by user.  * 
 * @return true if the User set the Answer Correct  */
public boolean isUserOK();
 //############################################################# /** 
 * @return The position off the Question  */
public int getPosition();
  public int compareTo(Answer a);
}
```
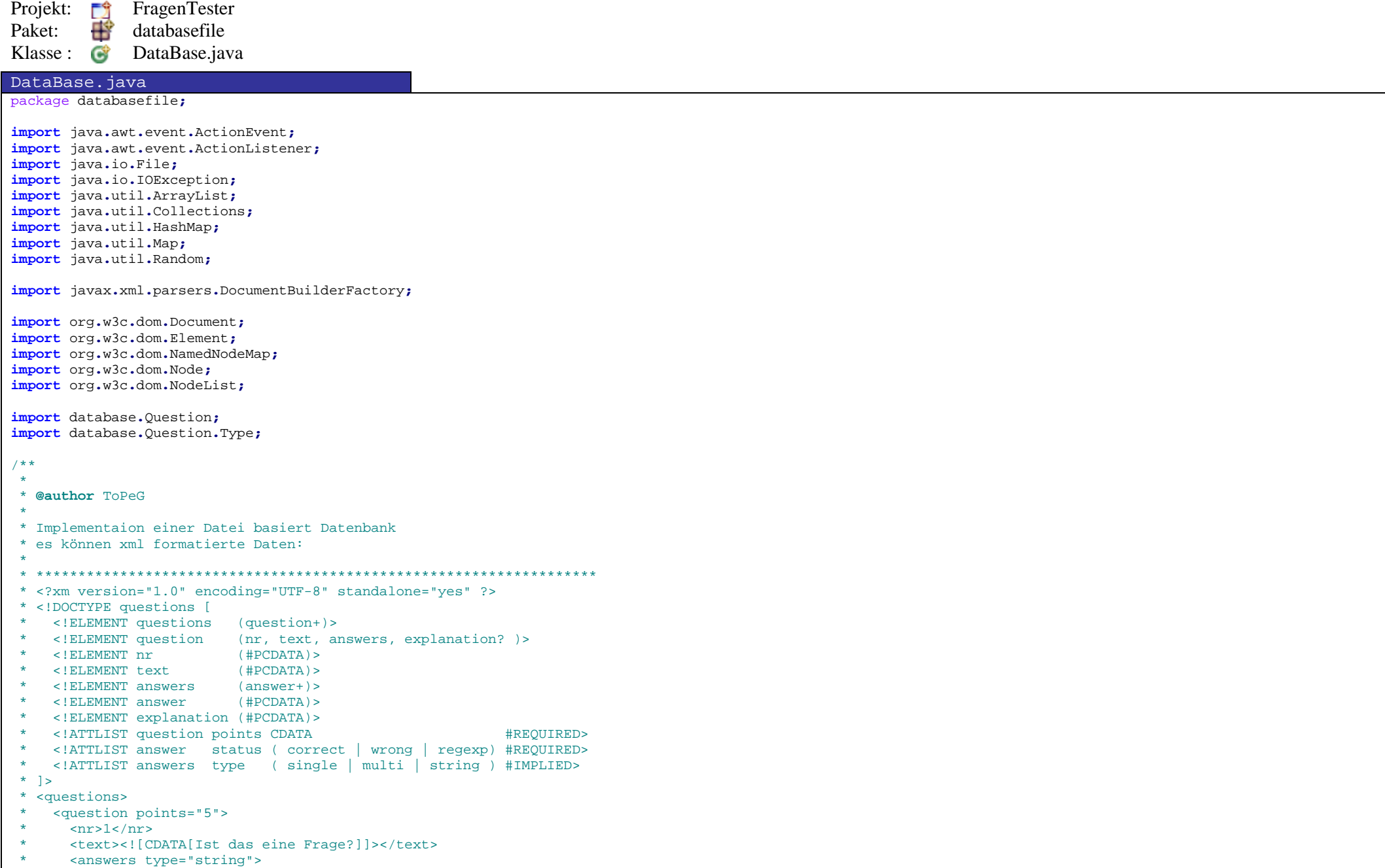

 \* <answer status="singe"> \* <answer status="correct"><![CDATA[ja]]></answer> \* <answer status="wrong"><![CDATA[nein]]></answer> \* </answer> \* </answers> \* <explanation><![CDATA[Das ist eine Unsinnige Erkährung für eine unsinnige Frage]]></explanation> \* </question> \* <question points="5">  $\langle$ nr>2 $\langle$ /nr> \* <text><![CDATA[gib einen Text ein]]></text> \* <answers type="string"> \* <answer status="regexp"><![CDATA[.]]></answer> \* </answers> \* <explanation><![CDATA[Es wird auf einen Regulähren ausdrk geprüft \* in diesem fall wird einfach geschaut ob ein Zeichen in der Antwort ist]]></explanation> \* </question> \* </questions> \* \*\*\*\*\*\*\*\*\*\*\*\*\*\*\*\*\*\*\*\*\*\*\*\*\*\*\*\*\*\*\*\*\*\*\*\*\*\*\*\*\*\*\*\*\*\*\*\*\*\*\*\*\*\*\*\*\*\*\*\*\*\*\*\*\*\*\* \* \* oder auch PlainText formatierte Fragen: \* \*\*\*\*\*\*\*\*\*\*\*\*\*\*\*\*\*\*\*\*\*\*\*\*\*\*\*\*\*\*\*\*\*\*\*\*\*\*\*\*\*\*\*\*\*\*\*\*\*\*\*\*\*\*\*\*\*\*\*\*\*\*\*\*\*\*\* \* QUESTION 1: \* Ist das eine Frage?  $* A.$  ja \* B. nein \* \* Answer: A \* Points: 1 \* \* Explanation: \* Das ist eine Unsinnige Erkährung für eine unsinnige Frage \* \* QUESTION 2: \* gib einen Text ein \* Answer: . \* Points: 4 \* \* Explanation: \* Es wird auf einen Regulähren Ausdruck geprüft \* in diesem fall wird einfach geschaut ob ein Zeichen in der Antwort ist \* \*\*\*\*\*\*\*\*\*\*\*\*\*\*\*\*\*\*\*\*\*\*\*\*\*\*\*\*\*\*\*\*\*\*\*\*\*\*\*\*\*\*\*\*\*\*\*\*\*\*\*\*\*\*\*\*\*\*\*\*\*\*\*\*\*\*\* \* gelesen werden. \*/ public class DataBase **implements** database**.**DataBase**{** private ArrayList**<**Question**>** questions **= new** ArrayList**<**Question**>();** private ArrayList**<**Integer**>** history **= new** ArrayList**<**Integer**>();** private int position**=**0**;** private int min**=**0**;** private int max**=**1**;** private boolean excludesingle**=false;** private boolean excludemulti**=false;** private boolean excluderegexp**=false;** private boolean sorted**=true;** private String file**=**""**;**private ArrayList**<**ActionListener**>** action **= new** ArrayList**<**ActionListener**>();**

```
public DataBase(String f, String type){ file=f;try{
 loadFile(f,type);}
catch(IOException e){}}public DataBase(){}public void addQuestion(Question q)
  { questions.add(q); }
 //######################################################### public void excludeSingle(boolean b){ excludesingle=b; }
  public void excludeMulti(boolean b){ excludemulti=b; }
  public void excludeRegexp(boolean b){ excluderegexp=b; }
  public boolean isSingleExcuded(){ return excludesingle; }
  public boolean isMultiExcuded(){ return excludemulti; }
  public boolean isRegexpExcuded(){ return excluderegexp; }
 //######################################################### public void setRange(int mn, int mx)
  {if(mn>-1 && mn<size()) min=mn;
    if(mx>0 && mx<size()) max=mx;
    if(min>max){ int m =min; min=max; max=m; }
 }public int getMin(){ return min;}
  public int getMax(){ return max;}
  public void setMin(int m){ if(m>-1 && m<size() && m < max) min=m;}
  public void setMax(int m){ if(m>0 && m<size() && m > min) max=m;}
 //######################################################### public int getPosition(){ return position; }
  public int getRelativePosition(){ return countAllPossibleQuestions(min,position); }
  public void setPosition(int pos)
  {if(isPossibleQuestion(pos)){if(getNextQuestionPositionTo(pos) >= max || pos>=max)
        doAction("DBQLAST",this);
else if(getPreviousQuestionPositionTo(pos+1) <= min || pos<=min)
        doAction("DBQFIRST",this);
else doAction("DBQMIDDLE",this); history.add(position);
 getQuestion().setActive(false);
 getQuestion(pos).setActive(true); position=pos;}}
```

```
public String getType(){ return "file"; }
  public Map<String, ?> getSource()
  { HashMap<String,String> map = new HashMap<String,String>();
    map.put("file",file);return map;}//######################################################### public void deleteHistory(){ history = new ArrayList<Integer>(); }
  public void resetPosition()
  {for(Question q:questions) q.setActive(false);
 setPosition(getNextQuestionPositionTo(min));}
public void deleteUserAnswers(){ for(Question q: questions) q.deleteUserAnswers(); }
 //######################################################### public int size(){ return questions.size();}
 //######################################################### public boolean QuestionExists(String id)
  { return getQuestionPosition(id)>-1? true: false;}
  public boolean QuestionExists(int pos)
  { return (pos >-1 && pos<questions.size())? true: false; }
  public int getQuestionPosition(String id)
  {for(int i=0; i<questions.size();i++)
if(questions.get(i).getId().equals(id)) return i;
    return -1;
 }//########################################################## public Question getQuestion()
{ return getQuestion(position); }
 public Question getQuestion(int pos)
{ return QuestionExists(pos)? questions.get(pos): null; }
 public Question getQuestionById(String id)
{ return getQuestion(getQuestionPosition(id)); }
 public Question[] getAllQuestions(){ ArrayList<Question> q=new ArrayList<Question>();
for(int i=min; i<=max; i++) q.add(getQuestion(i)); Collections.sort(q);
return q.toArray(new Question[q.size()]);}
```

```
public Question[] getAllPossibleQuestions(){ ArrayList<Question> q=new ArrayList<Question>();
for(int i=min; i<=max; i++) if(isPossibleQuestion(i)) q.add(getQuestion(i));
   //Collections.sort(q); 
return q.toArray(new Question[q.size()]);}public void sortQuestions()
  { Collections.sort(questions); sorted=true;}public boolean isSortedQuestions(){return sorted; }
  public boolean isSortedAnswers()
  {boolean s=true;
for(Question q:questions) if(!q.isSortedAnswers()) s=false;
   return s;}public void sortAnswers()
  { for(Question q:questions) q.sortAnswers(); }
  public void randomQuestions()
  { Random rn = new Random();
   for(int p1=min; p1<max; p1++){int p2=(int)(rn.nextDouble()*(max-min))+min; Question a=questions.get(p1);
 questions.set(p1,questions.get(p2)); questions.set(p2,a);}
 sorted=false;}public void randomAnswers()
  { for(Question q:questions) q.randomAnswers(); }
 //######################################################### public boolean isPossibleQuestion(int pos)
  { return isPossibleQuestion(pos,!excludesingle,!excludemulti,!excluderegexp); }
  public boolean isPossibleQuestion(int pos, boolean single, boolean multi, boolean regexp)
  {if( QuestionExists(pos) &&
       ((single && questions.get(pos).getType()==Type.single) ||
          (multi && questions.get(pos).getType()==Type.multi) ||
         (regexp && questions.get(pos).getType()==Type.regexp))
)return true;
    return false;
  }
```

```
public int countAllPossibleQuestions(int min, int max, boolean single, boolean multi, boolean regexp)
  {int ret=0;
for(int i=min; i<=max; i++)
{ if(isPossibleQuestion(i,single,multi,regexp)) ret++; }
   return ret;}public int countAllPossibleQuestions(int min, int max)
  { return countAllPossibleQuestions(min, max, !excludesingle,!excludemulti,!excluderegexp); }
  public int countAllPossibleQuestions()
  { return countAllPossibleQuestions(min, max, !excludesingle,!excludemulti,!excluderegexp); }
  public int countPossibleQuestion()
  { return countAllPossibleQuestions(min, position, !excludesingle,!excludemulti,!excluderegexp); }
  private int getNextQuestionPositionTo(int pos)
  {for(; pos<questions.size(); pos++) if(isPossibleQuestion(pos)) break;
   return pos;}private int getPreviousQuestionPositionTo(int pos)
  {for(int ret=pos-1; ret>min; ret--) if(isPossibleQuestion(ret)) return ret;
    if(isPossibleQuestion(min)) return min;
   return pos;}//######################################################### public void start()
  { deleteHistory();
 deleteUserAnswers(); resetPosition();
 setPosition(getNextQuestionPositionTo(position));}public void next()
  {//System.out.println("HISTORY A: "+history); 
int pos=getNextQuestionPositionTo(position+1);if(pos <= max) setPosition(pos);
//System.out.println("HISTORY NEXT: "+history); }public void previous()
  {//System.out.println("HISTORY C: "+history); 
int pos=getPreviousQuestionPositionTo(position);if(pos >= min) setPosition(pos);//System.out.println("HISTORY PREV: "+history); }
```

```
public void first()
  { setPosition(getNextQuestionPositionTo(min));//doAction("DBQFIRST",this); 
//System.out.println("HISTORY FIRST: "+history); }public void last()
  {//System.out.println("HISTORY G: "+history); 
 setPosition(getPreviousQuestionPositionTo(max+1));//doAction("DBQLAST",this); 
//System.out.println("HISTORY LAST: "+history); }public int getUserScore()
  {int score=0;
for(int i=min; i<=max; i++) score+=questions.get(i).getUserPoints();return score;}public int getScore()
  {int score=0;
for(int i=min; i<=max; i++) score+=questions.get(i).getPoints();return score;}public void loadDB(String f) throws IOException 
  { questions.clear();
 String s=main.Tools.slurpFile(f);
if(s==null) throw new IOException("No Data");
   //System.out.println(s);  String[] data=s.split("(QUESTION|Question|question)\\s*");//System.out.println(data[1]); int pos=0;
for(String q: data){\textbf{i}f(\text{!q}\cdot\text{m}x\text{c}hes(\text{!x}\cdot\text{r}\cdot\text{s}x\cdot\text{r})){ String[] l=q.split("\\s*:\\s*?\n?",2);int score=-1; Type type=null; String id=l[0];
//System.out.println("Parse Frage: "+id);  q=l[1];
```

```
l=q.split("(Answer|ANSWER|answer)\\s*:\\s*",2); String qtext="";
boolean noregexp=false;
for(String ll: l[0].split("\n")){//System.out.println("-->"+ll); 
if(!ll.matches("\\A\\p{Upper}\\..+")){//System.out.println("---->"+ll);  qtext+=ll+"\n";}
else
{ noregexp=true; }
        }
//System.out.println(qtext);  q=l[1]; HashMap<Integer,Integer> answers_unique = new HashMap<Integer,Integer>();
 ArrayList<String> answers = new ArrayList<String>();
       if(noregexp){int i=-1;
for(String ll: l[0].split("\n")){//System.out.println("-->"+ll); 
if(ll.matches("\\A\\p{Upper}\\..+")){int key=ll.charAt(0);
if(answers_unique.get(key) == null)
             { i++;
//System.out.println("ID: "+id+" => CHANGE: "+i+" -> "+(char)key);  answers_unique.put(key,i);}
while(i>=answers.size()) answers.add("");
if( answers.get(i) == null ) answers.add(i,"");
              String[]a=ll.split("\\.\\s",2);
if(a.length>1) answers.set(i,answers.get(i)+a[1]+"\n");}}}
else type=Type.regexp; l=null; String[] ll=q.split("[\r\n\\s]*Points\\s*:?\\s*");if(ll.length>1){ l=ll[1].split("[\r\n\\s]*Explanation\\s*:?\\s*"); score=Integer.parseInt(l[0]);
//System.out.println("ID: "+id+" => READ POINTS:("+score+")");  l[0]=ll[0];}
else
```
```
//System.out.println("ID: "+id+" => NO POINTS, USING:("+score+")");  l=q.split("[\r\n\\s]*Explanation\\s*:?\\s*");}
boolean[] correct=new boolean[answers.size()];
        if(type == null)
        { String[]c=l[0].split("\\s*,\\s*");if(score<0){ score=c.length;
//System.out.println("ID: "+id+" => GENRATE POINTS:("+score+")"); }
if(c.length>1) type=Type.multi;
//if(type == Type.multi) System.out.println(id+" ==> "+l[0]); else if(c.length == 1) type=Type.single;
         for(int i: answers_unique.keySet()){ correct[answers_unique.get(i)]=false;for(String cc: c){if(i == cc.charAt(0)){ correct[answers_unique.get(i)]=true;break;}}}}
else{ answers = new ArrayList<String>();
          answers.add(l[0]);
 correct = new boolean[]{false};
          score=5;}
 String desc=(l.length>1)?l[1]:"";addOuestion(new databasefile.Ouestion(pos,id,score,qtext,answers.toArray(new String[answers.size()]),correct,type,desc));
        pos++;}}
if(size()==0) throw new IOException("No Questions in File");
    setRange(0,size()-1); setPosition(0);
 deleteHistory();public void loadXDB(File f) throws IOException 
    questions.clear();
 Document tree=null;try
{ tree = DocumentBuilderFactory.newInstance().newDocumentBuilder().parse(f); }
    catch (Exception e)
   { throw new IOException("Could not parse XMLFile"); }
```
**}**

**{**

```
if(tree != null)
      NodeList fragen = tree.getElementsByTagName("question");for(int i=0; i<fragen.getLength();i++){ Element frage = (Element)(fragen.item(i));
       // Typ der Frage bestimmen 
 String stype=frage.getElementsByTagName("answers").item(0).getAttributes().getNamedItem("type").getNodeValue(); Type typ = Type.regexp;
if(stype.contains("single")){typ = Type.single; }
       else if(stype.contains("multi"))
        { typ = Type.multi; }
       //System.out.println("IN-TYPE: "+stype+ " --> "+typ); // "Name" der Frage 
 String id = frage.getElementsByTagName("nr").item(0).getTextContent();// Anzahl der möglichen Punkte, bei richtiger Antwort 
int punkte = Integer.parseInt(fragen.item(i).getAttributes().getNamedItem("points").getNodeValue());// Fragenblock lesen 
 String frag = frage.getElementsByTagName("text").item(0).getTextContent();// Mögliche Antworten lesen 
 NodeList antworten = ((Element)(frage.getElementsByTagName("answers").item(0))).getElementsByTagName("answer");
 database.Answer[] antw = new databasefile.Answer[antworten.getLength()];
       for(int ii=0; ii<antworten.getLength();ii++){ Node an=antworten.item(ii);
 String txt=an.getTextContent();boolean wahr=false;
 NamedNodeMap attr = an.getAttributes();
 Node stat=attr.getNamedItem("status");
if(stat.getNodeValue().contains("correct")) wahr=true;if(typ == Type.regexp) wahr=true;
 antw[ii]=new databasefile.Answer(ii,txt,wahr,typ);}// Erklährungsblock lesen  String expl="";if(frage.getElementsByTagName("explanation") != null && frage.getElementsByTagName("explanation").item(0) != null)
        { expl = frage.getElementsByTagName("explanation").item(0).getTextContent(); }
        addQuestion(new databasefile.Question(i,id,punkte,frag,antw,typ,expl));}
if(size()==0) throw new IOException("No Questions in File");
    setRange(0,size()-1); setPosition(0);
 deleteHistory();
```
**}**

**}**

**{**

## **Projekt "FragenTester"**

```
public void addActionListener(ActionListener l){action.add(l);}
  public void removeActionListener(ActionListener l){action.remove(l);}
  private void doAction(String name,Object o)
  { for(ActionListener l:action) l.actionPerformed(new ActionEvent(o, 0, name)); }
  private void loadFile(String file,String type) throws IOException 
  {if(type.equals("xdb"))
 loadXDB(new File(file));
else if(type.equals("db"))
      loadDB(file);
else new Exception("Could not verify Filetype! ("+type+")");
 }/** 
 * Possible paramter  * 
 * file => File in witch the Questions are stored * type => Type of the file 
 * "db" if the file is palintext  * "dbx" if the file ist xml  * \star/

public void setSource(Map<String, ?> dbs) throws Exception 
  {if(dbs.get("file")!=null && !dbs.get("file").equals(""))
   { String file = (String)dbs.get("file");
      if(dbs.get("type") != null && !dbs.get("type").equals(""))
        loadFile(file,(String)dbs.get("type"));else{if(((String)dbs.get("file")).matches(".+\\.xdb$")) loadFile(file,"xdb");
else if(((String)dbs.get("file")).matches(".+\\.db$"))
          loadFile(file,"db");else
throw new Exception("Could not identify Filetype!");
     }}
else
throw new Exception("No File Specified!");
  }
```
**}**

## **Projekt "FragenTester"**

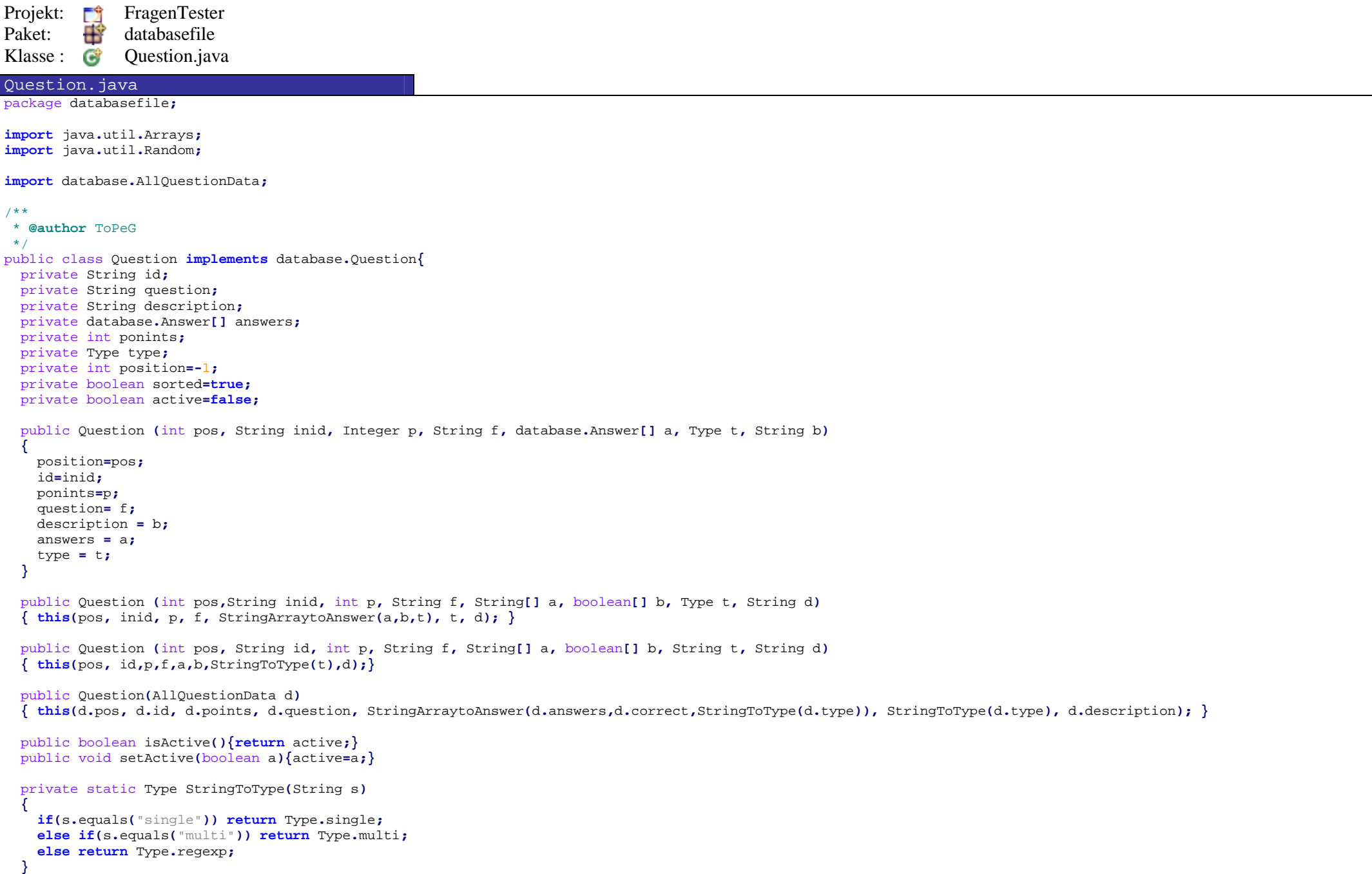

## **Projekt "FragenTester"**

```
private static Answer[] StringArraytoAnswer(String[]a, boolean[] b, Type type)
  { Answer[] answers = new Answer[a.length];
   if( type != Type.regexp){for(int i=0; i<answers.length; i++){boolean bb=false;
if(b!= null && b.length>i) bb=b[i];
 answers[i]= new Answer(i,a[i],bb,type);
     }}
else{for(int i=0; i<answers.length; i++)
 answers[i]=new Answer(i,a[i],true,type);}
return answers;}public String getQuestionText(){ return this.question; }
 public String getDescriptionText(){ return this.description; }
 public Type getType()
{ return this.type; }
 public boolean isAnswered()
  {for(database.Answer a: answers) if(a.isAnswered()) return true;
    return false;
 }public void sortAnswers()
  { Arrays.sort(answers); sorted=true;}public void randomAnswers()
  { Random rn = new Random();
   for(int p1=0; p1<answers.length; p1++){int p2=(int)(rn.nextDouble()*answers.length); database.Answer a=answers[p1]; answers[p1]=answers[p2]; answers[p2]=a;}
 sorted=false;}public boolean isSortedAnswers(){return sorted;}
```

```
public String getTypeAsString()
{ return this.type.toString(); }
 public database.Answer[] getAnswers(){ return this.answers; }
 public String[] getAnswersAsString(){ String[] out = new String[this.answers.length];
    for( int i=0; i<this.answers.length; i++)
    { out[i]=this.answers[i].getText(); }
   return out;}public boolean[] getTrueAnswers()
  {boolean[] out = new boolean[this.answers.length];
    for( int i=0; i<this.answers.length; i++)
    { out[i]=this.answers[i].isOK(); }
   return out;}public String getTrueAnswersAsString(){ String out = "";
    for( int i=0; i<this.answers.length; i++)
    { if(this.answers[i].isOK()) out+=this.answers[i].getText()+"\n"; }
   return out;}public int getPoints()
  { return this.ponints; }
 public String getId(){ return this.id; }
 public AllQuestionData getAll()
{ return new AllQuestionData(position,id,question,getAnswersAsString(),getTrueAnswers(),description,ponints,getTypeAsString()); }
 //############################################################# public int getUserPoints()
  {if(testUserAnswers()) return getPoints();
    return 0;
 }public void setUserAnswers(boolean[] a)
  { System.out.println("USER "+a);if(getType()!=Type.regexp){for(int i=0; i<a.length; i++)
{ answers[i].setUserSelection(a[i]); }
   }}
```

```
public void setUserAnswerString(String a)
  { System.out.println("USER "+a);
if(getType()==Type.regexp && answers != null)
    { answers[0].setUserText(a); }
 }public boolean[] getUserAnswers()
  {if(answers != null && isAnswered())
    {boolean[] ba=new boolean[answers.length];
     for(int i=0; i<answers.length; i++)
{ ba[i]=answers[i].getUserSelection();}return ba;}
return null;
 }public String getUserAnswerString()
{ return (answers != null && isAnswered())? answers[0].getUserText(): ""; }
 public void deleteUserAnswers()
  {if(answers!=null)
{ for(database.Answer a: answers)a.resetUser(); }
 }public boolean testUserAnswers()
  {if(!isAnswered() ) return false;
   boolean is_ok = true;
   for(int i = 0; i < answers.length; i++)
   { if(!answers[i].isUserOK())is_ok=false; }
   return is_ok;}public int compareTo(database.Question q) { return position-q.getPosition(); }
 public int getPosition() {return position;}
}
```
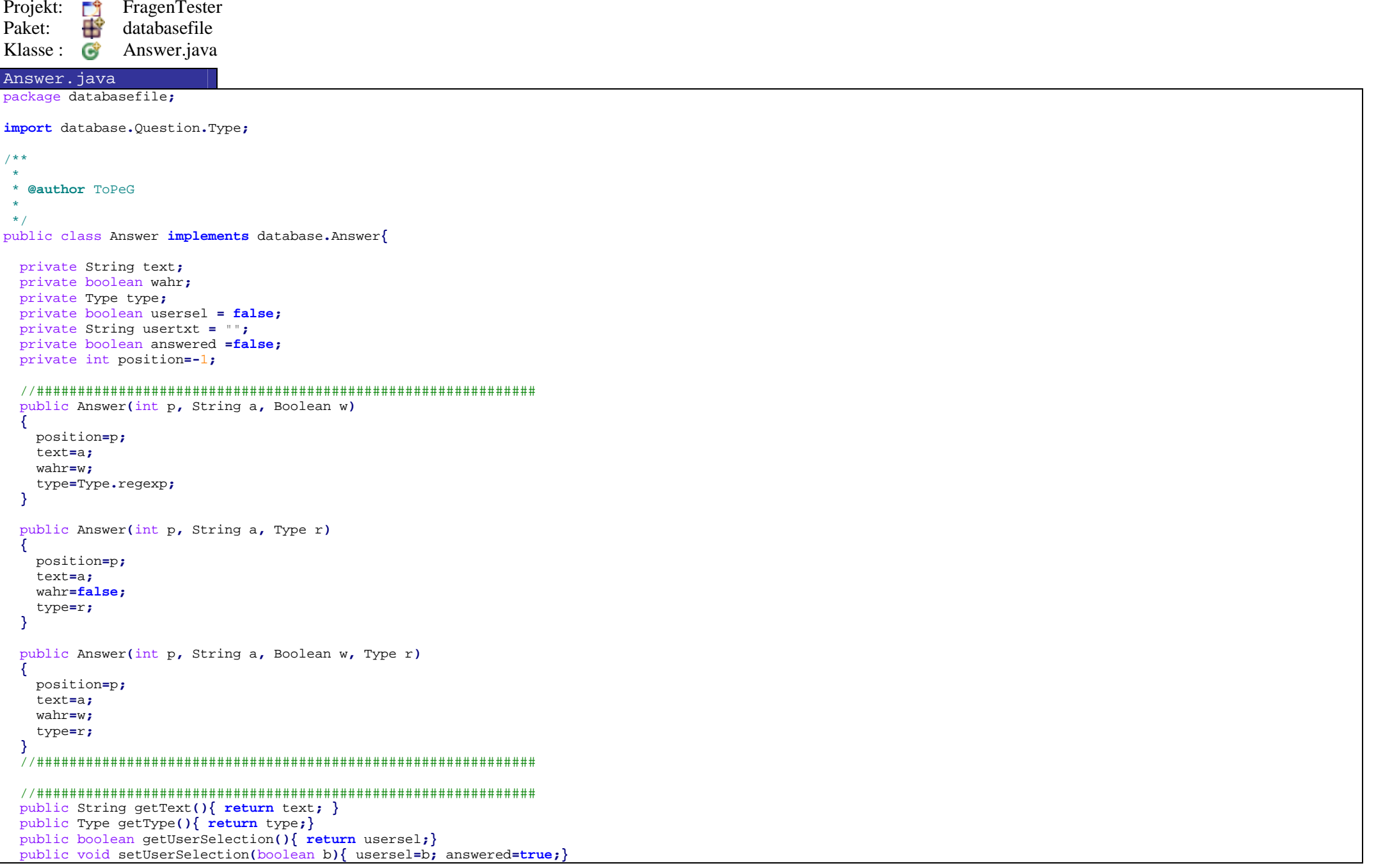

```
public void setUserText(String t){usertxt=t; answered=true;}
 public String getUserText(){return usertxt;}
public boolean isAnswered(){ return answered; }
 public void resetUser(){usersel=false; usertxt=""; answered=false;}
 //############################################################# public boolean isUserOK()
 {if(type != Type.regexp)
{ return usersel==wahr; }
   else
{ return usertxt.matches(text); }
 }public Boolean isOK()
{ return this.wahr; }
 public int compareTo(database.Answer a) {
  return position-a.getPosition();}
public int getPosition() {return position; }
}
```